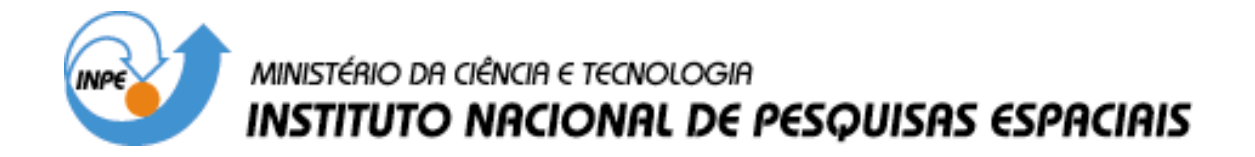

**INPE-10460-TDI/928**

# **IMPLEMENTAÇÃO DE UMA REDE NEURAL ARTIFICIAL NA ASSOCIAÇÃO DE IMAGENS DO RADAR METEOROLÓGICO E DADOS DE DESCARGAS ELÉTRICAS**

Asiel Bomfin Júnior

Dissertação de Mestrado do Curso da Pós-Graduação em Computação Aplicada, orientada pelos Drs. José Demísio Simões da Silva e Osmar Pinto Júnior, aprovada em 30 de setembro de 2003.

### 681.3.019

BOMFIN JÚNIOR, A.

 Implementação de uma rede neural artificial na asso ciação de imagens do radar meteorológico e dados de des cargas elétricas / A. Bomfin Júnior.

- São José dos Campos: INPE, 2004.
	- 131p. (INPE-10460-TDI/928).

 1.Radar. 2.Meteorologia. 3.Redes Neurais. 4.Raios 5.Radar Meteorológico. I. Título.

Aprovado pela Banca Examinadora em cumprimento a requisito ex igido para a obtenção do Título de Mestre em Computação Aplicada.

 $(1 -$ Presidente/INPE, SJCampos-SP Omentador/INPE, SJCampos-SP Orientador/INPE SJ Campos-SP  $/$ // Membro da Banca Convidado USP, São Paulo-SP

Dr. Reinaldo Roberto Rosa

Dr. José Demisio Simões da Silva

Dr. Osmar Pinto Júnior

Dr. Carlos Augusto Morales Rodriguez

Candidaró: Asiel Bomfin Júnior

São José dos Campos, 30 de setembro de 2003.

#### **AGRADECIMENTOS**

Aos meus orientadores não só pela ajuda, mas principalmente pela postura profissional me mostrando sempre o caminho correto a seguir. Ao meu amigo, Luiz Antonio Reitano que me ajudou e me apoiou em umas das situações mais difíceis aqui no INPE. Ao meu amigo Egidio Arai, que sempre me entusiasmou, me ajudando como pessoa e com o seu profissionalismo, assim como sua esposa Adriana Akemi H. Arai e suas amigas Maria Lisete dos Santos e Selma Mariano Monteiro pelo encorajamento de seguir em frente. Aos meus amigos José Luiz de Oliveira, Elcio Hideiti Shiguemori, Jorge Conrado Conforte, Julio Ricardo Lisboa de Aragão, Sergio Ricardo Furtado e Julio D'Alge pela colaboração neste período, facilitando em muito esta caminhada. Aos membros da banca examinadora pelas críticas e sugestões recebidas. A Universidade do Vale do Paraíba em nome de Jojhy Sakuragi, Joyce Parmazani Barbosa e os demais operadores do radar meteorológico que não só forneceram os dados para o desenvolvimento deste trabalho, assim como sempre se colocaram à minha disposição. A empresa Tecsat/Tectelcom Aeroespacial LTDA em nome do seu Diretor Industrial Sr. Vanor José Hisse de Castro que colocou os recursos necessários de sua empresa a minha disposição, assim como o apoio de seus funcionários como o gerente de engenharia Eng. Carlos Tomio Seguchi, o técnico em eletrônica Josimar Lopes Ribeiro e o analista de sistemas Fredy Alexandre Sagarço que sem eles não seria possível iniciar este trabalho. Aos meus amigos Marcus Alves Neto Coelho e Donizetti Carvalho de Araújo que fizeram parte desta jornada e que de uma forma ou de outra sempre me incentivaram. Agradeço à minha família por entenderem o meu mau humor e em especial à minha esposa por me ajudar não só diretamente neste trabalho, mas também com o apoio e compreensão nos momentos mais difíceis. Enfim, agradeço a todos que direta ou indiretamente participaram deste trabalho. A todos vocês meu muito obrigado e espero um dia, de alguma forma, poder retribuir.

Ao meu pai e minha mãe Prof. Asiel Bomfin *(in memorian)* Maria de Lourdes Arantes Bomfin

#### **RESUMO**

Esta dissertação trata da associação entre dados do radar meteorológico doppler RMT100, fornecidos pela Universidade do Vale do Paraíba (UNIVAP), e os dados de descargas elétricas, fornecidos pelo sistema de localização de relâmpagos do grupo de Eletricidade Atmosférica (ELAT) do INPE, utilizando redes neurais artificiais (RNA). O estudo da correlação entre as descargas elétricas e altos índices de refletividade do radar, em sua maioria relacionados a tempestades severas, pode permitir uma melhor compreensão do comportamento dos elementos meteorológicos, trazendo benefícios à sociedade como um todo, uma vez que os dados de descargas, atualmente um pouco mais abundante do que dados meteorológicos, podem introduzir outras informações para o enriquecimento das previsões de tempo. Neste contexto as RNA aparecem como uma ferramenta alternativa promissora de fácil implementação. No desenvolvimento deste trabalho diversas atividades foram realizadas desde a aquisição, seleção e decodificação dos dados de radar em formato de imagens e dos dados de descargas elétricas, exigindo o geo-referenciamento entre os dados de natureza diferentes. Os dados de radar utilizados limitam-se às imagens CAPPI(Z) com refletividade a 6 Km de altitude, CAPPI(V) com velocidade do vento a 1 km e ECHOTOP(Z) indicando o topo de nuvens a uma altitude de até 15 km, totalizando de 1288 imagens. Os resultados obtidos são promissores, observando-se que em alguns casos se obteve correlações de até 80%. Em outros casos não foi possível quantificar as saídas das redes neurais mas foi possível verificar uma tendência de similaridade entre a saída da rede e os dados observados.

## **A COMBINATION OF WEATHER RADAR IMAGES AND ELECTRICAL DISCHARGES USING AN ARTIFICIAL NEURAL NETWORK**

#### **ABSTRACT**

This work uses radar images together with data of electrical discharges derived from a lightning localization system taken with a Doppler Meteorological Radar as the input to a Neural Network (NN), in order to stablish the non-linear relationship between the reflectivity in the radar images and the atmospheric discharges. Associating these atmospheric discharges to specific storms as for instance the severe thunderstorms where lightning occurrence is higher, we will better be able to understand the physics that governs these meteorological elements and bring better benefits to the society. In this context NNs is a tool that appears as a quite promising alternative that were used in this work to stablish a relationship between meteorological data and the atmospheric discharges. For the development of this work it was necessary a great number of activities, from the acquisition, selection and decoding of the radar images, as well as the geographical position reference of the images with the atmospheric discharges, tests of cases and analysis of results. Basically were selected images from products of CAPPI(Z) with reflectivity at 6 km of altitude, CAPPI(V) with wind speed at an altitude of 1 km and ECHOTOP(Z) cloud vertical profile up to 15 km of altitude, in a total of 1288 images. The obtained results are promising, because in spite of still not to be possible to quantify the intensity of the atmospheric discharges generated by NN is possible to verify an increase or decrease of its intensity, that it can aid it forecast and in a specific case the correlation was obout 80%.

# **SUMÁRIO**

### **LISTA DE FIGURAS**

### **LISTA DE TABELAS**

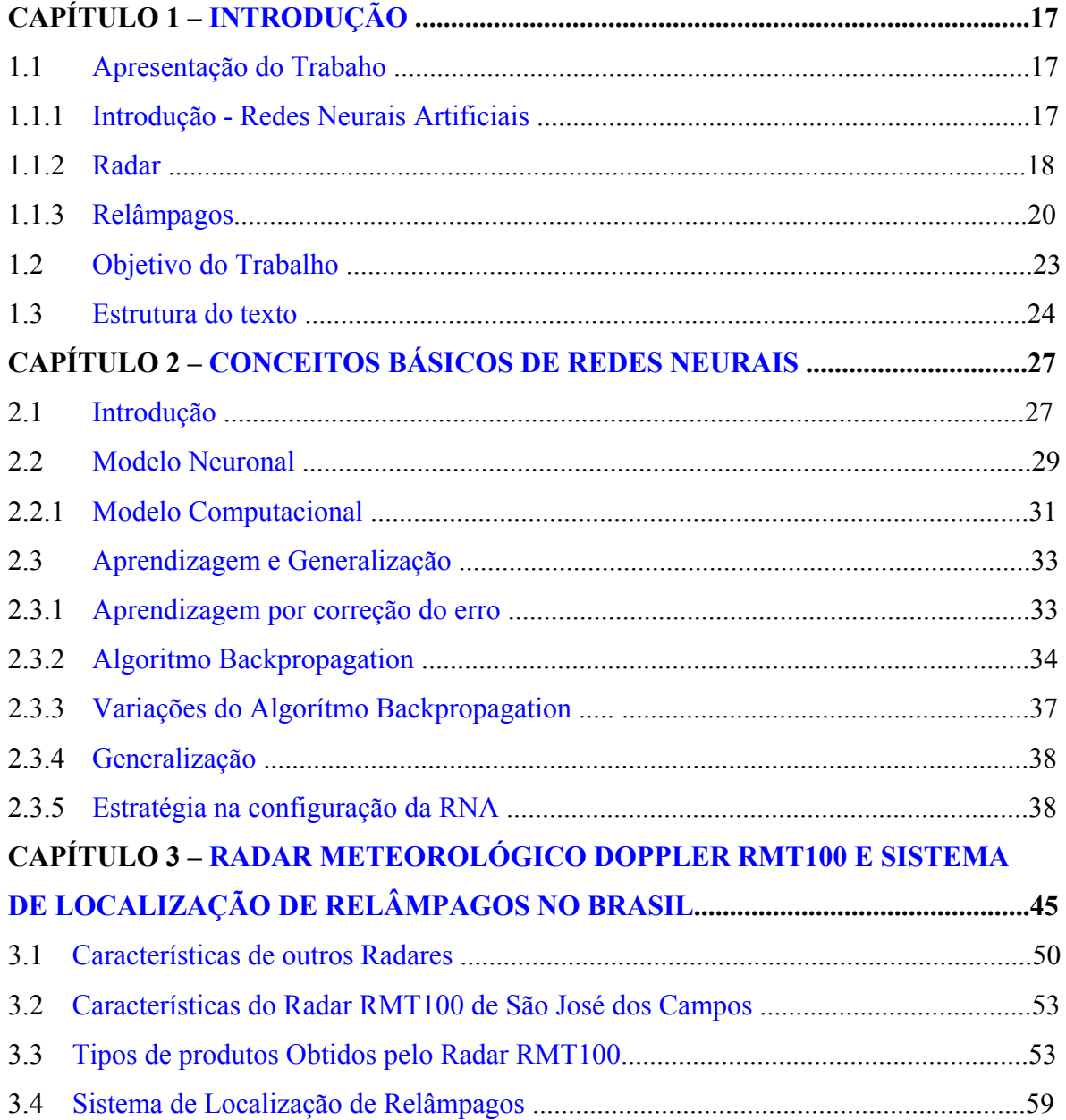

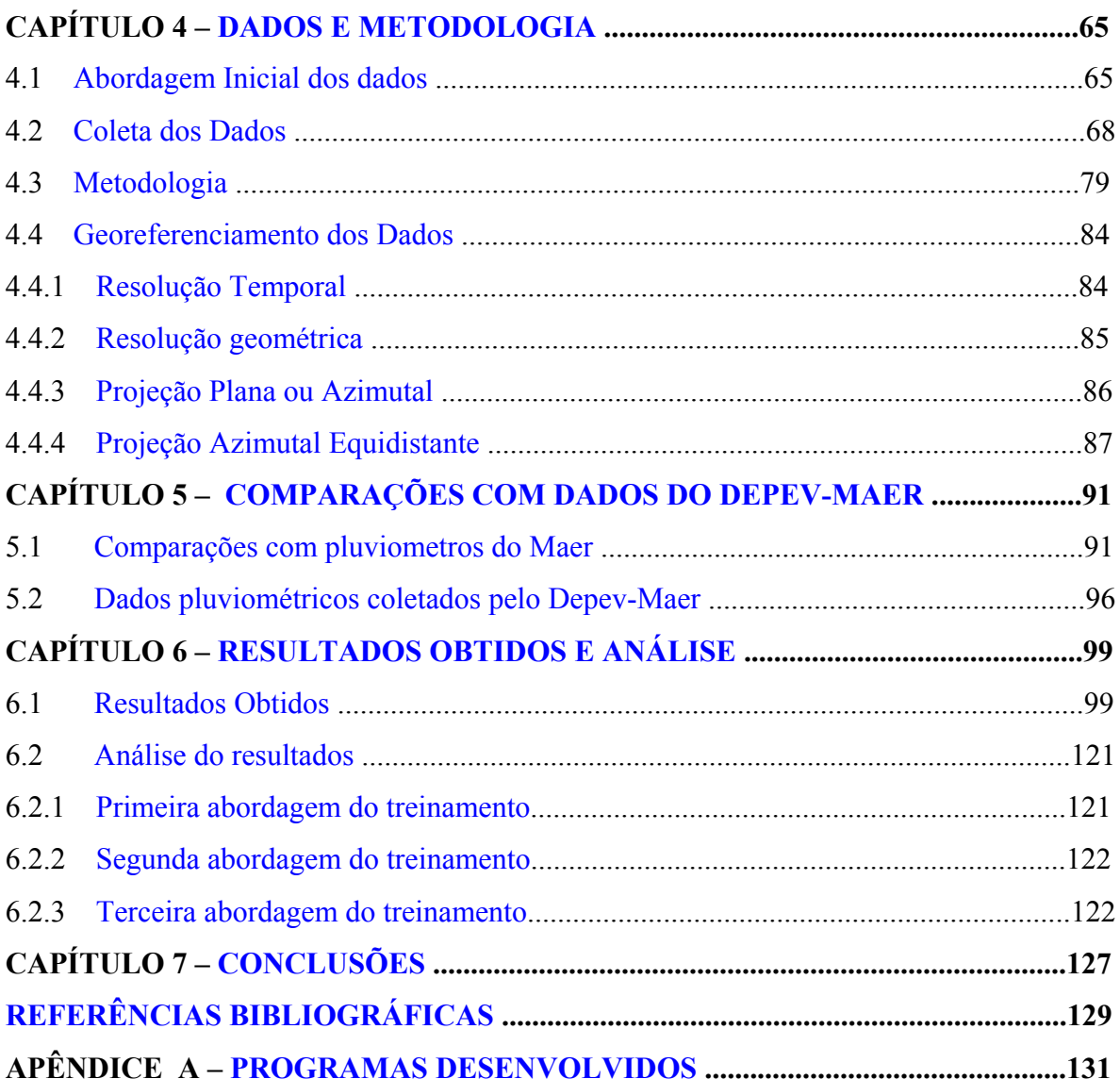

### **LISTA DE FIGURAS**

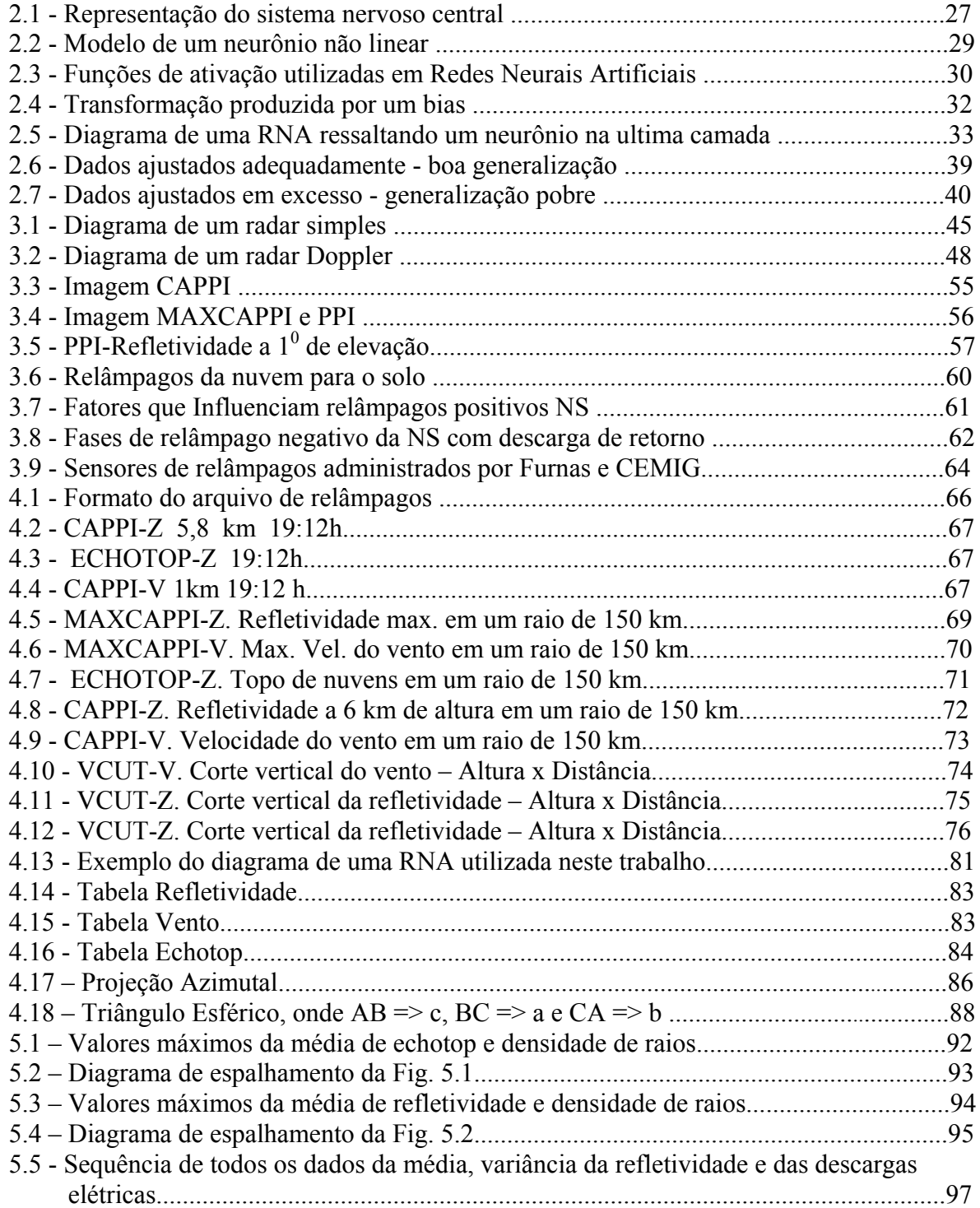

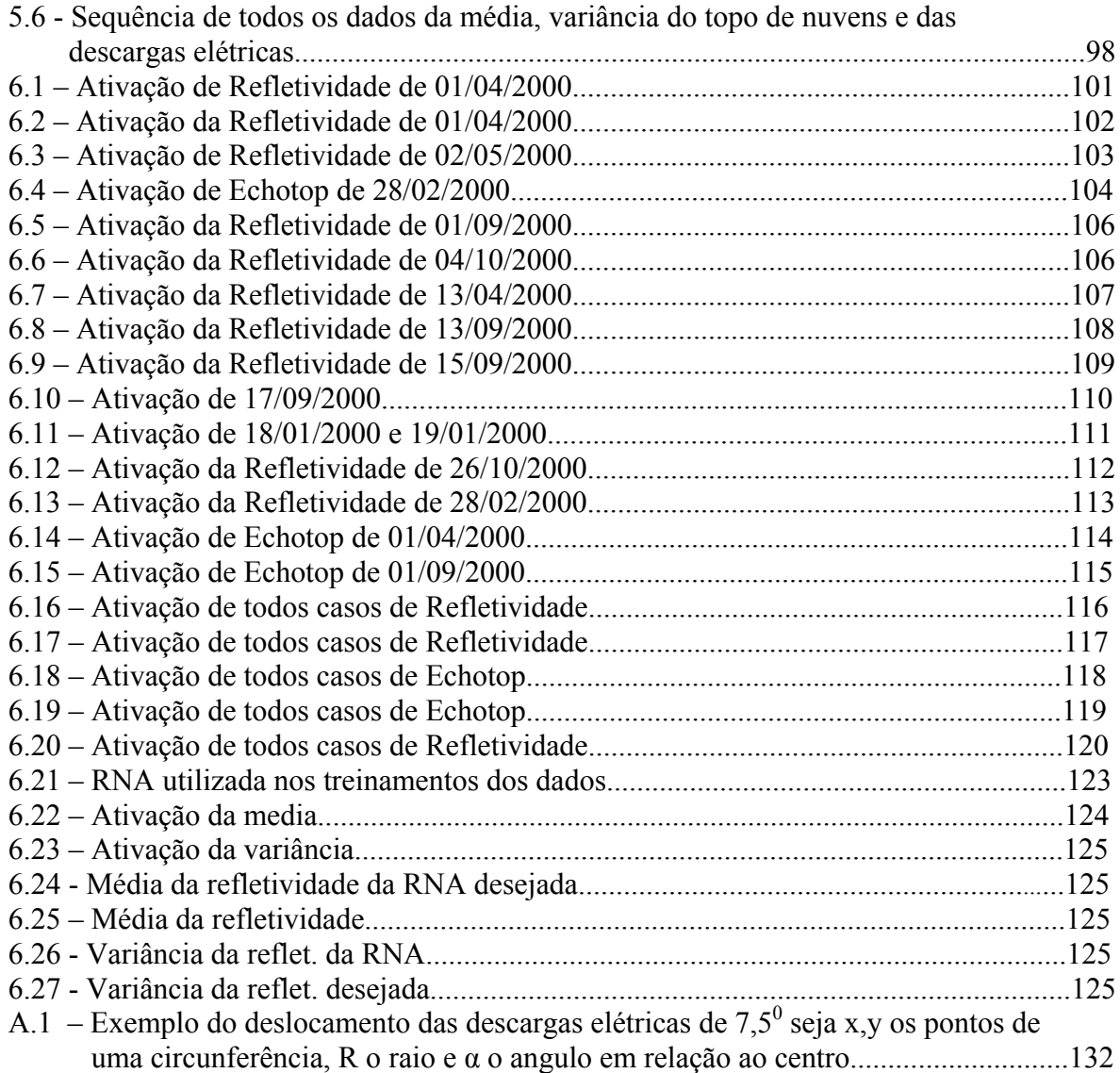

### **LISTAS DE TABELAS**

<span id="page-16-0"></span>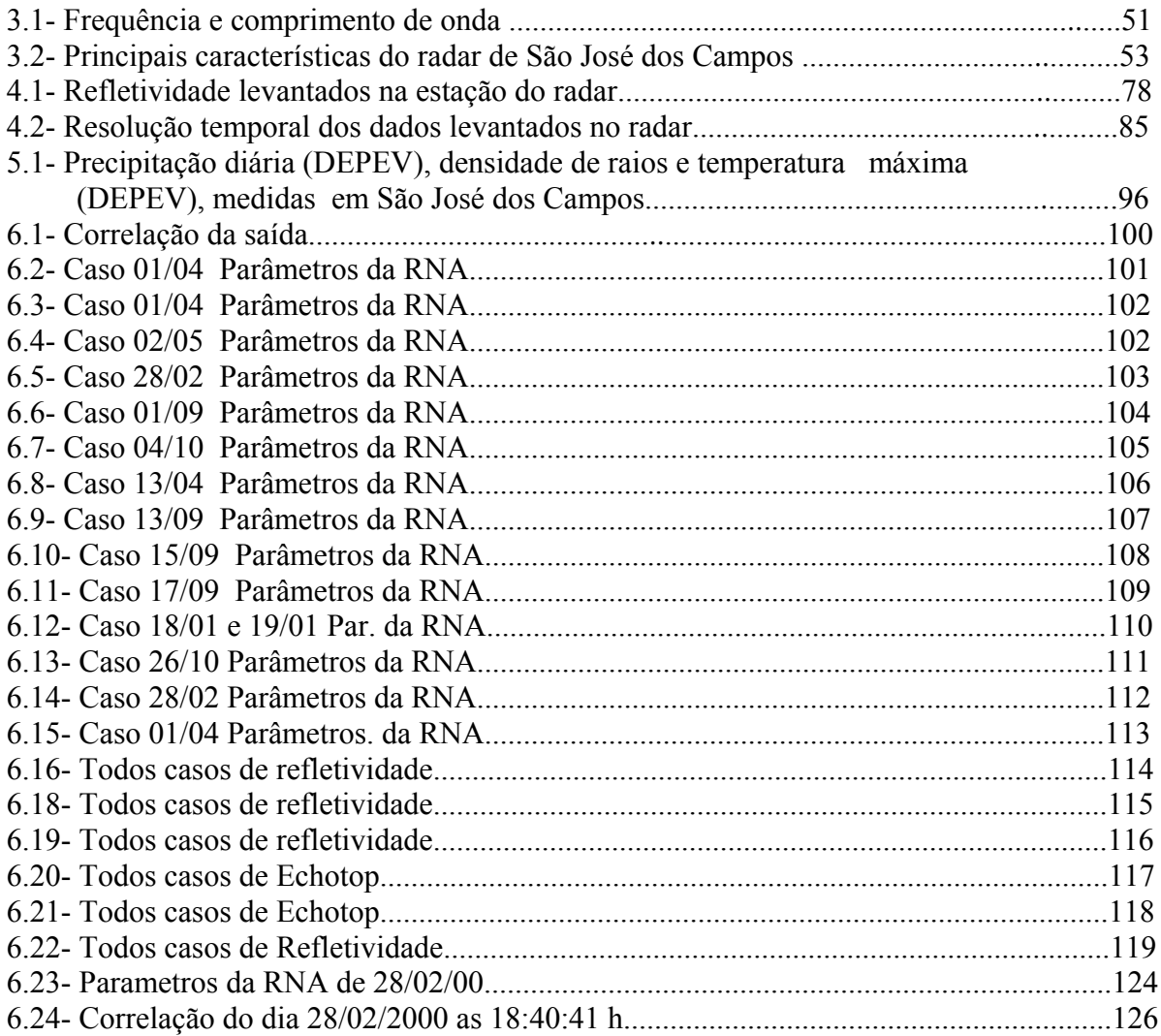

### **CAPÍTULO 1**

#### <span id="page-18-0"></span>**1 - Introdução**

Modelos numéricos e métodos estatísticos são largamente utilizados em análise dos fenômenos meteorológicos, para inferir mais objetivamente os padrões atmosféricos. Os campos de precipitação são variáveis de grande interesse para análise e previsão do tempo, pois influenciam diretamente vários setores da nossa sociedade. Os modelos numéricos ainda não conseguem estimar corretamente campos de chuva, devido a física que está associada à precipitação não ser trivial (Olson, et al., 1995).

Para compreender melhor a física que rege estes elementos meteorológicos, foi utilizado neste trabalho como ferramenta básica a RNA que associando-se as descargas elétricas a campos de refletividade, com o intuito de gerar correlações entre os dados meteorológicos e os dados de descargas atmosféricas.

Para o desenvolvimento deste trabalho foram utilizadas três ferramentas básicas descritas a seguir, que são : redes neurais artificiais (RNA), radar (Radio Detection and Ranging) e finalmente sensores de detecção de descargas elétricas.

#### **1.1 Apresentação do Trabalho**

#### **1.1.1 Introdução - Redes Neurais Artificiais**

Um das mais recentes ferramentas utilizadas na meteorologia é o modelo de Redes Neurais Artificiais (RNA), que apesar de sua popularidade, ainda encontram alguns obstáculos, como por exemplo a dificuldade na interpretação dos resultados não lineares da rede. Estudos recentes mostram o surgimento de novas técnicas que auxiliam o entendimento desta não linearidade, tornando a RNA uma poderosa ferramenta para análise de dados e <span id="page-19-0"></span>previsão do tempo (Hsieh e Tang, 1998). Sendo assim, este foi um dos motivos que se optou pela utilização de RNAs neste trabalho.

#### **1.1.2 Radar**

O RADAR (Radio Detection and Ranging - Detecção de Alvos e Medida de Distância por Rádio) é um dispositivo eletrônico que transmite um sinal eletromagnético e recebe de volta uma fração da energia refletida vinda do objeto estudado, comumente denominado de eco. O tempo gasto para o radar receber estes ecos, além de outras propriedades, permite conhecer a distância, a forma e a natureza do alvo. Os primeiros radares surgiram no final dos anos 30, mais precisamente em 1937 com Watson-Watt. Este radar era do tipo bioestático com um transmissor e um receptor localizado a algumas centenas de metros adiante, onde o receptor detectou a variação do sinal quando um avião passou pela área entre o receptor e o transmissor. Durante a segunda grande guerra foi utilizado para fins militares na detecção de aeronaves e logo após em 1948, passou a ser utilizado para fins meteorológicos (Rinehart, 1997) estabelecendo a primeira relação quantitativa entre radar e a intensidade de precipitação na superfície.

Além destas, existem várias aplicações para os radares, que podem ser classificados em :

- 1) Primários e Secundários, que são utilizados na detecção de aeronaves e apoio do tráfego aéreo;
- 2) Detectores de ameaças e alvos inimigos que são utilizados pelos militares, tanto a bordo de aeronaves e satélites quanto no solo;
- 3) Detectores de velocidade, utilizados no apoio ao policiamento rodoviário na detecção de veículos terrestres e medidas de velocidade;
- 4) Meteorológicos de bordo, para uso na detecção de tormentas, furacões e controle de aeronaves.
- 5) Meteorológicos de solo, para uso na detecção de fenômenos atmosféricos, hidrológicos e para fins de pesquisa.

Os principais alvos dos radares meteorológicos são nuvens, chuvas, granizo, neve, tornados e furacões, podendo também detectar ecos de ar claro provenientes de insetos, partículas em suspensão e frentes de rajadas de ventos. Estes radares são capazes de identificar e quantificar remotamente os fenômenos meteorológicos, fornecendo informações para a previsão do tempo.

O funcionamento de um RADAR consiste basicamente na emissão de radiação eletromagnética por uma fonte e na detecção da mesma radiação retro-espalhada pelos alvos atingidos. A potência da radiação retro-espalhada medida define a grandeza refletividade (Z) que depende diretamente das características físicas dos alvos. A energia transmitida pelo radar viaja na velocidade da luz, portanto o tempo entre a transmissão e recepção é muito pequeno (~ 2ms para 300 km) e este ciclo de transmissão/recepção é repetido entre centenas a milhares de vezes por segundo. A antena do radar meteorológico gira em azimute (10<sup>0</sup> s<sup>-1</sup> a 70<sup>0</sup> s<sup>-1</sup>) e em elevação para determinar a estrutura tridimensional dos alvos, sendo o sinal de retorno detectado e amplificado que é exibido na forma de mapas e código de cores para facilitar a sua interpretação. A conversão da refletividade do radar para taxa de precipitação é feita através da relação Z=a $R<sup>b</sup>$ , de Marshall e Palmer (1948), em que Z (dBz) é o número de decibéis relativo a refletividade de 1 mm<sup>6</sup>/m<sup>3</sup>, R (mm/h) é a quantidade de chuva ou taxa de precipitação e as constantes a e b são determinadas experimentalmente através de medidas do espectro de gotas. Muitos cientistas têm determinado esta relação para diferentes regiões, estações e tipos de tempestades severas (Rinehart, 1990).

<span id="page-21-0"></span>O radar emite pulsos que têm duração de alguns microsegundos em uma taxa de repetição que está associada à distância do alvo, comumente chamada de *(Pulse Repetition Frequency*) PRF. Assim para alvos mais próximos do radar, pode-se utilizar uma PRF superior a alvos mais distantes, o que evita a ambiguidade do sinal (o radar so emite o próximo pulso, após ter recebido o anterior). As principais aplicações do radar são utilizadas para :

- 1) detecção de aeronaves em vôo, para apoio ao controle de tráfego aéreo em rota e em áreas terminais;
- 2) uso militar, sejam de bordo e/ou de solo;
- 3) apoio do policiamento rodoviário na detecção de veículos terrestres e medidas de velocidades.
- 4) detecção de tormentas e desvio da aeronaves;
- 5) detecção de fenômenos atmosféricos, para uso em meteorologia, hidrologia e pesquisas.

Quando o sistema de detecção do radar é capaz de medir variações na freqüência do pulso de retorno em relação ao emitido, o radar é chamado de Doppler, pois a variação na freqüência está relacionada com a velocidade relativa dos alvos. A radiação emitida pelo radar está na região de microondas do espectro eletromagnético e é definida em função da freqüência como por exemplo, banda S a 3 GHz, banda C a 5 GHz e banda X a 10 GHz (TABELA 3.1).

#### **1.1.3 Relâmpagos**

Relâmpago é uma descarga elétrica e pode ser classificado basicamente em dois tipos : (1) no céu e (2) que envolve o solo. No caso (1), os relâmpagos se dividem em "entre-nuvens", "intra-nuvens" e "relâmpagos no ar" e no caso (2), em "nuvem-solo" e "solo-nuvem". Os relâmpagos mais comuns são do tipo "intra-nuvem", seguidos pelos "nuvem-solo"(Orville,

1995) e os outros são bem mais raros. Para este trabalho, serão utilizados dados de relâmpagos que envolvem o solo, em particular, do tipo "nuvem-solo", pois ocorrem em sua maioria em nuvens de tempestades severas do tipo Cumulu-nimbus (Uman,1987; Pinto Jr. e Pinto, 1996, 2000) e possuem uma influência destrutiva maior para a população em geral.

Três constantes temporais de observações do radar estão associadas ao fenômeno elétrico durante uma tempestade severa:

a) uma constante de curta duração, que varia de alguns décimos de milisegundos a poucas centenas de microsegundos e está associada com o caminho do relâmpago. Para observar este fenômeno tão rápido, é necessário que o feixe da antena do radar seja fixo durante a descarga do relâmpago (Willians, 1985).

b) Uma constante de média duração, que varia de algumas centenas de milisegundos a poucos segundos e está associada com o tempo que os cristais de gelo levam para se reorientar depois de uma mudança abrupta dos campos elétricos causada por um relâmpago.

c) Uma constante com tempo de maior duração, que corresponde ao fortalecimento das cargas elétricas e consequentemente aos campos elétricos, que em movimentos circulares podem orientar os cristais de gelo em uma direção preferencial.

Associando-se as descargas elétricas a campos de refletividade, poderemos compreender melhor a física que rege estes elementos meteorológicos e assim trazer melhores benefícios à sociedade como um todo. Algumas relações entre descargas elétricas e precipitação de gelo são encontradas quando se compara dados do sensor de imageamento de descargas elétricas (LIS) com medidas de precipitação por radar utilizando microondas (Goodman e Cecil, 2002). No Brasil há uma necessidade de se desenvolver metodologias para esta

finalidade. Portanto, neste contexto, a RNA é uma ferramenta alternativa extremamente útil.

Vários trabalhos em Meteorologia e em Ciências Atmosféricas utilizaram RNA como ferramenta para o desenvolvimento de modelos, cite-se :

- Marzban *et al.* (1995) na Predição de tornados com base de dados de radares de efeito Doppler. Foi utilizado uma RNA para diagnosticar quais circulações de ar detectado pelo (*National Severe Storms Laboratory´s*) NSSL e (*Mesocyclone Detection Algorithm*) MDA produzem tornados. 23 variaveis que caracterizam estas circulações foram selecionadas e utilizadas como entrada de uma RNA do tipo feed-forward. Para a saída da rede foi escolhido a existência ou não de tornados, baseado em observações do solo.
- Bellerby *et al*. (2000) em Estimativa de precipitação da combinação de dados do radar TRMM e de imagens do satélite multiespectral GOES através do uso de RNA. Desenvolveu-se um algoritmo para estimativa de precipitação utilizando dados do *Tropical Rainfall Measuring Mission* (TRMM) juntamente com imagens so satélite geoestacionário *Geostationary Operational Environmental Satellite* (GOES). Medidas do TRMM foram geo-referenciadas com os dados do GOES, formando um conjunto de dados para o treinamento de uma RNA.
- Carey *et al*. (1995) em Raios positivos do tipo *Nuvem-Solo* NS em chuvas severas de granizo: Um estudo multiparamétrico do radar. O propósito de seu estudo foi de estender a contagem em uma tempestade severa que produz densidades de raios positivos Nuvem-Solo para períodos maiores que 30 minutos, mostrando um exemplo de uma tempestade multi-célula como o oposto de uma tempestade super-célula.

<span id="page-24-0"></span>• Xiao *et al*. (1995) em Estimativa de precipitação através de um radar multiparamétrico usando técnicas de RNA. É apresentado uma técnica de estimativa de precipitação obtida de uma aproximação totalmente diferente que é a técnica de RNA. A RNA aproxima as relações de entrada e saída, atualizando seus pesos baseados em medidas do radar e pluviômetros.

#### **1.2 Objetivo do Trabalho**

O principal objetivo deste trabalho é elaborar um estudo de ocorrências das descargas elétricas em comparação com imagens de refletividade do radar usando uma *Rede Neural Artificial* (RNA), que permitirá estabelecer relações entre as descargas atmosféricas e os dados do radar meteorológico. Genericamente uma RNA é uma ferramenta, que através de uma ou mais entradas (padrões) gera uma saída; e após várias apresentações sucessivas das entradas com as saídas já conhecidas, diz-se que a RNA estabelece uma relação entre elas, através de seus pesos. Então, a RNA estará pronta para produzir saídas representativas baseadas nesta relação não linear, mesmo quando uma determinada entrada não tiver sido apresentada no treinamento (Generalização). Portanto a RNA poderá ser treinada para inferir a ocorrência de relâmpagos através dos dados do radar ou, através dos relâmpagos, os campos de refletividade ou precipitação.

Neste trabalho, propõe-se o uso de uma rede de múltiplas camadas, treinada com o algoritmo de retropropagação. Considera-se que o algoritmo de retropropagação tenha convergido quando a taxa absoluta de variação do erro médio quadrado por época for suficientemente pequena.

O que ocorre é que esperamos que a rede se torne bem treinada de modo que aprenda o suficiente sobre o passado para generalizar no futuro. Portanto, o processo de aprendizagem se tranforma em uma escolha de parametrização da rede para este conjunto de dados. Uma <span id="page-25-0"></span>ferramenta padrão da estatística é conhecida como *validação cruzada*, onde o conjunto de dados é dividido aleatoriamente em um conjunto de treinamento e um conjunto de teste. O conjunto de treinamento é dividido adicionalmente em dois subconjuntos distintos :

- 1 ) Subconjunto de estimação, usado para selecionar o modelo.
- 2 ) Subconjunto de validação, usado para testar ou validar o modelo.

O importante é validar o modelo com um conjunto de dados diferente daquele usado para estimar os parâmetros. Assim, utilizamos o conjunto de treinamento para avaliar o desempenho de vários modelos candidatos e escolher o melhor. Para que o modelo selecionado não ajuste excessivamente o subconjunto de validação, o desempenho de generalização do modelo selecionado é medido sobre o conjunto de teste, que é diferente do subconjunto de validação (Haykin, 1999).

#### **1.3 Estrutura do Texto**

O *segundo Capítulo* apresenta os conceitos básicos de Redes Neurais Artificiais, sua arquitetura, principais funções de ativação assim como os processos de aprendizagem, mais especificamente o processo de *Retropropagação do Erro*.

O *terceiro Capítulo* apresenta o sistema Radar Meteorológico Doppler de São José dos Campos e o Sistema de Localização de Relâmpagos no Brasil.

O *quarto Capítulo* apresenta uma descrição dos dados do Radar Meteorológico e de descargas elétricas utilizados no treinamento da RNA, a estratégia adotada para se estabelecer os padrões de entrada e saída desejada, assim como a metodologia utilizada neste trabalho.

O *quinto Capítulo* apresenta comparações com dados reais do DEPEV-MAER.

O *sexto Capítulo* apresenta os resultados obtidos análise dos resultados.

O *sétimo Capítulo* apresenta as conclusões, assim como algumas sugestões para melhorar os resultados obtidos.

### **CAPÍTULO 2**

### <span id="page-28-0"></span>**CONCEITOS BÁSICOS DE REDES NEURAIS ARTIFICIAIS**

#### **2.1 Introdução**

Redes Neurais Artificiais são modelos computacionais inspirados no funcionamento do cérebro humano para resolver problemas através da utilização de neurônios artificiais interligados para processar sinais de entrada.

O sistema nervoso humano pode ser dividido em três estágios, como mostrado na Figura 2.1 (Haykin, 1999). O centro do sistema é o cérebro, representado pela rede neural que recebe continuamente informações, percebendo-as e tomando decisões. As setas da esquerda para a direita, indicam a transmissão para a frente do sinal portador da informação e as setas da direita para a esquerda indicam a presença de realimentação do sistema. Os receptores convertem estímulos do corpo humano ou do ambiente externo em impulsos elétricos que transmitem a informação para a rede neural (cérebro) e os atuadores convertem impulsos elétricos gerados pela rede neural em respostas discerníveis como saídas do sistema.

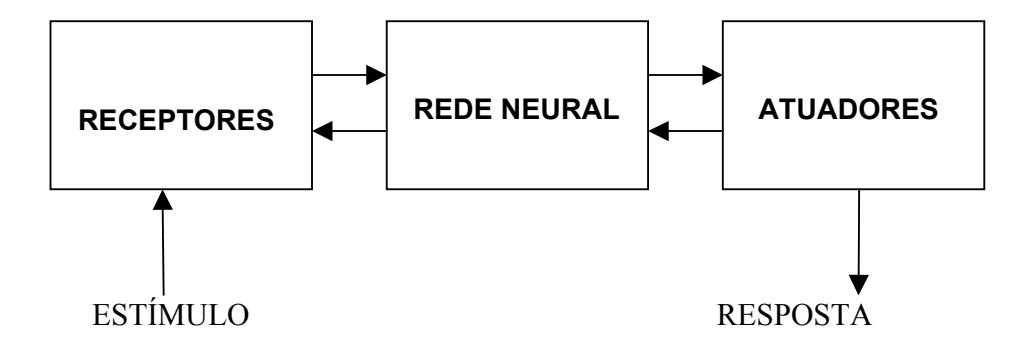

FIGURA 2.1 - Representação em diagrama em blocos do sistema nervoso. FONTE : Simon Haykin – RNA, Princípios e Práticas.

A idéia de neurônios como constituintes estruturais do cérebro (Haykin, 1999) facilitou o entendimento do cérebro. Os neurônios processam informações da ordem de milissegundos, sendo mais lentos que as portas lógicas de silício que estão na ordem de nanossegundos. Entretanto, o cérebro compensa a taxa de operação lenta do neurônio pela quantidade enorme de células nervosas (neurônios) e suas conexões sinápticas. Estima-se que haja aproximadamente 10 bilhões de neurônios no córtex humano e 60 trilhões de conexões ou sinapses (Haykin, 1999). As sinapses são unidades estruturais e funcionais elementares de interações entre os neurônios. O tipo mais comum de sinapse é a sinapse química que opera através de um processo pré-sináptico liberando uma substância transmissora entre os neurônios, agindo então sobre um processo pós-sináptico. Portanto, uma sinapse converte um sinal elétrico pré-sináptico em um sinal químico e então de volta em um sinal elétrico pós-sináptico (Haykin, 1999). Nas descrições tradicionais da organização neural, assume-se que uma sinapse é uma conexão simples que pode impor ao neurônio receptivo excitação ou inibição, mas não ambas.

Uma rede neural vista como uma máquina adaptável é um processador maciçamente paralelo distribuído, constituído de unidades de processamento simples que tem o objetivo de armazenar conhecimento experimental e torná-lo disponível. Se assemelha ao cérebro em dois aspectos (Haykin, 1999) :

- 1) O conhecimento é adquirido pela rede a partir de seu ambiente através de um processo de aprendizagem.
- 2) As intensidades das conexões entre neurônios (pesos sinápticos), são utilizadas para armazenar o conhecimento adquirido.

O procedimento para realizar o processo de aprendizagem (algoritmo de aprendizagem) é feito através da modificação dos pesos sinápticos da rede de uma forma ordenada para

<span id="page-30-0"></span>alcançar um objetivo previamente estabelecido. É possível também para uma rede neural, modificar sua topologia, o que é motivado pelo fato de que os neurônios no cérebro humano podem morrer e que novas conexões sinápticas podem se estabelecer. Uma rede neural tem seu poder computacional devido à sua estrutura paralela e distribuída, à sua habilidade de aprender e de generalizar. A generalização se refere ao fato de a rede neural produzir saídas adequadas para entradas que não estavam presentes durante o treinamento (aprendizagem).

#### **2.2 Modelo Neuronal**

Um neurônio é uma unidade de processamento de informação que é fundamental para a operação de uma rede neural. A Figura 2.2 mostra o modelo de um neurônio artificial, que forma a base para o projeto de redes neurais.

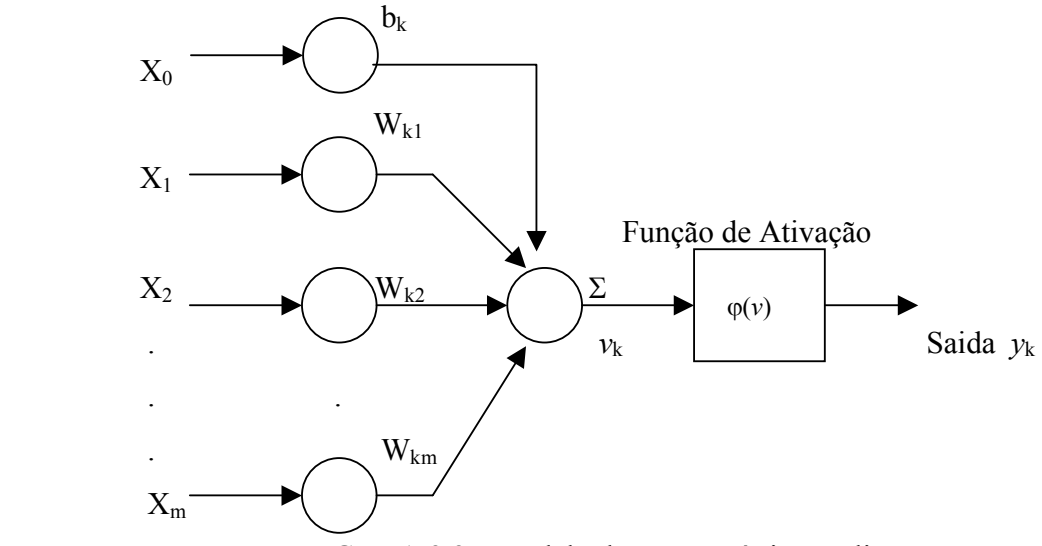

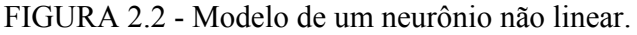

Identificam-se três elementos básicos do modelo neuronal:

- 1) Um conjunto de sinapses ou conexões, cada uma caracterizada por um peso próprio. Um sinal Xj na entrada da sinapse j conectada ao neurônio k é multiplicado pelo peso sináptico Wkj. O primeiro índice (*k*) se refere ao neurônio e o segundo (*j*) se refere ao terminal de entrada da sinapse à qual o peso se refere.
- 2) Um somador, para somar os sinais de entrada, ponderados pelas respectivas sinapses do neurônio.
- 3) Uma função de ativação não linear (Figura 2.3) para restringir a amplitude da saída do neurônio. Tipicamente, o intervalo normalizado da amplitude da saída de um neurônio é escrito como o intervalo unitário fechado [0,1] ou alternativamente [-1,1].
	- 4) Este modelo neuronal, inclui também um *bias* aplicado externamente, que tem o efeito de aumentar ou diminuir a entrada líquida da função de ativação, dependendo se é positivo  $(+1)$  ou negativo  $(-1)$ .

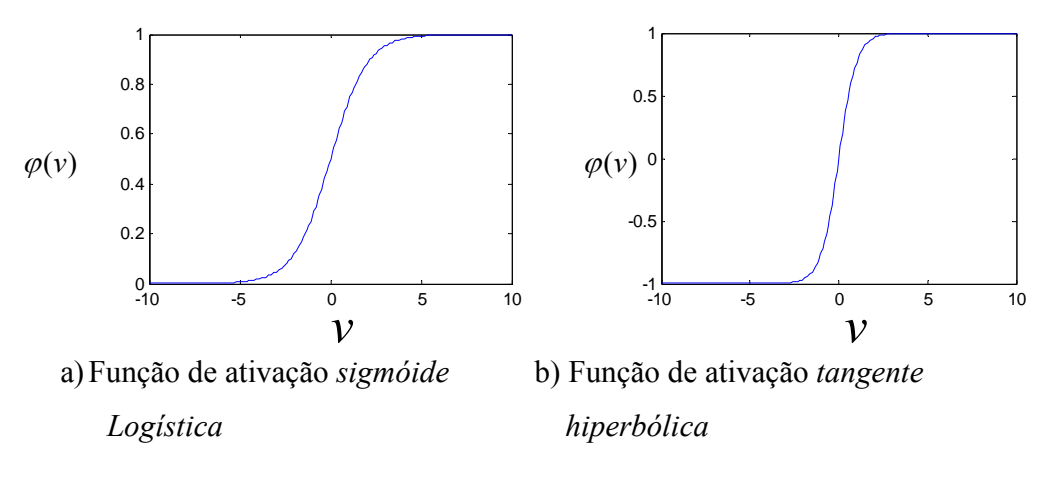

$$
\varphi(v) = \frac{1}{1 + \exp(-\beta v)} \qquad \varphi(v) = \tanh(v) = \frac{1 - \exp(-\beta v)}{1 + \exp(-\beta v)}
$$

FIGURA 2.3 – Funções de ativação utilizadas em Redes Neurais Artificiais.

#### <span id="page-32-0"></span>**2.2.1 Modelo Computacional**

m

Matematicamente, descrevemos um neurônio k pelas Equações (1.1), (1.2) e (1.3):

(1.1) 
$$
u_k = \sum W_{kj} X_j
$$
, (1.2)  $v_k = u_k + b_k$  e (1.3)  $y_k = \varphi(v_k)$ ; onde :

 $X_1, X_2, \ldots, X_m, \ldots,$  Sinais de entrada;  $W_{k1}, W_{k2},...W_{km}$  .... Pesos sinápticos do neurônio k; uk ........................ Saída do combinador linear (Σ); bk ....................... Bias que tem o efeito de aumentar ou diminuir e entrada líquida da função de ativação (Figura 2.4); ϕ(*v*) ..................... Função de ativação; *y*k ........................ Sinal de saída do neurônio; *v*k ........................ Campo local induzido.

A Figura 2.4 mostra a transformação produzida por um bias e nota-se que  $v_k = b_k$  em  $u_k =$ 0. Dependendo se  $b_k$  é positivo ou negativo, a relação entre o campo local induzido  $(v_k)$  do neurônio k e a saída do combinador linear uk é modificada, não passando mais pela origem (Haykin, 1999).

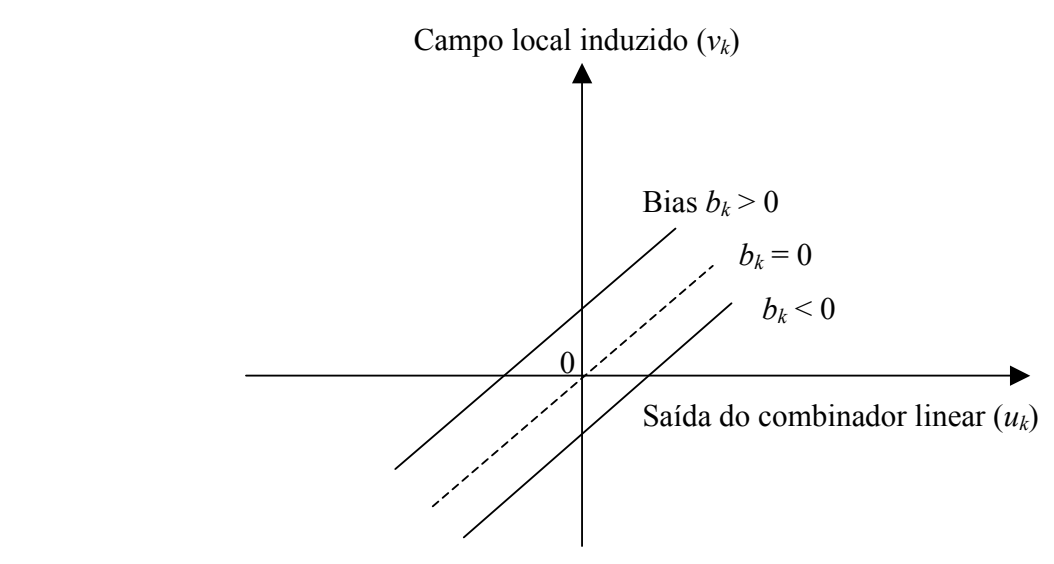

FIGURA 2.4 Transformação produzida por um bias.

A não linearidade em uma RNA depende do número de neurônios na camada escondida ou camada interna da rede. Não existe uma regra geral, mas um estudo de Fletcher e Goss (1993, p. 163) observaram que o número de neurônios pode variar entre  $(2n^{1/2}+m)$  e  $(2n+1)$ ; onde n é o número de neurônios na camada de entrada e m o número de neurônios na camada de saída.

Para o treinamento da rede neural é necessário um algoritmo de treinamento. Para este trabalho, será utilizado o algoritmo Backpropagation ou Retropropagação do erro que usa gradiente descendente (Haykin, 1994 Kovacs, 1998). Basicamente é apresentado para este algoritmo um conjunto de amostras ou padrões. A rede produz um resultado que é comparado com um resultado esperado, gerando um erro. Quando este erro atinge um valor mínimo desejado para todos os padrões de entrada, diz-se que a rede encontrou seus pesos sinápticos (W) ideais e está treinada. Neste trabalho os dados usados para o treinamento da rede são dados de radar meteorológico e dados de descargas atmosféricas.

#### <span id="page-34-0"></span>**2.3 Aprendizagem e Generalização**

A aprendizagem é o processo pelo qual os parâmetros da rede são adaptados em função da estimulação pelo ambiente no qual a rede está inserida. O tipo de aprendizagem é definido pela maneira como ocorre a modificação destes parâmetros. Os *Algoritmos de aprendizagem,* formados por um conjunto de regras pré estabelecidas para solução de um problema de aprendizagem, diferem entre si basicamente pela forma de ajustar os pesos sinápticos de um neurônio.

#### **2.3.1 Aprendizagem por Correção do Erro**

Seja um neurônio *k* acionado por um sinal  $x(n)$ , produzindo um sinal de saída  $y_k(n)$  que é comparado a uma resposta desejada  $d_k(n)$ . Consequentemente é gerado um sinal de erro *ek(n).* O argumento *n* representa o passo de tempo de um processo iterativo envolvido no ajuste dos pesos sinápticos do neurônio *k*.

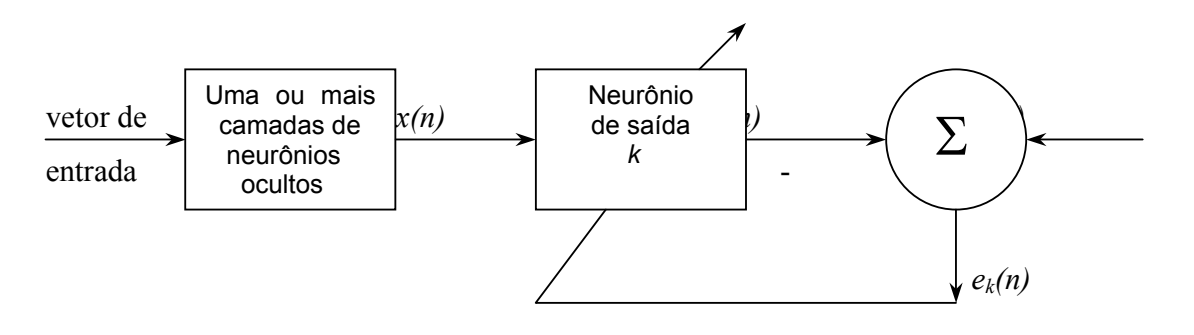

FIGURA 2.5 - Diagrama em blocos de uma RNA ressaltando um neurônio na ultima Camada.

$$
e_k(n) = d_k(n) - y_k(n) \qquad (2.1)
$$

<span id="page-35-0"></span>Os ajustes dos pesos sinápticos têm a finalidade de aproximar o sinal de saída *yk(n)* da saída desejada *dk(n)*. Isto é feito através da minimização da função custo ou índice de desempenho Є (n), definido como :

$$
\mathcal{C}(n) = \left(\frac{1}{2}\right)\sum e^2_k(n) \tag{2.2}
$$

Assim Є(n) representa o valor instantâneo da energia do erro. O processo de aprendizagem é encerrado quando os pesos sinápticos estiverem totalmente estabilizados, isto é, neste ponto o sistema atingiu um estado estável pois a partir deste ponto por mais que o treinamento da RNA continue, seus pesos sinápticos não sofrerão grandes mudanças.

Obtém-se o erro quadrático médio  $\epsilon_{\text{medio}}$ , somando-se todos os valores instantâneos  $\epsilon$  (n) da rede e normalizando pelo total de padrões apresentados na fase de treinamento. Portanto Єmedio é dado por :

$$
C_{\text{medio}} = (1/N) \sum_{n=1}^{N} \Sigma \mathcal{E}(n) \tag{2.3}
$$

A minimização da função custo resulta na regra de aprendizagem conhecida como regra delta ou regra de Widrow-Hoff, denominada assim em homenagem a seus criadores (Widrow e Hoff, 1960).

#### **2.3.2 Algoritmo Backpropagation**

São apresentadas sucessivamente a RNA conjuntos de padrões de entrada (Média e Variância da refletividade e echotop) e seus correspondentes padrões de saída (Densidade de raios). Durante este processo, a rede realiza o ajustamento dos pesos (W) das conexões até que o erro entre os padrões de saída gerados pela rede alcancem um valor mínimo desejado ou uma quantidade de treinamento seja atingida para que este erro se estabilize.
Observa-se que esse algoritmo, apesar de proporcionar bons resultados para problemas mais simples, não possui desempenho satisfatório para uma quantidade grande de padrões de entrada (Refletividade e variância da refletividade => 7.959 e Echotop e variância de echotop => 11.867), demorando muito para alcançar a convergência, e até mesmo, não convergindo. Portanto optou-se em treinar a RNA com uma quantidade de padrões menores, dividido por casos, onde cada caso corresponde a um determinado período, totalizando 12 casos. Mesmo assim, em alguns casos, a quantidade de padrões ainda é grande, portanto optou-se em mudar o algoritmo padrão do Backpropagation para o algoritmo Resilient Backpropagation onde taxa de aprendizagem η e os pesos sinápticos w dependem do gradiente e não da sua magnitude, assim como, a atualização dos pesos é feita uma vez por época conhecido como método Batch. Assim o tamanho da rede ficou menor como também melhorou a convergência.

As RNAs que utilizam o algoritmo backpropagation são, em geral implementadas da seguinte forma :

- 1) Inicialização aleatória dos pesos (W) e do bias com valores –1 e 1.
- 2) O vetor  $x_0, x_1...x_m$  (Média e Variância) e o vetor  $d_0, d_1,...,d_n$  (Raios) com a saída desejada são apresentados à rede. Cada novo vetor é apresentado ciclicamente até os pesos se estabilizarem.
- 3) Calcular os sinais  $(y_0, y_1...y_n)$  de saída da rede, de acordo com:

$$
v_k(n) = \sum_{j=1}^m w_{kj} x_j + b_k
$$
  $y_k(n) = \varphi(v_k(n)),$  onde :

ϕ(*v*) .... Função de ativação tanh(*v*)

- *vk* ...... Campo local induzido do neurônio
- *wkj* ..... Peso sináptico da entrada *xj* do neurônio *k*
- *bk* ...... bias do neurônio *k*, que aumenta ou diminui a entrada da função de ativação ϕ(.)
- m .......Total de entradas da camada *Ci* para a camada *Ci+1*
- n ........Tempo em que esta sendo processado o algoritmo
	- 4) Adaptação dos pesos sinápticos (W), no sentido da ultima camada para a primeira de acordo com :

$$
w_{kj}(n+1) = w_{kj}(n) + \eta \delta_j x_k
$$

 $\delta_j = y_j(1 - y_j)(d_j - y_j)$ , termo do erro se *j* for um elemento da camada de saída δ*j* = *xj*(1- *xj*) ∑δ*iwji* , termo do erro se *j* for um elemento de uma camada oculta ,onde :

- η ... Ganho, taxa de aprendizagem
- *xk* ... Pode ser um elemento de saída como de entrada (*yk*)
- *dj* ... Saída desejada (R)
- *yj* ... Saída calculada da rede
- *i* .... Representa todos os elementos de uma camada
- δ*j* ....Gradiente local do elemento *j*

Também foi utilizado o termo de momento ( $0 < \alpha < 1$ ) para uma melhor convergência :

$$
w_{kj}(n+1) = w_{kj}(n) + \eta \delta_{jk} + \alpha(w_{kj}(n) - w_{kj}(n-1))
$$

5. Repetir retornando ao passo 2 até que o erro mínimo de 0.001 ou a quantidade de épocas seja alcançada.

### **2.3.3 Variações do Algorítmo Backpropagation**

Uma das principais críticas do algoritmo backpropagation é o tempo de treinamento longo e portanto existem propostas de variações simples para acelerar o processo de aprendizado. A estrutura da rede, a apresentação de entrada-saída e a escolha da função de erro, têm maior influência do que variações no método de otimização.

Em nosso caso foram feitas algumas variações como por exemplo na taxa de aprendizado adaptativa, onde a magnitude do gradiente depende de como os alvos estão normalizados. O erro médio tende a ser maior em redes com neurônios lineares de saída do que com neurônios utilizando sigmóide como função de ativação. Na realidade aumenta-se a taxa de aprendizado quando o erro decresce consistentemente e diminui-se quando o erro aumenta consideravelmente. Mas mesmo assim, nesse processo o erro continuou muito grande então, dentre vários métodos, optou-se pelo método Rprop.

No método Rprop ou Resilient BackPropagation o ajuste da taxa de aprendizado e as mudanças nos pesos dependem dos termos do gradiente e não da sua magnitude. Neste caso, utiliza-se também o processo em BATCH de atualização, onde os pesos são atualizados uma vez por ciclo.

Uma mudança de sinal indica que a última atualização foi muito grande, devendo ser reduzida de um fator η. Derivadas consecutivas de mesmo sinal indica que o sistema está se movendo na mesma direção, portanto a atualização pode ser aumentada de  $\eta^+$  para acelerar a convergência.

Parece ser um dos métodos heurísticos mais rápidos e confiáveis para uma série de problemas, como por exemplo :

- 1) No gradiente descendente, o gradiente tende a ficar muito pequeno perto do mínimo, isto é, o erro decresce exponencialmente. Como o Rprop independe da magnitude do gradiente, não fica lento no final do treinamento.
- 2) Nas redes de múltiplas camadas, os termos derivativos tendem a se atenuar conforme se propagam para as camadas intermediárias. Cada camada insere um termo proporcional à derivada da função de ativação, onde o Rprop só depende do sinal dos termos derivativos.

### **2.3.4 Generalização**

Quando o mapeamento de entrada e saída de uma RNA for correto para dados de teste não utilizados no seu treinamento, dizemos que a rede esta pronta e generaliza bem. Assume-se que os dados de teste, são oriundos do mesmo conjunto de dados usados para gerar os dados de treinamento. É importante utilizar um conjunto de dados de teste diferente daqueles utilizados no treinamento, pois estamos mais interessados em determinar o grau de aprendizagem da rede em aproximar funções para valores aleatórios de entrada do que determinar a capacidade da rede em aprender o conjunto de dados de treinamento.

Considerando que o treinamento de uma rede neural pode ser visto como um problema de "ajuste de curva", onde a própria rede é considerada um mapeamento não linear de entrada e saída, podemos afirmar que a generalização é um efeito de uma boa interpolação não linear sobre os dados de entrada (Haykin, 1999).

A Figura 2.6 mostra como pode ocorrer uma generalização. Os pontos estabelecidos como dados de treinamento representa o resultado de aprendizagem do mapeamento não linear de entrada e saida e o ponto marcado como generalização é o resultado da interpolação realizada pela rede.

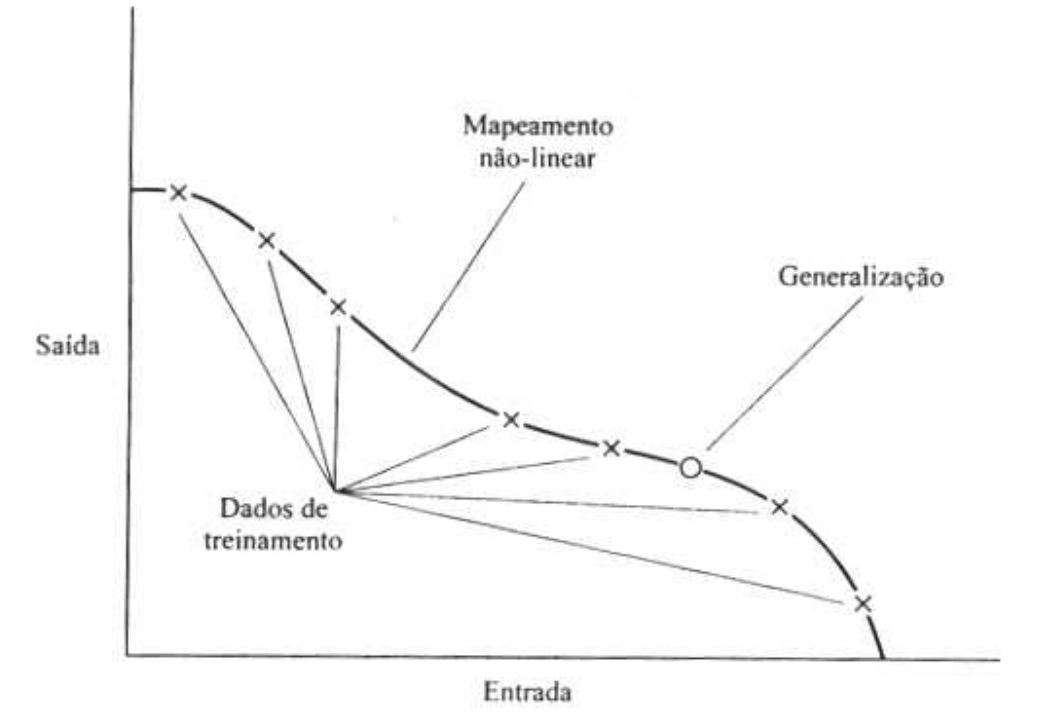

 FIGURA 2.6 **-** Dados ajustados adequadamente, boa generalização. FONTE: Haykin (1999).

Quando uma RNA aprende um número excessivo de padrões de entrada e saída, a rede pode acabar memorizando os dados de treinamento. Isto pode ocorrer devido a um ruído presente nos dados de treinamento mas não na função que deve ser modelada. Este fenômeno é conhecido como excesso de ajuste ou excesso de treinamento e neste caso a rede perde a habilidade de generalizar.

A Figura 2.7 mostra uma generalização pobre devido à memorização, que é essencialmente uma tabela de consulta onde o mapeamento de entrada e saída da rede não é suave. A suavidade é natural em muitas aplicações, dependendo da escala do fenômeno estudado. Portanto é importante estabelecer um mapeamento não linear suave para relações de entrada e saída mal formuladas, de modo que a rede seja capaz de identificar novos padrões em relação aos padrões de treinamento (Haykin, 1999).

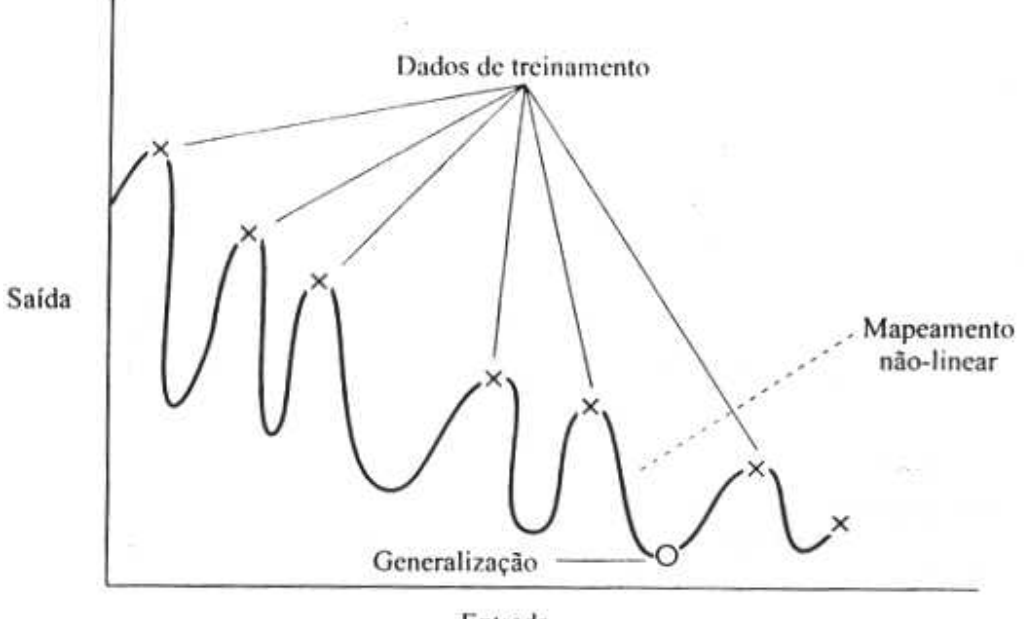

Entrada

FIGURA 2.7 **-** Dados ajustados em excesso, generalização pobre. FONTE: Haykin (1999).

### **2.3.5 Estrategia na Configuração da RNA**

Um dos problemas no treinamento de redes neurais do tipo *backpropagation* está relacionado com a definição de seus parâmetros. A seleção destes parâmetros ainda é pouca compreendida, que pequenas diferenças podem levar a grandes diferenças tanto no tempo de treinamento como na generalização. O que mais existe na realidade são experiências vividas por especialistas no assunto.

Deve-se obter um modelo que não seja muito rígido a ponto de não modelar fielmente os dados, mas que também não seja flexível demais a ponto de modelar o ruído presente nos dados. O principal objetivo é que a RNA responda de acordo com as características presentes nos dados de entrada e não exatamente igual aos dados de entrada para que se

consiga uma boa generalização. Não é regra geral, mas a seguir é mostrado alguns cuidados que podem ser tomados na escolha da estrutura da RNA.

#### 1) Número de camadas escondidas

Não é recomendado um grande número de camadas escondidas, pois cada vez que o erro médio durante o treinamento é utilizado para atualizar os pesos da camada imediatamente anterior, ele se torna menos preciso e portanto menos útil. Somente a ultima camada, ou camada de saída, possui uma noção mais precisa do erro cometido pela rede. A última camada escondida recebe uma estimativa sobre o erro e a penúltima camada escondida recebe uma estimativa da estimativa, e assim por diante. Testes empíricos não mostram grandes vantagens no uso de duas ou mais camadas escondidas para problemas menores. Portanto para a maioria dos problemas utiliza-se apenas uma camada escondida e quando muito duas, por exemplo no caso de problemas de aproximação de função.

#### 2) Número de neurônios na camada escondida

É definido empiricamente, tendo o cuidado de não utilizar muitas unidades o que leva a rede a memorizar os dados de treinamento (overfting), ao invés de extrair as características gerais que permitirá uma boa generalização. Também a utilização de poucas unidades de neurônios pode forçar a rede a gastar muito tempo tentando encontrar uma representação ótima.

Existem algumas propostas de como determinar a quantidade de neurônios nas camadas escondidas de uma RNA e as mais utilizadas, são :

a) Definir o número de neurônios de acordo com as camadas de entrada e saída da rede, sendo por exemplo, a média aritmética entre o tamanho da entrada e o tamanho da saída.

- b) Utilizar o número de sinapses dez (10) vezes menor que o número de padrões de treinamento. Se o número de padrões for muito maior que o número de sinapses a memorização é improvável, mas a rede não converge durante o treinamento.
	- 3) Taxa de aprendizado

Uma taxa de aprendizado muito baixa torna o aprendizado da rede muito lento e se for muito alta provoca oscilações no treinamento e impede a convergência. Geralmente seu valor varia entre 0.1 e 1.0. Alguns programas possuem este valor adaptativo, por isso a escolha de um valor inicial não constitui um problema. No entanto para alguns programas este valor é fixo e não deve ser muito alto.

### 4) Momento

O momento tem a finalidade de aumentar a velocidade de treinamento da rede e reduzir a instabilidade Seu valor varia de 0.0 a 1.0.

5) Dinâmica de treinamento

*Por padrão* : Os pesos são atualizados após a apresentação de cada padrão de treinamento. Pode-se reorganizar a ordem da apresentação dos padrões de forma a acelerar o treinamento.

*Por Batch* : Os pesos são atualizados após todos os padrões de treinamento terem sido apresentados a rede. Esta técnica é mais estável e o treinamento é menos influenciado pela ordem de apresentação dos padrões a rede. Mas se torna lenta se o conjunto de padrões for grande e redundante. Apesar de requerer mais memória em relação ao treinamento por padrão, este tipo de treinamento é mais estável embora mais lento.

- 6) Critérios de parada do treinamento
- a) *Pelo número de épocas* : É o numero de vezes em que o conjunto de padrões é apresentado a rede. Um numero excessivo de épocas pode levar a rede a perder o poder de generalização. Mas um numero muito pequeno de épocas pode não chegar ao seu desempenho. Um valor empírico é adotado inicialmente.
- b) *Pelo erro* : O treinamento é encerrado após o erro quadrático médio ficar abaixo de um valor pré-definido (ex : 0.01). Este valor deve ser ajustado de acordo com o desempenho do resultado da rede. É importante observar que um valor pequeno não implica necessariamente em uma boa generalização.
- c) *Combinação dos métodos anteriores* : O treinamento é encerrado quando qualquer um dos critérios acima ocorrer primeiro.
- d) *Validação* : O treinamento é interrompido a cada *n* épocas e é realizada uma estimação de erro da rede sobre o conjunto de dados de teste. A partir do momento em que o erro medido no conjunto de teste subir, o treinamento é encerrado. Assim procura-se saber o momento exato onde a rede começa a perder a generalização.

# **CAPÍTULO 3**

# **RADAR METEOROLÓGICO DOPPLER RMT100 E SISTEMA DE LOCALIZAÇÃO DE RELÂMPAGOS NO BRASIL**

Um radar possui basicamente quatro componentes, o transmissor, o receptor, a antena e um sistema de visualização para mostrar os alvos detectados (Figura 3.1). O radar emite um pulso de energia e recebe o sinal de retorno em um determinado intervalo de tempo e logo após, emite novamente um novo pulso de energia. O tempo de transmissão e recepção é pequeno, da ordem de microssegundos (*µs*), determinando a sua distância máxima de alcance (Pulse Repetition Frequency – PRF).

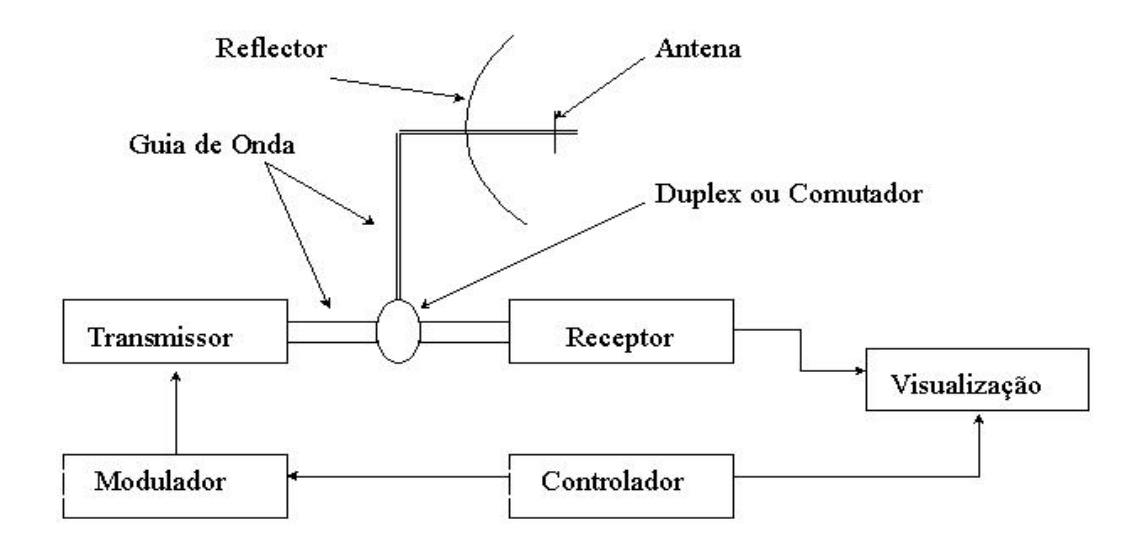

FIGURA 3.1 Diagrama de um radar simples. FONTE : Rinehart-1997, p.17.

O transmissor de um radar requer uma potência elevada que é obtida através da utilização de uma válvula do tipo Magnetrom, Klystron ou de estado sólido usado em aeronaves. É

responsável pela geração da radiação eletromagnética de alta freqüência de microondas emitida pela antena.

O modulador tem a função de armazenar a energia gerada pelo transmissor e controlar a duração e freqüência do pulso.

O controlador faz a interface entre o radar e o usuário, processando, armazenando e gerando produtos para visualização dos dados recebidos.

O guia de onda, que é um condutor de energia, conecta o transmissor e o receptor à antena.

A antena irradia o sinal do radar para o reflector que direciona para a atmosfera. Assim, a energia é concentrada em uma determinada direção possibilitando a identificação da posição dos alvos em relação ao radar.

O duplex, ou comutador, protege o receptor de uma sobrecarga de energia do transmissor, controlando assim o fluxo de emissão e recepção dos sinais. Devido a uma grande diferença em potência entre os sinais emitidos e recebidos, o receptor pode ser facilmente danificado pela potência de saída do transmissor. Para prevenir esta possibilidade, os radares são providos de um chaveamento automático chamado de duplex que está disposto entre o transmissor e o receptor.

O radar pode ser monoestático, quando composto de uma antena, biestático quando possui duas ou mais antenas, de ondas contínuas (CW), quando transmite e recebe os sinais de energia eletromagnética em pulsos contínuos, de ondas pulsadas (PW), quando transmite e recebe os sinais de energia eletromagnética em pulsos curtos, Doppler quando detecta a velocidade radial dos alvos, perfilador de vento que possui baixa freqüência e detecta ventos que vão da superfície até a baixa estratosfera, de dupla onda para estudar nuvens e de polarização diversificada que é utilizado para detectar hidrometeoros.

O radar do tipo Doppler (Figura 3.2) possui basicamente as mesmas características de um radar convencional, sendo que neste são utilizados dois receptores. Um deles para adquirir os dados de refletividade, que é mais sensível a um espectro de potência mais forte, e outro para detectar a velocidade radial Doppler, que é mais sensível a sinais mais fracos.

O movimento do ar nas nuvens é determinado pela comparação da freqüência do sinal refletido em relação àquele do pulso original. O movimento de precipitação para o radar, aumenta a freqüência de pulsos refletidos enquanto que o movimento fora do radar diminui a freqüência. Estas mudanças de freqüência são interpretadas em termos de velocidade para ou fora da unidade do radar.

Este radar pode identificar o inicio da formação de um ciclone, assim como o seu desenvolvimento. Ciclone é uma massa atmosférica de baixa pressão, animada por movimento de rotação acompanhada de ventos fortes e chuvas; e são classificados em tropicais e extratropicais. Ciclones Tropicais denominados também de furacões ou tufões são fenômenos que afetam o ar homogêneo das porções mais aquecidas dos oceanos, submetidas ao calor de condensação cuja trajetória se realiza no sentido horário para o hemisfério norte e no sentido oposto para o hemisfério sul. Os ciclones extratropicais são perturbações ocasionadas por centros de baixa pressão, que decorrem da convergência do ar quente tropical e do ar frio polar. Sua trajetória se dá de oeste para leste, à direita no hemisfério norte e à esquerda no hemisfério sul.

Devido à capacidade de detectar pequenos deslocamentos de fase de um pulso para outro, o radar Doppler possui um oscilador local estável (STALO) que é capaz de manter a freqüência de transmissão e a relação de fase constantes de um pulso para o próximo. O sinal do STALO é misturado com a freqüência do transmissor através do "locking mixer" (misturador fechado) e enviados ao oscilador coerente (COHO) que amplifica o sinal enquanto mantém a relação de fase com o sinal inicialmente transmitido.

O amplificador de freqüência intermediária (IF amp) tem a função de amplificar o sinal do STALO e o detector de fase compara a fase do sinal recebido com a fase da amostra do transmissor para determinar o deslocamento entre os sinais.

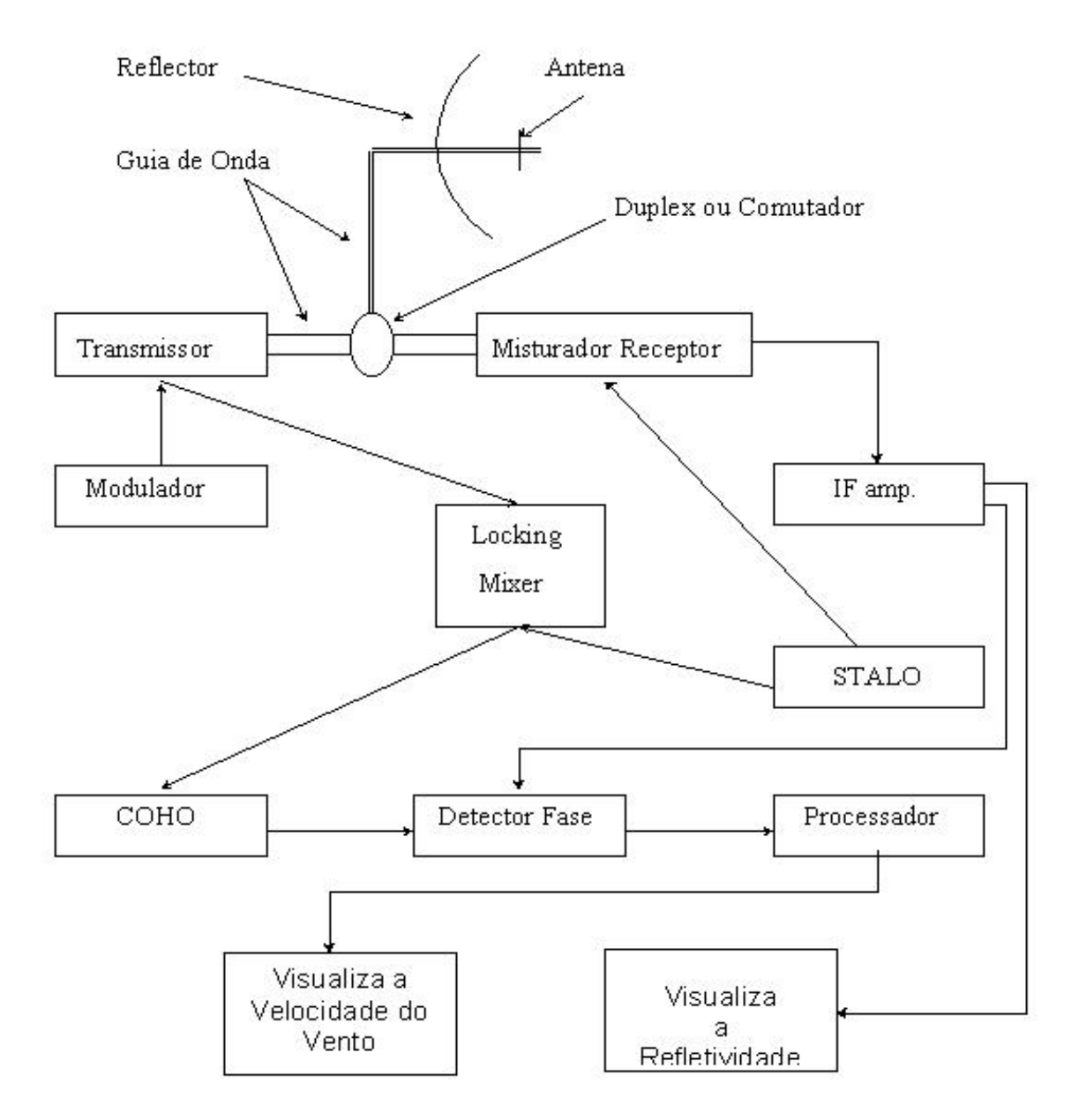

FIGURA 3.2 - Diagrama de um radar Doppler. FONTE: Rinehart (1997, p.103).

Uma das grandes facilidades do Radar Meteorológico Doppler é a detecção da precipitação de nuvens e também a facilidade de detectar tempestades severas. Além da refletividade, medem também a componente radial da velocidade, que nada mais é do que a componente do movimento das partículas na direção do ângulo de visada do radar. Na detecção de granizo, a refletividade depende do estado de água líquida em sua superfície e de sua quantidade em seu interior. Granizos mais secos geram uma refletividade menor que granizos molhados em função do índice de refletividade da água, onde o sinal de retorno depende de quanto a sua camada externa está ou não derretida. Tempestades severas possuem assinaturas bem definidas na componente da velocidade Doppler, tais como pares de máximos e mínimos ao longo das radiais que são identificados por velocidades se afastando ou se aproximando do radar, separados por distâncias que variam de 5km a 10km indicando a existência de rotação ciclônica ou anticiclônica na célula. O ventos máximos no solo também podem ser identificados com a extração do campo de velocidade Doppler.

As nuvens são compostas de gotículas de água e partículas de gelo que possuem um espectro de gotas diferente, que varia de região para região dependendo da geografia e do tipo de precipitação. A quantidade de energia medida pelo radar em uma nuvem representada pela refletividade Z, depende da distribuição de gotas em relação ao volume iluminado. Essa distribuição de gotas também determina a intensidade de precipitação R e a sua primeira distribuição analítica (DSD – Drop Size Distribution) foi elaborada por Marshall e Palmer em 1948 e é dada por  $Z=aR^b$  onde a e b são constantes a serem calculadas pelo método meteorológico que é dependente da distribuição do tamanho das gotas de chuva ou pelo método estatístico que é a comparação com a potência do radar (Pr) e pluviógrafos (Rg). No Brasil, Calheiros, 1996 desenvolveu um método estatístico de ajuste da relação ZR, a partir da comparação entre a refletividade (Z) e pluviômetros.

O espectrômetro de momento, também conhecido como distrômetro é um instrumento capaz de fazer medidas de gotas de chuva automaticamente o que possibilitou a sua análise em inúmeras regiões do mundo. A relação Z-R é determinada por :

$$
Z = \int_{0}^{\infty} N(D)D^{6}dD
$$
 e  $R = \pi / 6 \int_{0}^{\infty} N(D)D^{3}V_{t}(D)dD$ 

onde :  $N(D)$  ... Número de gotas

*D* ........ Diâmetro da gota *Vt* ......... Velocidade terminal das gotas

Com o conhecimento do espectro de gotas, Z e R podem ser calculados independentemente, através de :

$$
Z = aRb
$$
, com Z em mm<sup>6</sup>/m<sup>3</sup> e R em mm/h

Neste projeto, foi utilizada a relação empírica Z-R mais conhecida, determinada experimentalmente para vários tipos de chuva por Marshall e Palmer, onde a=200 e b=1.6.

# **3.1 Características de Outros Radares**

Basicamente a aplicação de um radar depende da freqüência em que é emitido a radiação eletromagnética e de sua banda (Tabela 3.1).

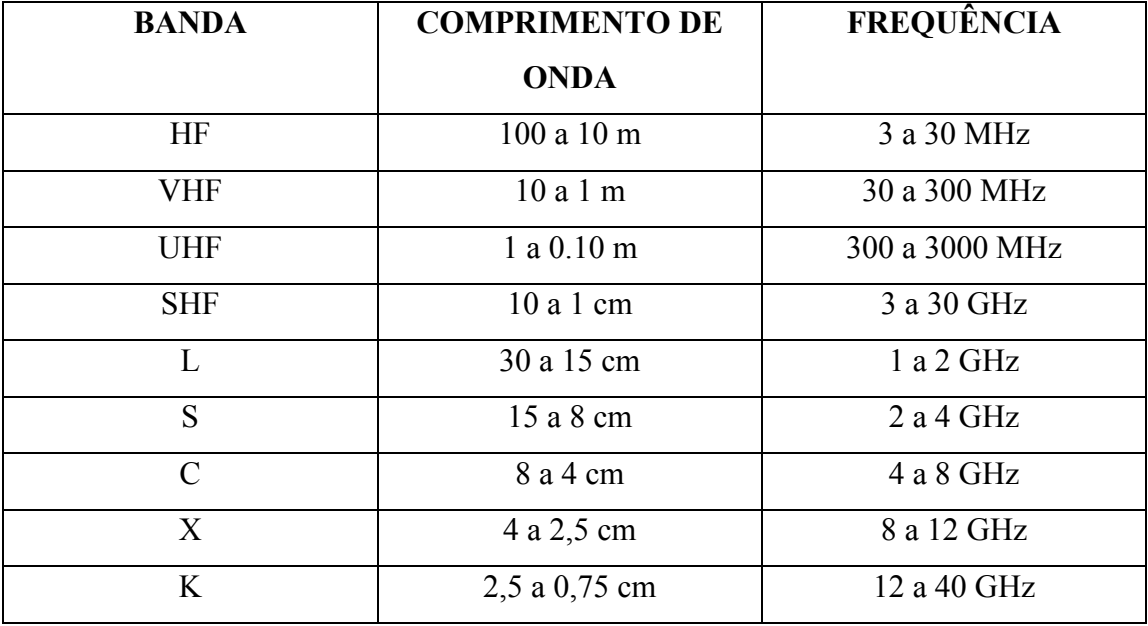

# TABELA 3.1 – FREQUÊNCIA E COMPRIMENTO DE ONDA.

As bandas do espectro eletromagnético utilizadas pelos radares meteorológicos são L, S, C, X, K e W. O radar utilizado neste trabalho opera na banda S. Os radares que operam na banda K, W e X são utilizados em pesquisa de microfísica de nuvens, pois identificam melhor o interior das nuvens em função do seu comprimento de onda (λ) ser menor.

O espalhamento atmosférico pode ser de três tipos :λ

- a) Espalhamento Rayleigh, quando  $\lambda > d \Rightarrow \epsilon_r \approx 1/\lambda^4$
- b) Espalhamento Mie, quando  $\lambda \approx d \Rightarrow \epsilon_m \approx 1/\lambda^2$  ou

$$
\lambda \cong 2/3d \Longrightarrow \epsilon_m \cong 1/\lambda
$$

- c) Não seletivo, quando λ < d , onde
	- λ .... comprimento de onda

d ..... diâmetro da partícula  $\varepsilon_r$  .... Espalhamento Rayleigh  $\varepsilon_{\rm m}$  .... Espalhamento Mie

No Brasil a tecnologia de radares vem sendo desenvolvida desde a década de 70 pelo Centro Técnico Aeroespacial, em São José dos Campos, São Paulo. Hoje os radares são desenvolvidos pela empresa Tectelcom Aeroespacial e estão instalados em várias regiões do território nacional, que compõem uma rede de seis sensores controlados pela FAB que cobrem as regiões Sudeste e Sul do Brasil, nas cidades de Gama, Pico do Couto, São Roque, Morro da Igreja, Santiago e Canguçu.

O radar meteorológico RMT0100 de São José dos Campos, instalado na TECTELCOM AEROESPACIAL é um radar Doppler de banda S em freqüência de 2.7 GHz, integrado em um sistema que pode ser operado remotamente.

Através de uma parceria entre a UNIVAP e a TECTELCOM AEROESPACIAL, a UNIVAP, através do seu laboratório de meteorologia (LabMet), opera remotamente o radar. O LabMet fornece o monitoramento de sistemas precipitantes em tempo real, de forma contínua e com boa resolução espacial em um raio de 400 km e também presta serviços de alerta para a Defesa Civil. O modo Doppler de operação refere-se a capacidade que o radar possui em identificar a variação de freqüência de eco em relação ao sinal transmitido. Em conseqüência disso, é possível calcular a componente radial da velocidade do alvo que originou esse eco. Possui centros de visualização que são operados via comunicação OSI/TCP-IP(Open Systems Interconection/Transfer Control Protocol-Internet Protocol e LAN/WAN(Local Area Network/Wide Area Network) com capacidade de prestação de serviços meteorológicos e hidrológicos.

# **3.2 Características do Radar RMT100 de São José dos Campos**

| Tipo de Antena            | Refletor parabólico com 4,0 m de diâmetro          |
|---------------------------|----------------------------------------------------|
| Ganho da Antena           | 38,6 dBi                                           |
| Polarização               | Linear, Horizontal ou Vertical                     |
| Aceleração Angular        | $15^{\circ}/s^2$                                   |
| Largura do Feixe          | $2,1^{\circ}$ em 2,8 GHz                           |
| Elevação                  | $-2^{\circ}$ a 90 $^{\circ}$ (Limite Operacional)  |
| Velocidade Angular Máxima | $36\%$ (6 r.p.m.)                                  |
| Duração do Pulso          | $1 \mu s$ (Pulso Curto) e $2 \mu s$ (Pulso Longo)  |
| Frequência de Repetição   | 250 a 400 Hz(2 $\mu$ s) e 400 – 1200 Hz(1 $\mu$ s) |
| Frequência de Transmissão | Banda S(2,7a2,9 GHz), mono, sintonizável           |
| Potência Máxima           | 850 KW                                             |
| Mínimo Sinal Detectável   | $-114$ dBm                                         |
| Tipo de Processamento     | Refletividade(Z), Velocidade Doppler(V)            |
| Modo de Operação          | Local ou Remota                                    |
| Velocidade não Ambígua    | Aprox 65m/s a 250 km, SP, com dupla PRF            |

TABELA 3.2 Principais características do radar RMT100.

A TABELA 3.2 apresenta as principais características do radar RMT100 utilizado neste trabalho, localizado em São José dos Campos com sua respectiva latitude e longitude - 23,24833 e -45,93750.

# **3.3 Tipos de Varredura e Produtos Obtidos pelo Radar**

O radar executa três tipos de varredura :

### **1-Varredura em azimute**

O feixe do radar é apontado para um ângulo de elevação definido e mantido constante, na maioria das situações são pequenas elevações ( $\leq$  5°) para aplicações especiais, podendo ser da ordem de até 20°. O feixe do radar é colocado em rotação azimutal (giro no eixo vertical), em geral com velocidade constante e no sentido horário. O espaço varrido pelo feixe é formado por uma "casca" cônica centrada no radar, com espessura determinada pela abertura do feixe principal do radar - PPI.

### **2- Varredura em elevação**

O feixe do radar é apontado para um ângulo de azimute definido entre  $0^{\circ}$  e 359 $^{\circ}$  constante com giro no eixo horizontal, em geral com velocidade constante, de baixo para cima, entre dois ângulos definidos dentro dos limites especificados para o radar. O espaço varrido pelo feixe é formado por um plano vertical sobre a linha do azimute escolhido, centrado no radar e passando pelo eixo Z, com espessura determinada pela abertura do feixe principal do radar - RHI.

### **3- Varredura volumétrica**

O feixe do radar é apontado para um ângulo de elevação definido e mantido constante durante uma rotação azimute completa de 360°, em velocidade constante, após uma rotação completa o feixe é movido para um novo ângulo de elevação, neste intervalo o processamento é interrompido sendo atingido o novo ângulo com uma nova rotação. Após **n** rotações, o espaço varrido pelo feixe do radar é formado por um conjunto de **n** "cascas" cônicas sobrepostas, cada uma com espessura determinada pela abertura do feixe principal do radar.

Através das varreduras realizadas pelo radar extraímos os produtos. Os produtos extraídos fornecem uma projeção num plano horizontal dos dados de refletividade, taxa de precipitação, velocidade radial média ou largura espectral.

Em sua nova versão, o radar pode gerar dados a cada 5 minutos com uma resolução espacial de até  $0.250 \text{ km}^2$ . A partir das varreduras, vários produtos podem estar disponíveis e destes produtos os mais comuns, são imagens e dentre estas, as mais utilizadas, são :

1) CAPPI - Constant Altitude Plan Position Indicator (Figura 3.3), que representa no plano horizontal de refletividade (dBz) observada a altura constante (5,800 km) para uma altitude selecionada.

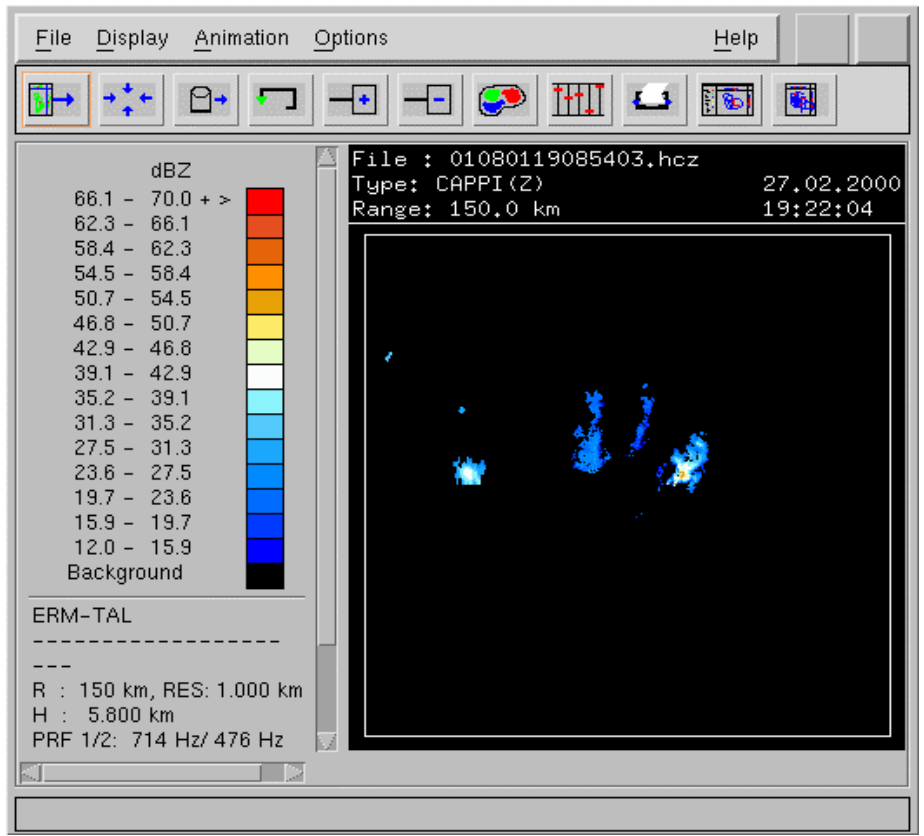

FIGURA 3.3 - CAPPI. Refletividade com altitude de 5,8 km.

2) MAX\_CAPPI - Maximum Projection Indicator (Figura 3.4), que representa no plano a refletividade (dBz) máxima observada com sua respectiva altura de uma varredura volumétrica.

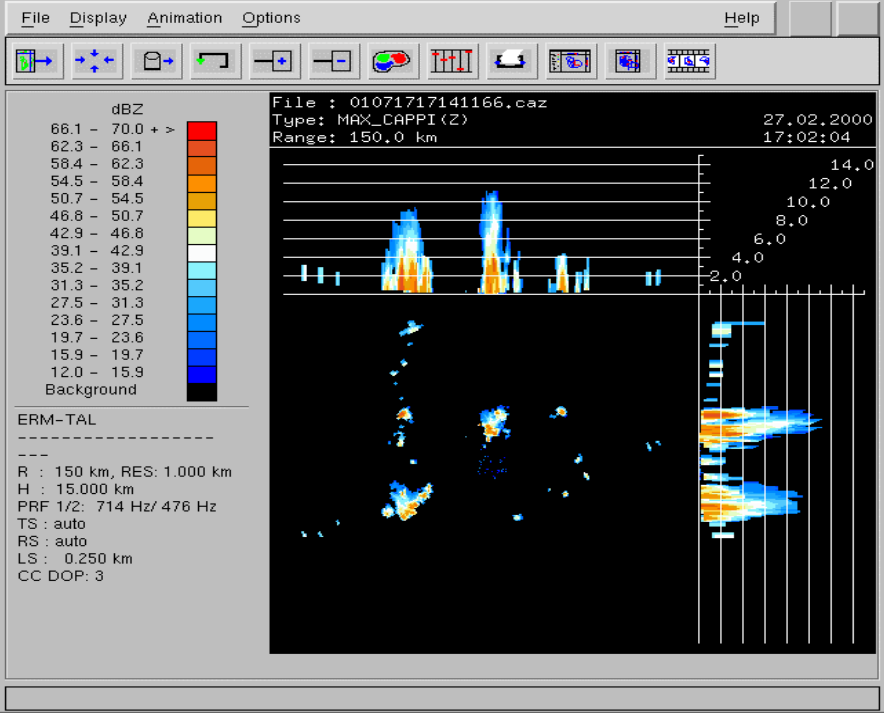

FIGURA 3.4 - MAXCAPPI.Refletividade com até 15km de altitude.

3) PPI – Plan Position Indicator (Figura 3.5). É uma varredura utilizada para vigilância de formações meteorológicas distantes ao longo do horizonte e mostra no plano a refletividade (dBz) observada.

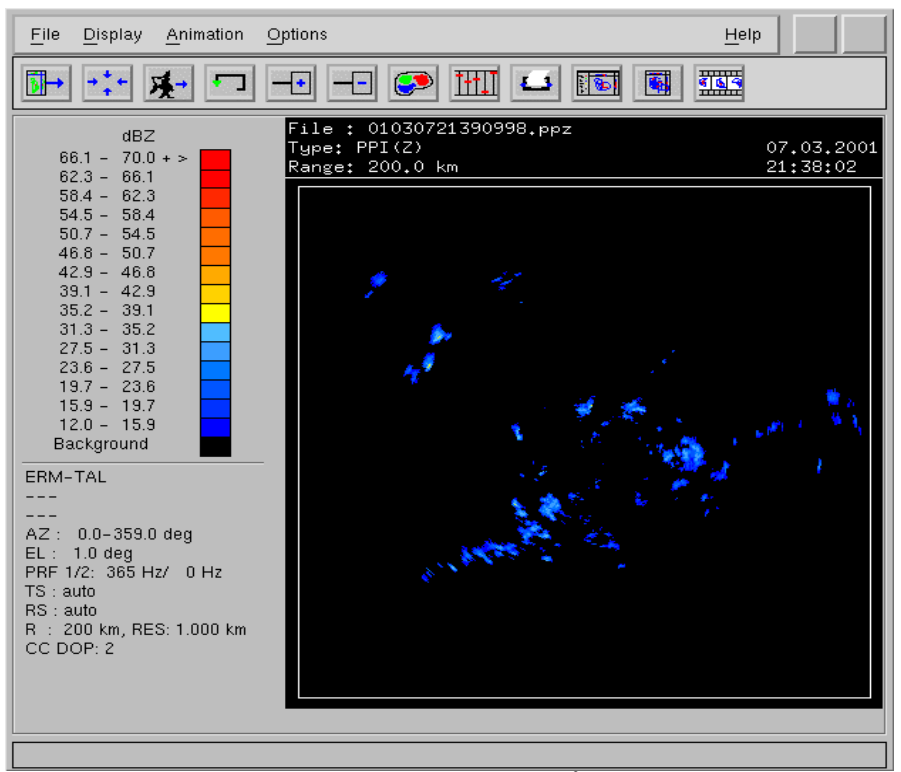

FIGURA 3.5 - PPI-Refletividade a  $1^0$  de elevação.

Outros produtos básicos gerados pelo radar RMT0100D são :

RHI – Range Height Indicator. Mostra no plano vertical a elevação polar da refletividade, taxa de precipitação, velocidade radial média ou largura espectral obtida de uma varredura em elevação de coordenadas polares de um angulo azimutal pré selecionado.

VC – Vertical Cut. Corte vertical da refletividade, taxa de precipitação, velocidade radial média ou largura espectral obtida de uma varredura volumétrica sobre uma linha na superfície definida pelo usuário.

ET - Echo Top. Este produto fornece os dados de refletividade e taxa de precipitação provenientes das maiores altitudes de ocorrência do fenômeno.

EB - Echo Base. Este produto fornece os dados de refletividade e taxa de precipitação provenientes das menores altitudes de ocorrência do fenômeno.

VAD – Velocity Azimuth Display. Mostra a velocidade radial média em uma determinada distância do radar de uma elevação constante para uma varredura em azimute.

WPD – Wind Profile Display. Mostra a velocidade radial média em uma determinada distância do radar em função da altura e do azimute.

VWP – Vertical Wind profile. Mostra o perfil vertical da velocidade e da direção do vento, usando barbelas de vento, em função da altura e do tempo.

A manipulação temporal destas imagens, não só auxilia meteorologistas na previsão do tempo de curto prazo (Nowcasting), como também pode fornecer informações, tais como :

- 1) No tráfego aéreo, ajudando na condução de aeronaves estabelecendo condições seguras de vôo durante a rota, a decolagem e o pouso.
- 2) Na climatologia, fornecendo informações para o estudo do clima regional e suas modificações, sejam elas por fatores naturais ou pela ação do homem.
- 3) Na agricultura, fornecendo produtos para o cultivo e proteção do solo, irrigação, fertilização, uso de pesticidas e colheitas.
- 4) Na administração de recursos de água, tanto no suprimento de água como em hidrelétricas estabelecendo um fluxo de procedimentos adequados através do conhecimento prévio da chuva em áreas de risco.

5) Na Defesa Civil, como fonte de informações de alerta e ações preventivas no caso de inundações e tempestades severas.

#### **3.4 – Sistema de Localização de Relâmpagos no Brasil**

O campo elétrico no interior de uma nuvem de tempestade intensifica-se devido às múltiplas colisões das partículas de gelo que se eletrificam e, através da ruptura dielétrica do ar, surge então uma intensa luminosidade que conhecemos como relâmpago que pode atingir uma temperatura aproximada de 30.000 °C. Com esse aquecimento repentino, ocorre a expansão e a contração do ar, produzindo o trovão. As características físicas, elétricas e morfológicas de uma nuvem dependem da região e condições meteorológicas (Pinto Jr. et al; 1992), da latitude (Fisher e Plumer, 1977; Pinto Jr. et al., 1997 b) e de condições sazonais (Orville et al., 1987).

Segundo Pinto Jr. e Pinto (1996) as características dos relâmpagos também dependem destes fatores. Maiores detalhes dos processos físicos das nuvens de tempestades severas são encontrados em Saunders (1995) e Williams (1995).

Existem seis tipos de relâmpagos, que são classificados conforme a sua origem e término :

- 1) NS => Da nuvem para o solo
- 2) SN  $\Rightarrow$  Do solo para a nuvem
- 3) IN  $\Rightarrow$  Intra nuvem
- 4) EN  $\Rightarrow$  Entre nuvens
- 5) NA  $\Rightarrow$  Da nuvem para o ar
- 6) NI => Da nuvem para a ionosfera

Como já mencionado anteriormente, nosso estudo se restringe aos relâmpagos do tipo nuvem-solo (NS) devido a seu grau de destruição ter conseqüências diretas para a sociedade. E pelo fato dos outros tipos de relâmpagos não nos atingirem diretamente, são poucos estudados e portanto poucos conhecidos.

Os relâmpagos "nuvem-solo" são em sua maioria negativos, representando em média 90% do total (Uman,1987). A predominância dos relâmpagos "nuvem-solo" positivos foi encontrada em alguns casos de tempestades severas, sistemas convectivos de mesoescala e está associada a vendavais, grandes granizos e tornados (Rtledge e MacGorman, 1990). Os relâmpagos nuvem-solo podem ser divididos em três tipos : negativos, positivos e bipolares (Figura 3.6), em função do sinal da carga transferida para o solo. Eles iniciam-se nas nuvens e transportam para o solo em média dezenas de coulombs de carga, possuindo um tempo médio de 1/3 de segundo e são constituídos de pulsos de alta corrente denominados *strokes* ou descargas individuais. O número de médio de *strokes* no caso dos negativos é de três a quatro e no caso dos positivos é um. A duração de cada *stroke* é de cerca de centenas de microssegundos e o tempo de separação entre eles é da ordem de dezenas de milissegundos.

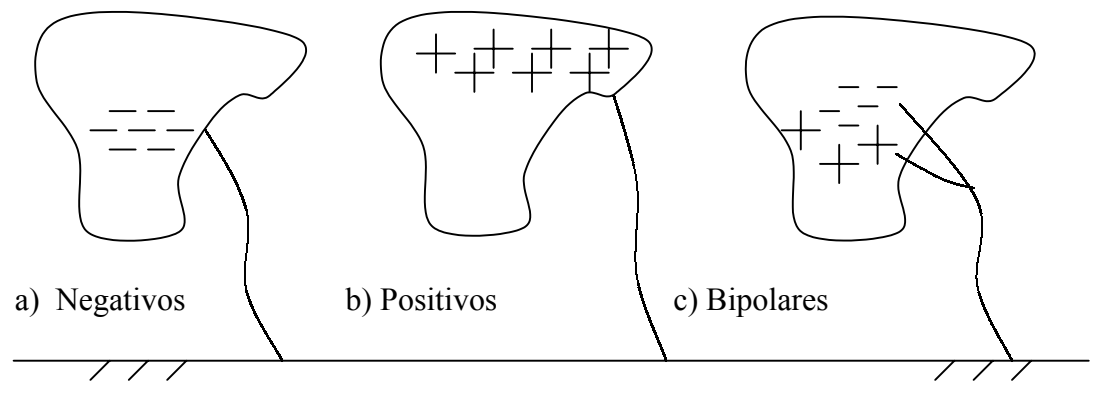

FIGURA 3.6 - Relâmpagos da nuvem para o solo.

A frequência dos relâmpagos positivos parece ser bastante variável e em alguns casos, superior a dos negativos. Dois fatores básicos (Figura 3.7) influenciam o seu percentual :

- 1) A altitude das cargas positivas próxima ao topo da nuvem, onde quanto mais baixa a latitude geográfica maior a altura do centro positivo, dificultando assim sua ocorrência. O mesmo ocorre no verão, quando as nuvens são normalmente mais altas.
- 2) A variação dos ventos horizontais com a altura (Pinto Jr. e Pinto-1996 p.51) associada diretamente às condições meteorológicas. Quando ocorre o deslocamento das cargas positivas em relação às negativas (cisalhamento da nuvem), os relâmpagos positivos são mais propensos a alcançarem o solo.

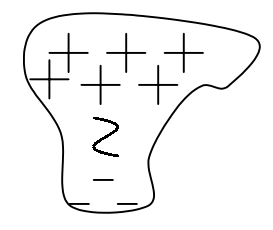

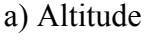

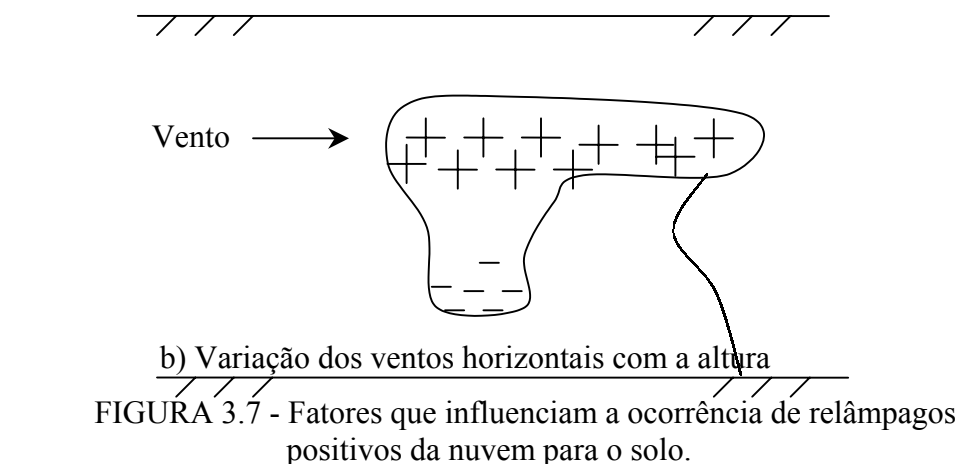

O líder escalonado (*stepped leader*), que precede a primeira descarga de retorno (*return stroke*) (Figura 3.9) em um relâmpago nuvem-solo negativo, inicia-se com uma ruptura preliminar (*preliminary breakdown*) da rigidez dielétrica do ar na parte inferior da nuvem, entre o centro principal de cargas negativas e o pequeno centro de cargas positivas, propagando-se da nuvem para o solo em uma série de passos com duração de um

microssegundo, estendendo-se por dezenas de metros e com uma pausa aproximada de cinqüenta microssegundos. O *stepped leader*, ramifica-se na região descendente em busca por regiões atmosféricas com melhor condutividade elétrica, produzindo assim uma geometria característica.

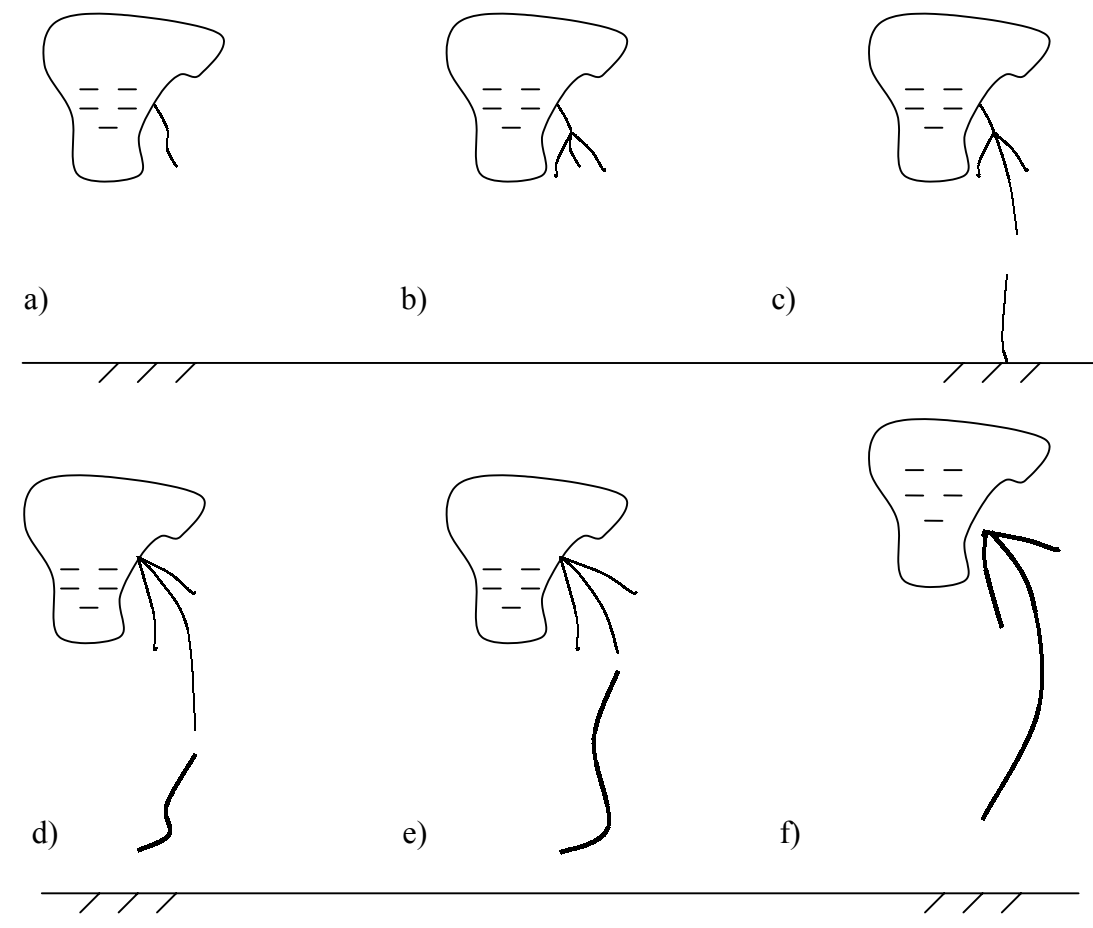

FIGURA 3.8 - Fases de um relâmpago negativo da nuvem para o solo com uma descarga de retorno.

O sistema de localização de relâmpagos detecta, através de uma rede de sensores remotos, as descargas atmosféricas no céu e no solo, identificando precisamente os locais onde os relâmpagos atingem a superfície. Esta precisão é medida no sistema através de um algoritmo de triangulação dos sensores (maiores detalhes, GAI-1997a, p. A-3), que detectam sinais de radiação Eletro Magnética (EM) emitidos pelos relâmpagos e envia os dados para uma central de processamento (Central de Análise Avançada de Localização – APA2000). A APA2000 recebe os dados de cada sensor participante na detecção de um relâmpago nuvem-solo, compara o horário registrado para garantir que os dados realmente pertencem a um determinado relâmpago e em seguida calcula a sua localização; determina também outras características, como a polaridade e sua intensidade, distribuindo os resultados a usuários finais em diversos formatos.

A APA2000 é um software composto de três módulos básicos denominados LP2000 (Lightning Processor), DA2000 (Distribution and Archive) e NM2000 (Network Management) que executam diferentes tarefas relacionadas às funções da central de processamento. O módulo LP2000 possui as seguintes funções: recepção dos dados brutos, gerenciamento dos sensores, configuração dos parâmetros utilizados pelos algoritmos de localização, armazanamento dos dados brutos, cálculo da localização dos relâmpagos, visualização dos resultados em tempo real, acesso às soluções de localização armazenadas e reprocessamento dos dados simultaneamente. O módulo DA2000 gerencia as requisições dos usuários que utilizam informações de relâmpagos em tempo real ou não. Este módulo utiliza o RDBMS (Relational Database Management System) que é um sistema de banco de dados que permite o acesso de até 32 usuários simultaneamente às informações de relâmpagos como data, horário, latitude, longitude, distância, azimute e etc. O módulo NM2000 tem a função de monitorar e configurar remotamente o módulo LP2000, determinando o estado operacional de seus processos e dos sensores. Pode ser conectado diretamente a um sensor remoto para averiguação e também faz estatísticas de desempenho dos sensores disponibilizando essas informações em tempo real ou em arquivos.

No inicio deste trabalho o Brasil possuia uma rede de detecção de relâmpagos que abrangia os estados de Goiás, Minas Gerais, São Paulo, Paraná, Rio de Janeiro e Espírito Santo. Esta rede está dividida em duas sub-redes, onde na primeira os sensores foram instalados pelo INPE, pela Centrais Elétricas de Minas Gerais (CEMIG) e por Furnas Centrais Elétricas e a segunda pelo Sistema Meteorológico do Paraná (Simepar). A primeira sub-rede possui 16 sensores distribuídos em Brasília, Rio de Janeiro, São Paulo, Paraná e Goiás é administrada por Furnas Centrais Elétricas e a segunda com 6 sensores distribuídos no Paraná e administrada pelo Simepar. A Figura 3.9 mostra a distribuição dos sensores da primeira sub-rede. As duas sub-redes estão em fase final de interligação.

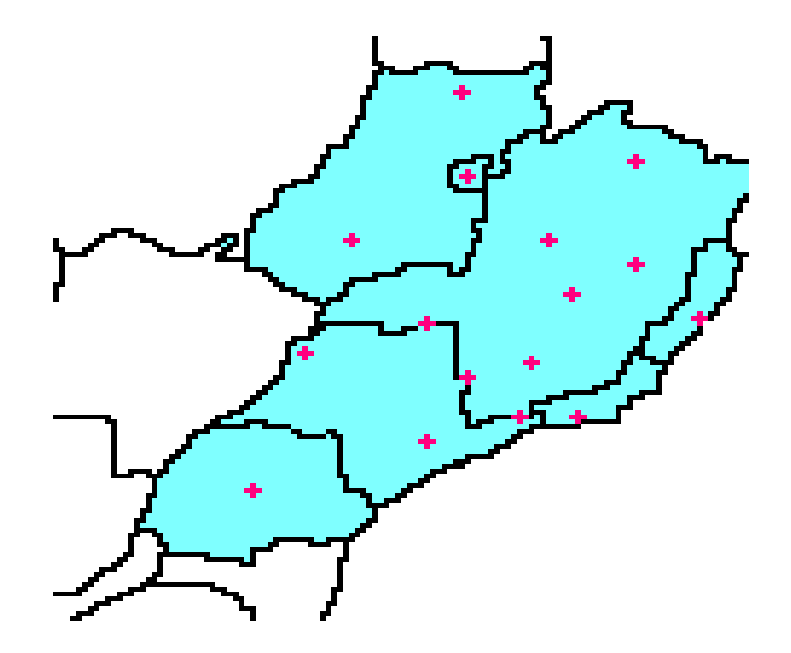

FIGURA 3.9 – Sensores de relâmpagos administrados por Furnas e CEMIG.

O convênio entre o INPE e a CEMIG, através do Grupo de Eletricidade Atmosférica (ELAT), permitiu o acesso aos dados gerados pela central de processamento da CEMIG localizada em Belo Horizonte. Assim novas áreas de pesquisa surgiram, em especial com a instalação de equipamentos de detecção de relâmpagos no INPE, que juntamente com a instalação do Radar Meteorológico, motivou o desenvolvimento deste trabalho.

# **CAPÍTULO 4**

#### **DADOS E METODOLOGIA**

#### **4.1 – Abordagem Inicial dos Dados**

Primeiramente foram realizados alguns testes com imagens de precipitação e vento do Radar Meteorológico, fornecidas pela Universidade do Vale do Paraíba (UNIVAP), cujo acesso foi liberado para pesquisa neste projeto. Os dados das descargas atmosféricas foram fornecidos pelo Grupo de Eletricidade Atmosférica (ELAT) do INPE.

Através de uma pesquisa visual dos dados do verão de 2000, foram geradas aproximadamente 150 imagens do tipo MAXCAPPI (Maximmum Constant Altitude Plan Position Indicator) do Radar, verificando-se que nos dias 27/02 das 15:18 h às 19:22 h e 28/02 das 13:38 h às 22:12 h ocorreram intensos níveis de precipitação e portanto grandes possibilidades de ocorrência de relâmpagos. Foi feito um levantamento da altitude de ocorrência da região de fase mista, onde em geral as cargas elétricas são geradas dentro das nuvens de tempestade, para a região de São José dos Campos. É nesta região também que as descargas nuvem-solo negativas ocorrem e que corresponde à isoterma de  $-10^{\circ}$ C (Pinto e Pinto, 2000), que se encontra a aproximadamente a 1,0 km de altitude.

A partir daí, através da estação de recepção e processamento do radar, foram extraídos produtos de imagem do tipo CAPPI-Z (Figura 4.2) a 5,8km de altitude, para analisar a refletividade, CAPPI-V (Figura 4.4) a 1km, para analisar a velocidade do vento próximo à superfície e como não se conhecia a priori a variabilidade das alturas dos topo de nuvens na região do vale do paraíba definiu-se que as imagens de ECHOTOP-Z (Figura 4.3) até 16 km de altitude para determinar a altura do topo das nuvens, em um total de 40 imagens no formato GIF para cada produto. Foi elaborado um programa em linguagem de programação C no sistema operacional Unix, para leitura dos dados de relâmpagos na mesma série temporal das imagens de refletividade e vento do radar, gerando assim 40 arquivos nomeados com seus respectivos horários. O formato dos dados de relâmpagos é apresentado na Figura 4.1.

Assim, através do software MAR V1.0 (ambiente Windows) do ELAT, os relâmpagos foram espacialmente inseridos nas imagens. Verificou-se que a referência geográfica das imagens do Radar são diferentes em relação aos dados dos relâmpagos, pois este programa não prevê a projeção das imagens do radar.

 Foi elaborado um software para ajuste espacial das imagens, isto é, com a mesma projeção dos relâmpagos. E para se obter uma melhor correlação entre os dados, foram gerados onze casos diferentes para cada produto de imagem gerado pelo radar, em um raio de alcance do Radar de 150km. Verifica-se uma coerência espacial entre as imagens do radar e as descargas atmosféricas negativas. Como exemplo, é mostrado a seguir um evento do dia 28/02/2000 das 18:40hs às 19:12hs. O formato do arquivo de relâmpagos é mostrado na Figura 4.1 em ordem sequencial por data em ASCII, como segue:

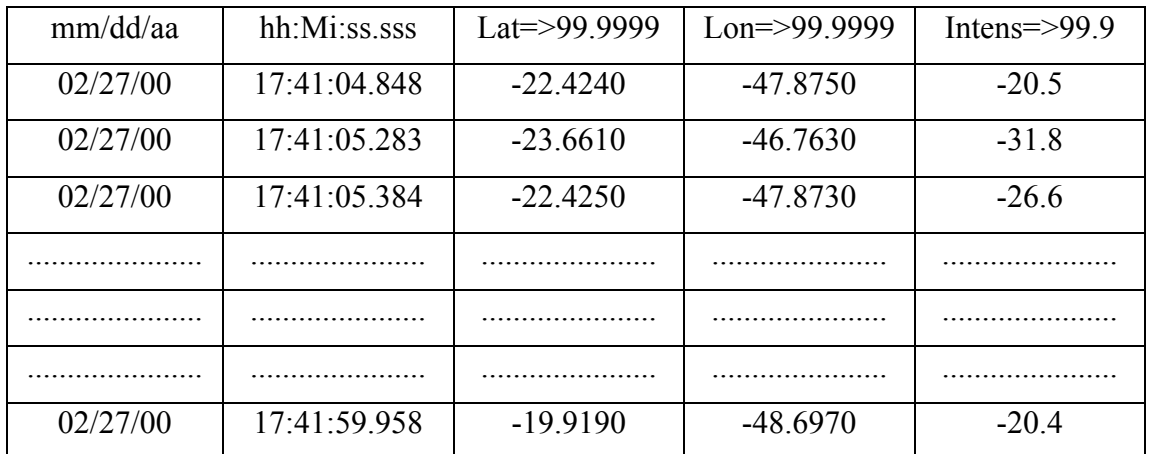

FIGURA 4.1 – Formato do arquivo de relâmpagos.

onde :

mm ...... mês dd ........ dia aa ........ ano hh ........ hora Mi ........ minuto ss ........ segundos sss ...... milissegundos

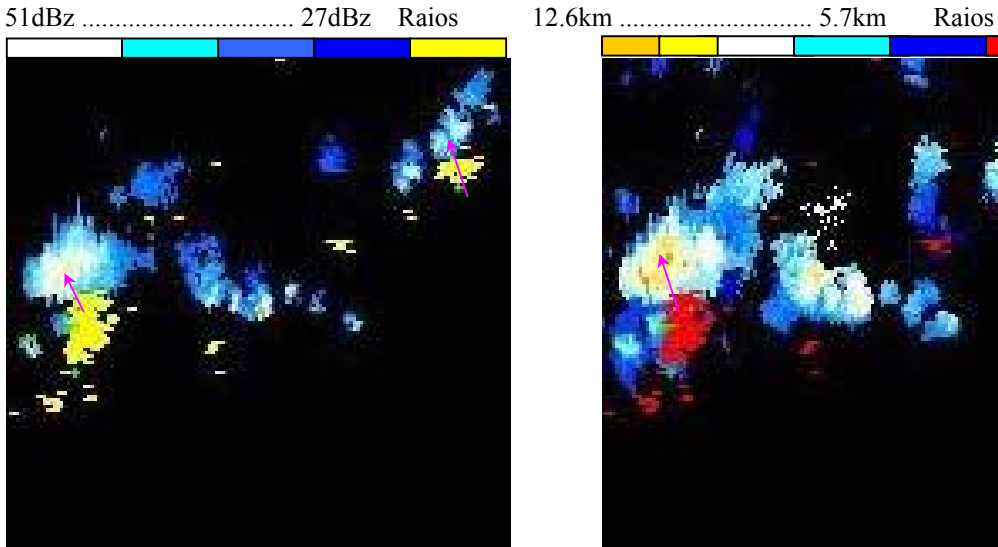

FIGURA 4.2 - CAPPI-Z 5,8 km 19:12h. FIGURA 4.3 - ECHOTOP-Z 19:12h.

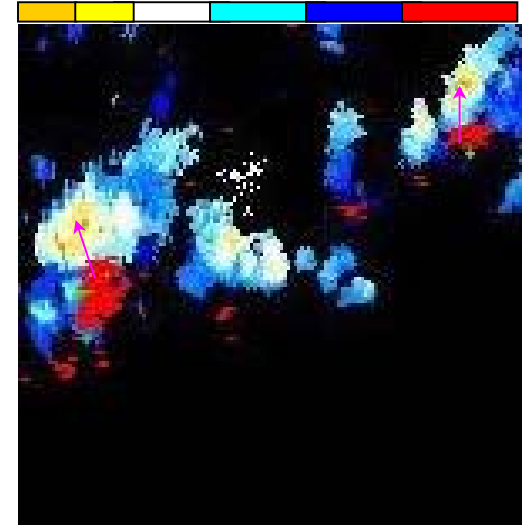

15m/s ......................... –9m/s Raios

FIGURA 4.4 - CAPPI-V 1km 19:12 h.

As três Figuras anteriores, do Radar Meteorológico, mostram um deslocamento espacial da refletividade em relação aos relâmpagos plotados em amarelo na Figura 4.2 e em vermelho nas Figuras 4.3 e 4.4. Este deslocamento, devido ao programa MAR não ser elaborado para visualizar imagens do radar, foi corrigido através do geo-referenciamento das imagens.

A Figura 4.2, mostra que a 5,8km de altitude existem núcleos com refletividade na cor branca na faixa de 39 dBz a 43 dBz, chegando até 51 dBz e portanto intensos níveis de precipitação. A Figura 4.3, mostra que estes núcleos de precipitação intensa variam verticalmente de 5,7km a 12,6km e a Figura 4.4, mostra que a velocidade na altitude de 5,8km se aproxima do Radar a 9m/s(valores negativos) e se afasta a 15m/s(valores positivos). Um outro exemplo da velocidade do vento é mostrado na Figura 4.6.

### **4.2 – Coleta de Dados**

A partir da abordagem inicial foram extraídos dois produtos do radar meteorológico para uma análise visual da precipitação e da velocidade do vento :

1) MAXCAPPI(Z) : Para se obter uma observação geral da intensidade da precipitação e sua altitude (Figura 4.5).

2) MAXCAPPI(V) : Para se obter uma observação geral da intensidade da velocidade do vento e sua altitude (Figura 4.6).

A partir das observações acima, foram extraídos mais cinco produtos do radar meteorológico :

1) ECHOTOP(Z) : Refletividade até 15km de altitude (Figura 4.7).

2) CAPPI(6,0km,Z) : Plano da refletividade a 6,0km (Figura 4.8).

3) CAPPI(1,0km,V) : Plano da velocidade do vento a 1km de altitude (Figura 4.9).

4) VCUT(V) : Corte vertical da velocidade do vento de alguns núcleos observados, que mostra com maior clareza a altitude da nuvem e sua extensão em kilômetros (Figura 4.10).

5) VCUT(Z) : Corte vertical da refletividade de alguns núcleos observados, que mostra com maior clareza a altitude da nuvem e sua extensão em kilômetros (Figura 4.11 e 4.12).

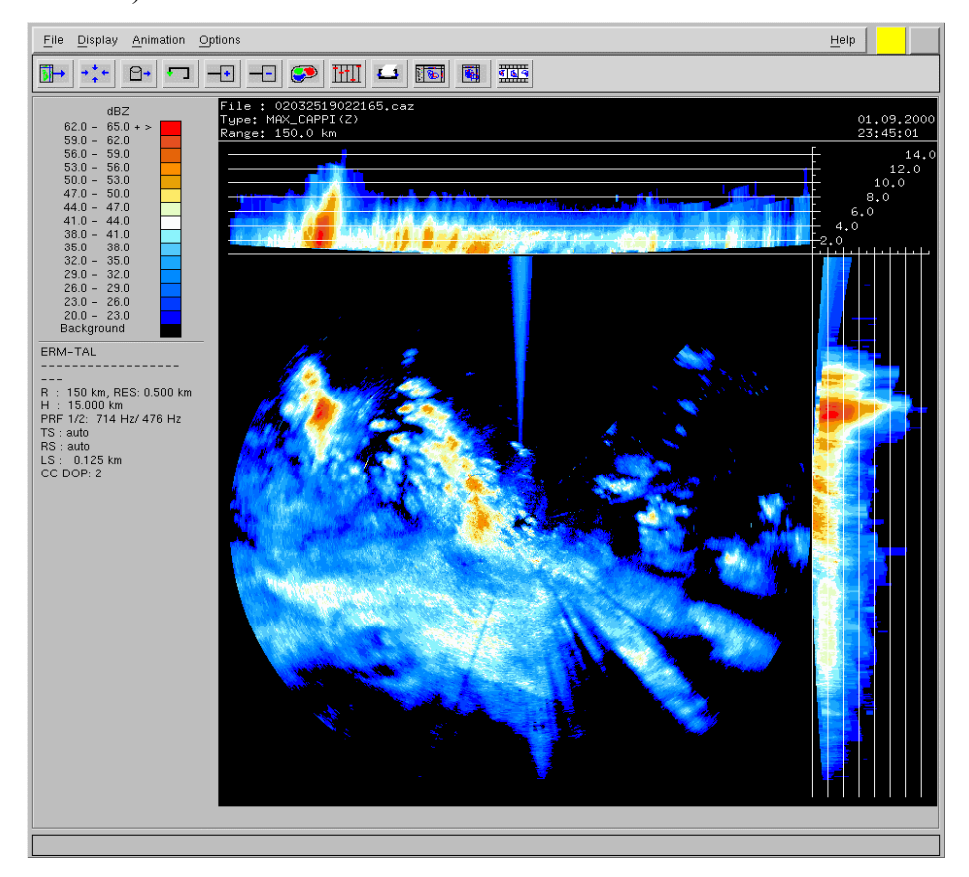

FIGURA 4.5 - MAXCAPPI-Z. Refletividade max. em um raio de 150 km.

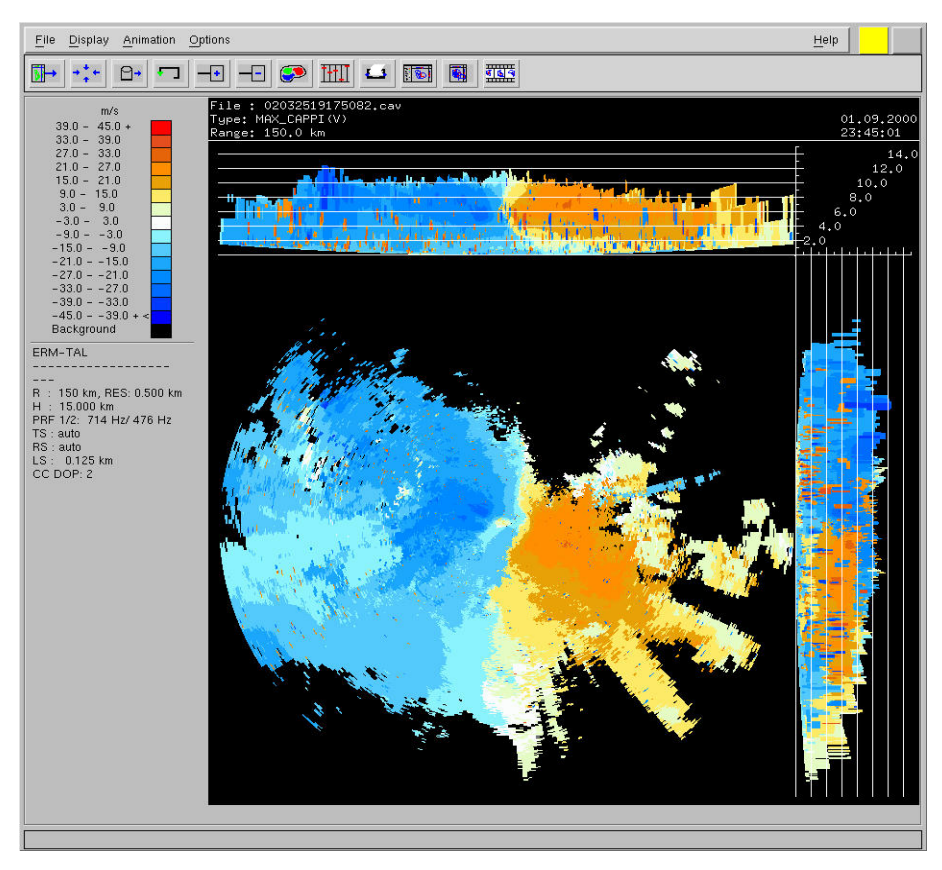

FIGURA 4.6 - MAXCAPPI-V. Max. Vel. do vento em um raio de 150 km.
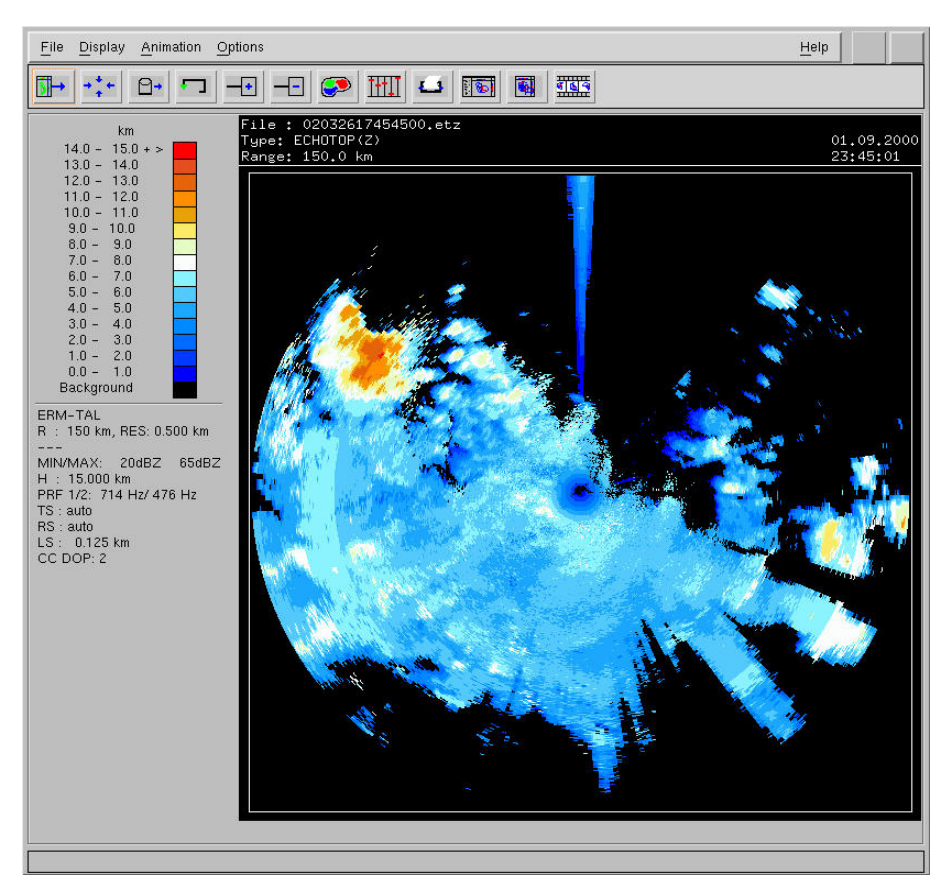

FIGURA 4.7 - ECHOTOP-Z. Topo de nuvens em um raio de 150 km.

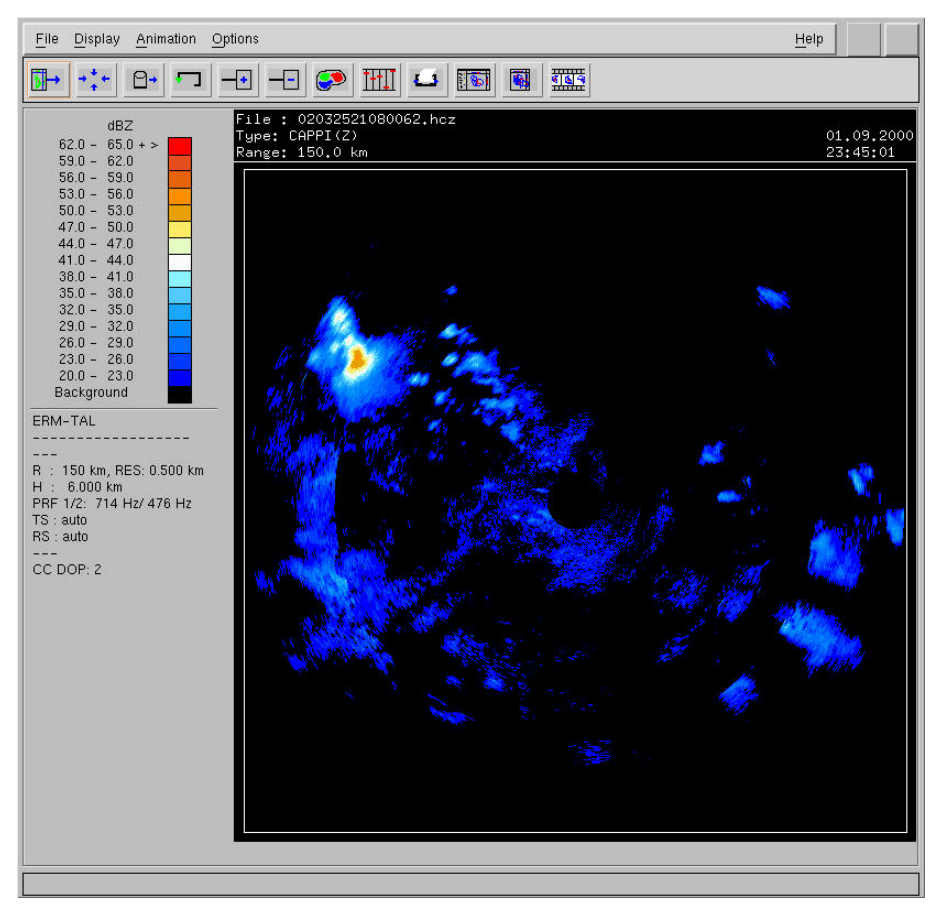

FIGURA 4.8 - CAPPI-Z. Refletividade a 6 km de altura em um raio de 150 km.

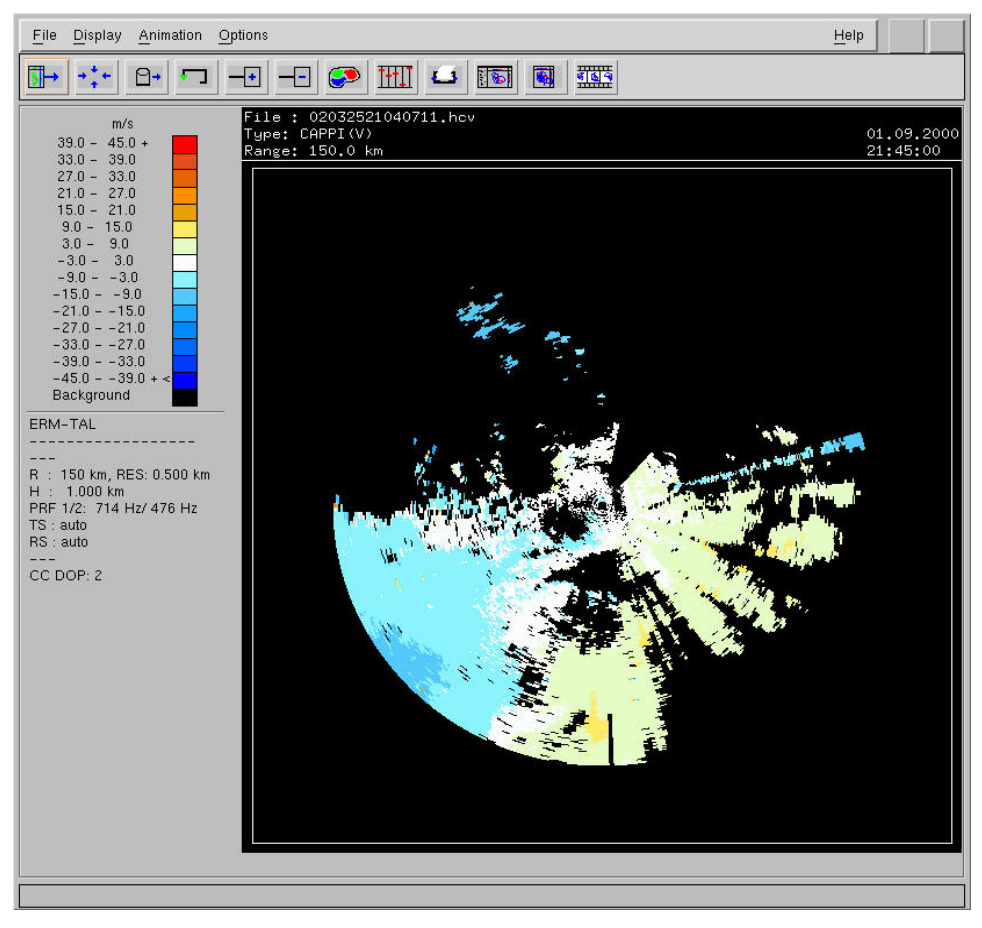

FIGURA 4.9 - CAPPI-V. Velocidade do vento em um raio de 150 km.

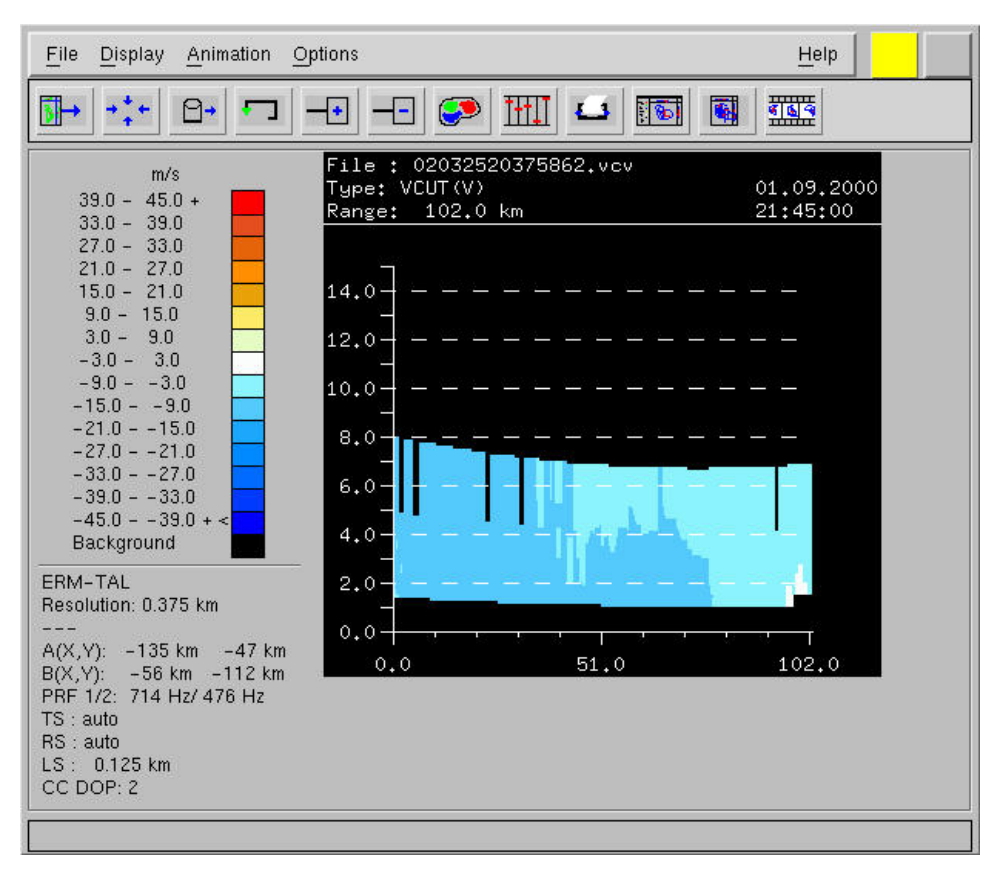

FIGURA 4.10 - VCUT-V. Corte vertical do vento – Altura x Distância.

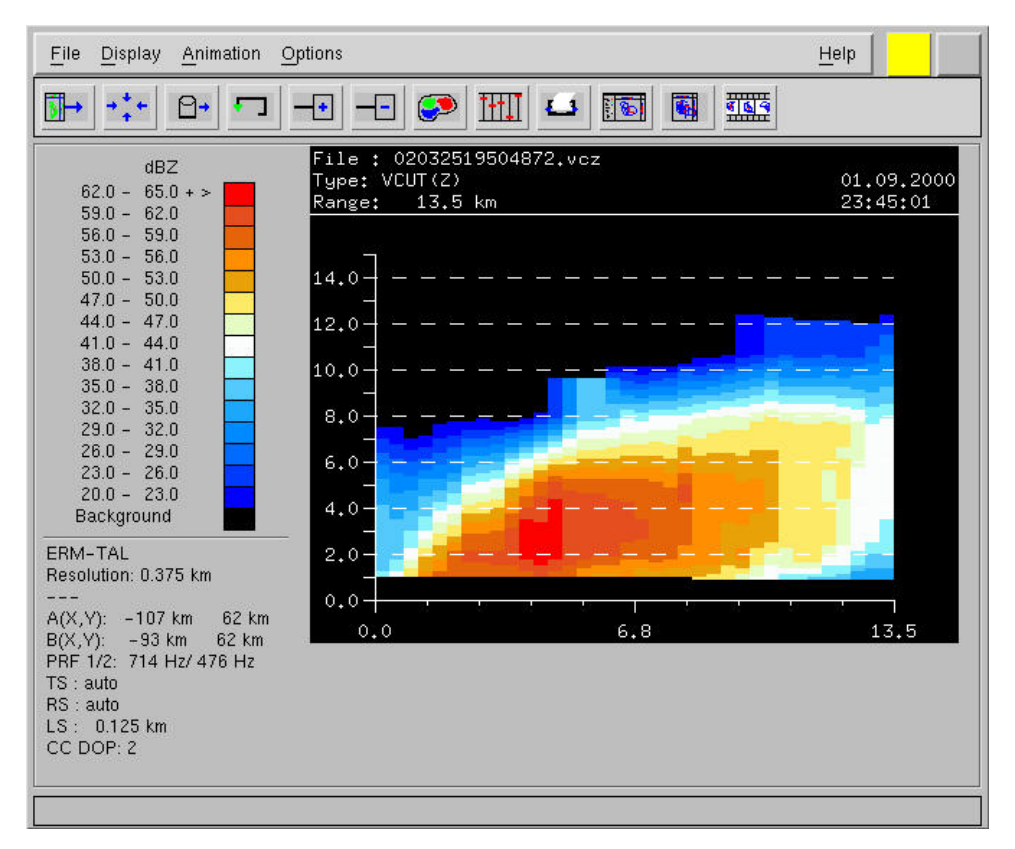

FIGURA 4.11 - VCUT-Z. Corte vertical da refletividade – Altura x Distância.

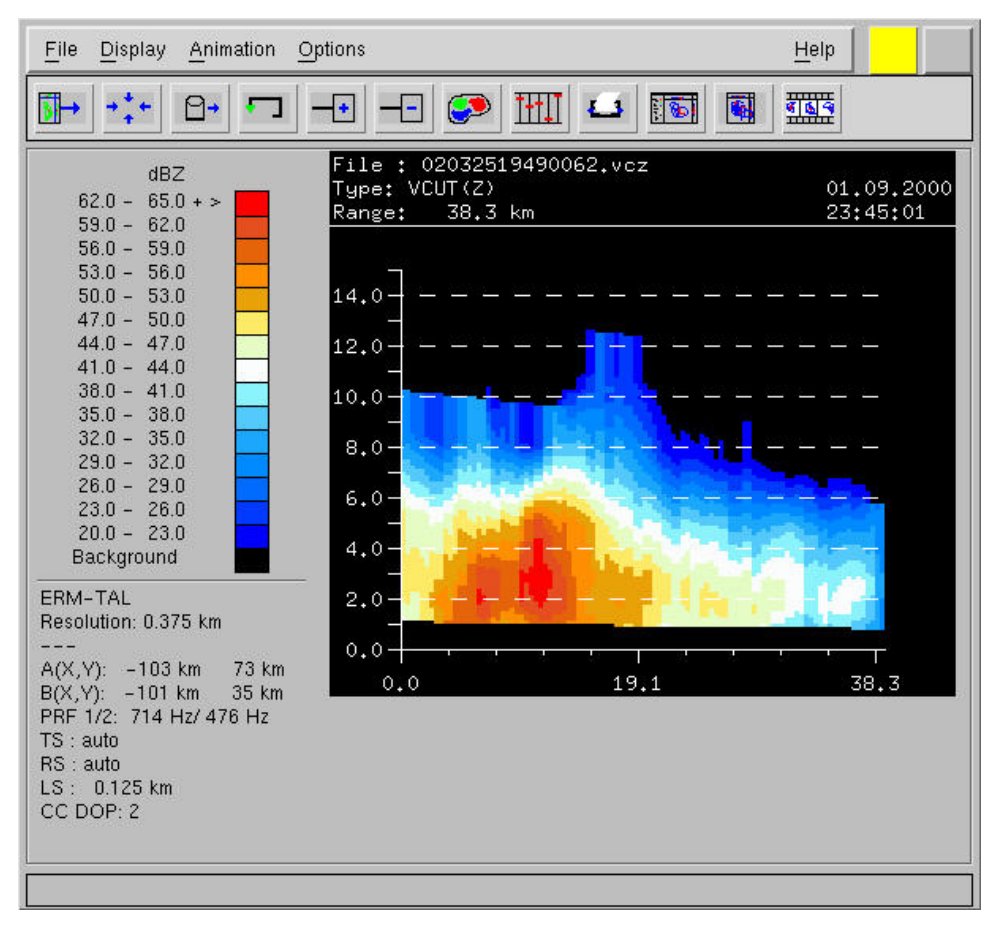

FIGURA 4.12 - VCUT-Z. Corte vertical da refletividade – Altura x Distância.

As imagens das figuras anteriores foram obtidas dos dados coletados no dia 01/09/2000  $(23:45:01)$ .

Foram efetuadas observações nas imagens MAXCAPPI(Z) e MAXCAPPI(V) com núcleos intensos de refletividade maiores que 60dBz e ventos chegando aproximadamente até 36 m/s a 7 km de altitude. A partir daí, foram geradas as imagens de CAPPI(Z,6.0km), CAPPI(V,1.0 km) e ECHOTOP(Z) verificando-se que a CAPPI(Z,6.0km) mostra intensos níveis de refletividade acima de 50dBz, a CAPPI(V,1.0km) mostra o deslocamento de ventos a aproximadamente 12m/s e a ECHOTOP(Z) mostra que o topo da nuvem ultrapassa 15km de altitude. Entretanto o deslocamento destes ventos observados por CAPPI(V,1.0km) não correspondem à mesma localização geográfica com refletividade intensa. E na maioria destas imagens foram observados que o deslocamento dos ventos foram muito fracos na superfície (1km) e portanto foram descartadas para este estudo. Isso pode ser devido ao fato de que no mesmo horário em que ocorreu o sistema precipitável estes ventos na superfície já tivessem dissipado e para um próximo estudo seria importante analisar estes ventos em horários anteriores à sua formação.

Este estudo foi dividido em 14 casos, onde cada caso corresponde a um grupo de imagens com uma seqüência de horários (Tabela 4.1).

| <b>CASOS</b>                                                                                                    | 01/04/00                                                                            | 01/09/00                                                                        | 02/05/00                                                                        | 04/10/00                                                                              | 13/04/00                                                                      |
|----------------------------------------------------------------------------------------------------|-------------------------------------------------------------------------------------|---------------------------------------------------------------------------------|---------------------------------------------------------------------------------|---------------------------------------------------------------------------------------|-------------------------------------------------------------------------------|
| Hora Inicial Imgs                                                                                                    | 17:50:38                                                                            | 20:00:00                                                                        | 17:06:15                                                                        | 17:50:01                                                                              | 18:35:51                                                                      |
| Hora Final Imgs<br>CAPPI(Z,6km)<br>ECHOTOP(Z)<br>Reflet. max(dbz)<br>Reflet. Min(dbz)<br>Forte                                                        | 21:08:38<br>334<br>402<br>$62 - 65$<br>29-32<br>X                                   | 23:45:01<br>198<br>353<br>$62 - 65(*)$<br>26-29                                 | 21:44:35<br>807<br>1048<br>59-62<br>$32 - 35$<br>X                              | 23:30:00<br>2382<br>3006<br>$62 - 65$<br>35-38<br>X                                   | 21:35:52<br>42<br>95<br>53-56<br>41-44                                        |
| Medio                                                                                                    |                                                                                     |                                                                                 | X                                                                               |                                                                                       | X                                                                             |
| Fraco<br><b>CASOS</b>                                                                                                    | 21/10/00                                                                            | X<br>26/10/00                                                                   | 27/08/00                                                                        | 28/02/00                                                                              | 18/01/00                                                                      |
| Hora Inicial Imgs<br>Hora Final Imgs<br>CAPPI(Z,6km)<br>ECHOTOP(Z)<br>Reflet. max(dbz)<br>Reflet. Min(dbz)<br>Forte<br>Médio<br>Fraco<br><b>CASOS</b> | 00:00:00<br>02:15:00<br>1158<br>1484<br>59-62<br>29-32<br>$\boldsymbol{\mathrm{X}}$ | 16:30:01<br>18:45:00<br>726<br>1002<br>$62 - 65$<br>38-41<br>X<br>X<br>15/09/00 | 16:00:29<br>23:45:00<br>57<br>191<br>$62 - 65(*)$<br>$23 - 26$<br>X<br>17/09/00 | 18:40:41<br>20:12:11<br>682<br>1115<br>53-56<br>$32 - 35$<br>$\mathbf{X}$<br>19/01/00 | 16:36:18<br>20:16:18<br>100<br>328<br>$47 - 50$<br>$26 - 29$<br>X<br>13/09/00 |
| Hora Inicial Imgs<br>Hora Final Imgs<br>CAPPI(Z,6km)<br>ECHOTOP(Z)<br>Reflet. Máx. (dbz)<br>Reflet. Min. (dbz)<br>Forte<br>Médio                      |                                                                                     | 16:00:44<br>23:45:01<br>5050<br>4703<br>59-62<br>$32 - 35$<br>X                 | 21:00:00<br>22:45:00<br>77<br>345<br>56-59<br>35-38                             | 09:56:17<br>18:42:21<br>9<br>70<br>56-59<br>$32 - 35$                                 | 18:15:01<br>22:40:28<br>410<br>636<br>56-59<br>$32 - 35$<br>X                 |
| Fraco                                                                                                    |                                                                                     |                                                                                 | $\rm X$                                                                         | $\rm X$                                                                               |                                                                               |

TABELA 4.1 – Refletividade levantados na estação do radar

(\*) Bastante cobertura de nuvens, mas com muito poucos raios.

Os valores numéricos correspondentes a CAPPI(Z,60km) e ECHOTOP(Z), dizem respeito ao número de eventos ocorridos em cada caso, em que cada evento está relacionado respectivamente com a média da refletividade ou a média de echotop, a variância da refletividade ou a variância de echotop e a densidade de descargas elétricas.

Cerca de 512 imagens analisadas foram descartadas por apresentarem níveis de refletividade muito fracos ou quase nenhum tipo de ocorrência de refletividade. Como por exemplo, nos casos de alguns dias dos meses de maio, agosto e setembro de 2000. Mas mesmo assim foi possível levantar estes 14 casos somando um total de 1288 imagens, das quais as utilizadas no desenvolvimento deste trabalho são as de CAPPI(Z,6.0 km) e ECHOTOP(Z).

De todos os produtos disponíveis do radar meteorológico, foram escolhidos para este trabalho os produtos de Maxcappi(z), Maxcappi(v), Cappi(z), Cappi(v), Echotop(z), Vcut(z) e Vcut(v) pois além de satisfazerem a extração dos dados de radar, foram os produtos que foram adquiridos e instalados na aquisição do sistema radar.

#### **4.3 Metodologia**

A dificuldade em mapear quantitativamente a precipitação ainda persiste devido a sua grande variabilidade espacial e temporal além de outros fatores físicos envolvidos.

Neste contexto, é importante testar e validar as técnicas alternativas de estimativa de precipitação em aplicações meteorológicas, como por exemplo neste caso, com a calibração do radar meteorológico. Portanto, pretende-se neste trabalho propor uma técnica em que através das descargas elétricas possa-se estimar a precipitação ou através da precipitação estimar a ocorrência de descargas elétricas utilizando uma RNA. Busca-se assim se estabelecer uma correlação entre os dados do radar e de descargas elétricas.

Para este trabalho selecionou-se como área a região coberta pelo radar meteorológico Doppler de São José dos Campos-SP, com curva dada pela relação  $Z=200^*R^{1,6}$  para toda área coberta pelos dados de descargas elétricas.

Uma das atividades básicas deste trabalho foi o desenvolvimento de programas em linguagem de programação C que possibilitaram a importação e visualização de imagens provenientes do Radar Meteorológico e dos dados de descargas atmosféricas. Uma vez que estes dados foram gerados, foi possível realizar a correlação entre as posições espacial e temporal dos relâmpagos e as formações meteorológicas observadas. As imagens foram geo-referenciadas, isto é, foi desenvolvido um programa para efetuar a chamada navegação dos dados, utilizando-se da navegação pontual (linha, coluna => latitude, longitude), definindo-se a projeção azimutal eqüidistante como a projeção do radar meteorológico. A navegação é necessária para corrigir as distorções geométricas e para determinar o posicionamento espacial dos relâmpagos nas imagens meteorológicas, utilizando-se as coordenadas geográficas. A navegação deve fornecer a localização de um pixel (picture element) com uma boa precisão, facilitando a mudança de projeção e a sobreposição (registro) com as informações dos relâmpagos.

Com a compatibilização dos parâmetros, mesma resolução temporal, horários equivalentes, associou-se os campos de refletividade do radar em dBz com os níveis de descarga elétricas dos sensores fornecidos pelo ELAT.

Utilizando-se critérios estatísticos simples, como freqüência, média e densidade de descargas elétricas estabeleceu-se a melhor correlação entre os campos de refletividade e relâmpagos, utilizando-se um modelo de rede neural. A Figura 4.13, representa resumidamente a metodologia adotada neste trabalho.

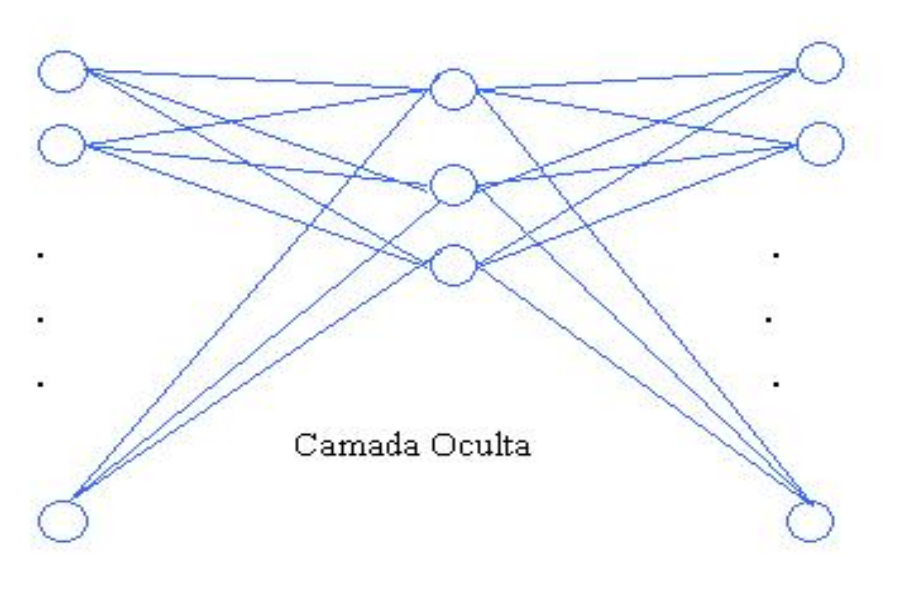

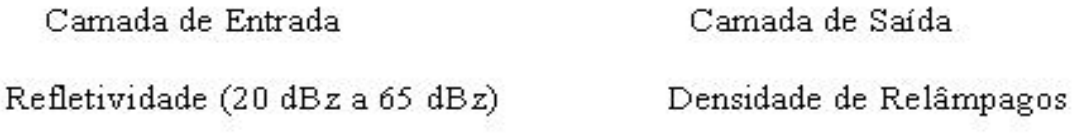

FIGURA 4.13 - Exemplo do diagrama de uma RNA utilizada neste trabalho.

Este trabalho envolveu as seguintes atividades :

• Levantamento dos produtos disponíveis na estação do Radar Meteorológico, tais como:

Maxcappi(z), Maxcappi(v), Echotop(z), Echobase(z), Cappi(z), Cappi(v), PPI(z), RHI(z), Vertical Cut(z), VAD (Velocity Azimuth Display), VVP-1, VVP-2 (Volume Velocity Processing), PCP (Pseudo Cappi(1), ETH (Echotop Height), PCAPPI(Pseudo CAPPI(2), UNT(Uniform Wind Techinique) Vil (Vertically Integrated Liquid Water) e HHW (Wail Warning).

Destes produtos, por satisfazerem a necessidade na extração dos dados, foram utilizados neste trabalho: Maxcappi(z), Maxcappi(v), Echotop(z) e Vertical  $Cut(z)$ .

- Visualização e gravação de cada imagem no formato GIF em disco da estação do radar (Alfa Station 2000) com sistema operacional Unix para posterior gravação em fita dat 60mm.
- Leitura das imagens do Radar Meteorológico no formato GIF no sistema operacional Unix da estação Sun gemini da CEA;
- Conversão das imagens GIF para GRAY em níveis de cinza para possibilitar leitura e o geo-referenciamento com as descargas elétricas;
- Processamento dos dados de relâmpagos na resolução temporal correspondente, isto é, no mesmo horário das imagens do radar;
- Geo-Referenciamento das imagens do radar na projeção azimutal eqüidistante para composição geográfica das imagens com os dados de descargas elétricas;
- Para cada pixel, com resolução de 0,500 km foi calculado a média e a variância dos dados de refletividade em torno de uma matriz 7x7 onde ocorreu uma determinada densidade de relâmpagos. Foi utilizada uma matriz 7x7, ímpar devido ao ponto central e porque além de ser mais representativo que uma janela menor não é grande o suficiente para afetar o tempo de processamento;
- Para o treinamento dos dados em uma rede neural artificial, estes dados foram normalizados entre 0 e 1, sendo as entradas a média e a variância e a saída é a densidade de descargas elétricas.

Basicamente foram desenvolvidos quatro programas em linguagem C no sistema operacional Unix para a metodologia utilizada (ver anexo A). Além destes programas, foram utilizados outros programas para visualização das imagens como por exemplo o **SAMPC-V3.0**, que ajudou na identificação e geração da tabelas como a Tabela 4.1. Também foram utilizados os programas Xview para salvar as imagens no formato gif da estação do radar meteorológico, Saoimage para visualizar as imagens plotadas com relâmpagos e etc.

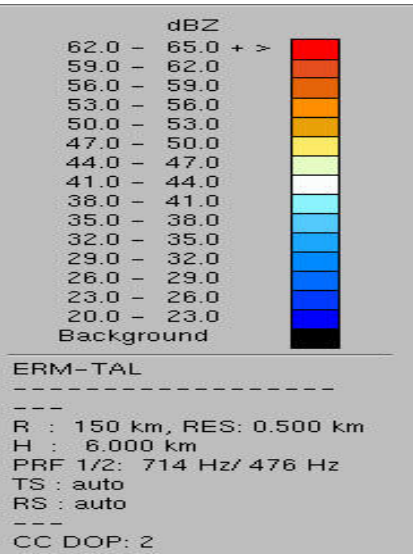

 $m/s$  $\begin{array}{cccc} 39.0 & - & 45.0 \\ 33.0 & - & 39.0 \\ 27.0 & - & 33.0 \\ 21.0 & - & 27.0 \\ 15.0 & - & 21.0 \\ 9.0 & - & 15.0 \\ 3.0 & - & 9.0 \\ -3.0 & - & 3.0 \end{array}$  $39.0 45.0 +$ 39.0  $\begin{array}{c} 33.0 \\ 27.0 \\ 21.0 \end{array}$  $-3.0 - 3.0 - 3.0 - 9.0 - 3.0$  $-15.0 - -9.0$  $-21.0 - -15.0$ <br>  $-27.0 - -21.0$ <br>  $-33.0 - -27.0$ <br>  $-39.0 - -33.0$ <br>  $-45.0 - -39.0$ Background ERM-TAL -- -<br>R : 150 km, RES: 0.500 km<br>H : 1.000 km<br>PRF 1/2: 714 Hz/ 476 Hz<br>TS : auto<br>RS : auto CC DOP: 2

FIGURA 4.14 - Tabela Refletividade. FIGURA 4.15 - Tabela Vento.

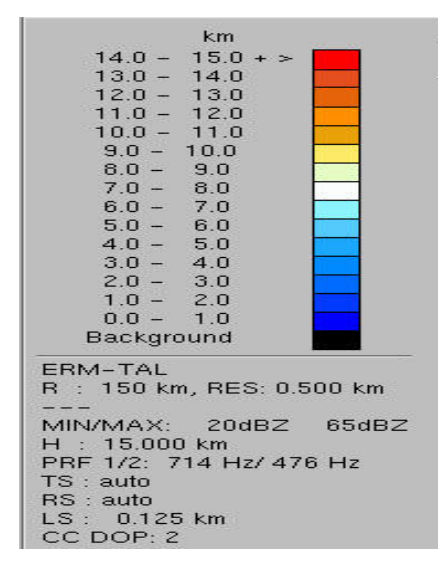

FIGURA 4.16 Tabela Echotop.

### **4.4 Georeferenciamento dos Dados**

#### **4.4.1 Resolução Temporal**

A resolução temporal é caracterizada pelo intervalo de tempo que o radar leva para efetuar uma varredura completa, isto é, o tempo que o radar demora para cobrir novamente o mesmo ponto geográfico. Alguns sensores de satélites possuem resolução temporal de horas e até dias, mas em nosso caso a resolução temporal é de alguns minutos conforme mostra a TABELA 4.2 abaixo.

| <b>CASOS</b> | 01/04/00 | 01/09/00     | 02/05/00 | 04/10/00 | 13/04/00 | 13/09/00 |
|--------------|----------|--------------|----------|----------|----------|----------|
| Hora Inicio  | 17:50:38 | 20:00:00     | 17:06:15 | 17:50:01 | 18:35:51 | 18:15:01 |
| Hora Final   | 21:08:38 | 23:45:01     | 21:44:35 | 23:30:00 | 21:35:52 | 22:40:28 |
| Resol(min)   | 22       | 15           | 15       | 15 e 20  | 20       | 11 e 15  |
| <b>CASOS</b> | 21/10/00 | 26/10/00     | 27/08/00 | 28/02/00 | 18/01/00 | 19/01/00 |
| Hora Inicio  | 00:00:00 | 16:30:01     | 16:00:29 | 18:40:41 | 16:36:18 | 09:56:17 |
| Hora Final   | 02:15:00 | 18:45:00     | 23:45:00 | 20:12:11 | 20:16:18 | 18:42:21 |
| Resol(min)   | 15       | 15           | 15       | 8 e 12   | 20       | 20       |
|              |          | <b>CASOS</b> | 15/09/00 | 17/09/00 |          |          |
|              |          | Hora Inicio  | 16:00:44 | 21:00:00 |          |          |
|              |          | Hora Final   | 23:45:01 | 22:45:00 |          |          |
|              |          | Resol(min)   | 15       | 15       |          |          |

TABELA 4.2 – Resolução temporal dos dados levantados no radar.

## **4.4.2 Resolução Geométrica**

A correção geométrica pode ser dividida em três etapas :

- 1) Mapeamento direto
- 2) Mapeamento inverso e
- 3) Reamostragem

O mapeamento direto estabelece uma relação entre as coordenadas de imagem (linha e coluna) e as coordenadas geográficas (latitude e longitude), eliminando-se as possíveis distorções e definindo o espaço geográfico da imagem corrigida. Em seguida se realiza o mapeamento inverso, invertendo a transformação geométrica utilizada no mapeamento direto. Assim, permite-se que se retorne à imagem original para se definir os pixels (picture element) que irão fazer parte da imagem corrigida. A reamostragem nada mais é do que uma interpolação dos pixels da imagem original.

Este processo de transformação das coordenadas da imagem (linha e coluna) em coordenadas geográficas (latitude e longitude) ou vice-versa é conhecido como navegação. Segundo D`Alge (1999) existem vários tipos de projeções que podem ser classificadas em : Planas ou Azimutais; Cilíndricas; Cônicas e Poliédricas, de acordo com a projeção adotada para a superfície da Terra, plana, um cilindríca, coníca ou poliédrica.

## **4.4.3 Projeção Plana ou Azimutal**

Existem cinco principais tipos de projeções Azimutais, que são : Ortográfica, Estereográfica, Gnomonica, Lambert e Eqüidistante. Em nosso caso, nos atentaremos para a projeção Azimutal Eqüidistante, que utiliza uma superfície de projeção plana tangente ou secante a um determinado ponto na Terra para construir o mapa (Figura 4.17).

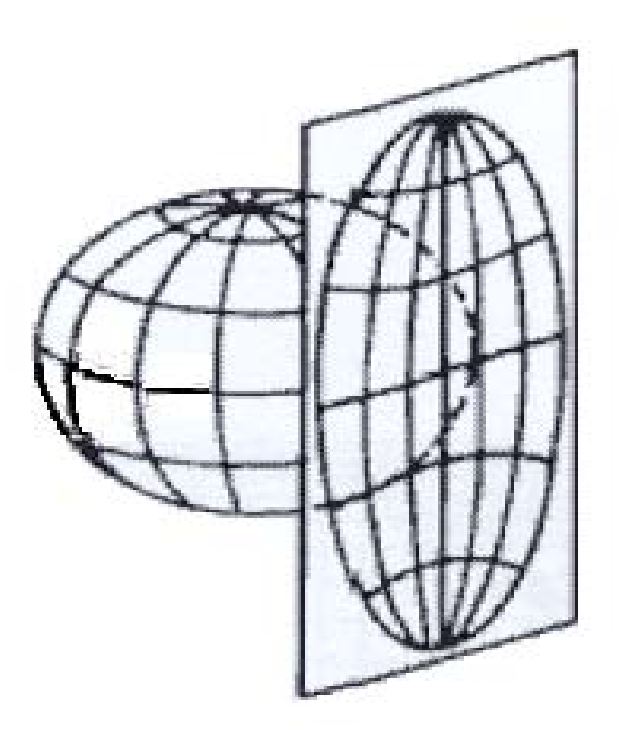

 FIGURA 4.17 – Projeção Azimutal. FONTE: D´Alge (1999).

As projeções possuem um determinado grau de deformação devido a irregularidade da superfície terrestre e podem ser classificadas em :

- 1) *Conformes ou Isogonais* => Por exemplo a projeção Mercator, que preserva os ângulos observados na superfície, mas os objetos representados no mapa são distorcidos.
- 2) *Eqüidistante* => Por exemplo a projeção Cilíndrica que mantêm a proporção entre as distâncias.
- 3) *Equivalentes ou Isométricas* => Por exemplo a projeção Azimutal de Lambert em que não ocorre deformação na área representada.

Para este trabalho, a projeção utilizada foi a Azimutal Eqüidistante, descrita com maiores detalhes a seguir no item 4.4.4.

### **4.4.4 Projeção Azimutal Equidistante**

Para determinar as fórmulas que envolvem a projeçäo azimutal da esfera, utilizamos duas leis básicas da trigonometria. Conforme o triangulo esférico da Figura 4.18, existem três pontos com angulos A,B e C com três respectivos arcos a,b e c conectando-os.

A lei dos senos mostra que :

$$
sen(A)/sen(a) = sen(B)/sen(b) = sen(C)/sen(c)
$$
\n(4-1)

e a lei dos cosenos que :

$$
\cos(c) = \cos(b)\cos(a) + \sin(b)\sin(a)\cos(C) \tag{4-2}
$$

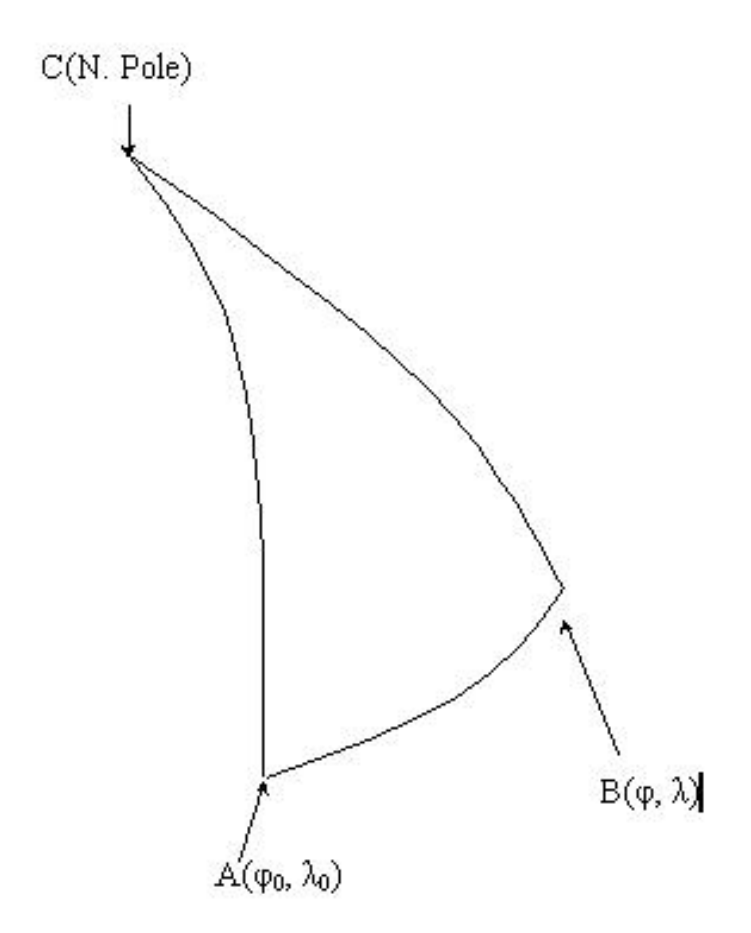

FIGURA 4.18 – Triângulo Esférico, onde AB => c, BC => a e CA => b.

Quando a latitude φ<sub>0</sub> e a longitude λ<sub>0</sub> pertencem ao ponto A e φ e λ são usados em B, então escrevemos que :

$$
\cos(c) = \cos(90 - \varphi_0) \cos(90 - \varphi) + \text{sen}(90 - \varphi_0) \sin(90 - \varphi) \cos(C) \tag{4-2a}
$$

portanto :

$$
\cos(c) = \text{sen}(\varphi_0) \text{ sen}(\varphi) + \cos(\varphi_0) \cos(\varphi) \cos(\lambda - \lambda_0) \tag{4-3}
$$

Enquanto a equação (4-3) é a forma mais usual de utilização. Não é muito precisa na prática computacional para valores de "c" muito próximos de zero. Para estes casos, a equação pode ser rearranjada da seguinte forma (Sinnot, 1984) :

$$
sen(c/2) = \{sen^2 [(\varphi - \varphi_0)/2] + cos(\varphi_0) cos(\varphi) sen^2 [(\lambda - \lambda_0)/2]\}^{1/2}
$$
(4-3a)

Na prática esta equação é muito exata e precisa para valores de c variando entre 0<sup>0</sup> a 180<sup>0</sup>. A equação (4-1) se torna para o azimute em :

$$
\operatorname{sen} \mathbf{A} \mathbf{z} = \operatorname{sen}(\lambda - \lambda_0) \cos(\varphi) / \operatorname{sen}(\mathbf{c}) \tag{4-4}
$$

ou rearranjando, temos que :

$$
\cos Az = [\cos(\varphi_0) \operatorname{sen}(\varphi) - \operatorname{sen}(\varphi_0) \cos(\varphi) \cos(\lambda - \lambda_0)] / \operatorname{sen}(c) \tag{4-4a}
$$

ou ainda, eliminando c :

$$
\tan Az = \cos(\varphi) \operatorname{sen}(\lambda - \lambda_0) / [\cos(\varphi_0) \operatorname{sen}(\varphi) - \operatorname{sen}(\varphi_0) \cos(\varphi) \cos(\lambda - \lambda_0)] \tag{4-4b}
$$

As equações (4-4) a (4-4b) podem ser utilizadas para o cálculo do azimute, dependendo da preferência e facilidade de uso. Dentre estas, a mais utilizada é a (4-4b).

As equações utilizadas neste trabalho no cálculo da tranformação da Latitude e Longitude em Linha e Coluna foram :

$$
x = R k^{'} \cos(\varphi) \operatorname{sen}(\lambda - \lambda_0) \tag{4-5}
$$

$$
y = R k' [\cos(\varphi_0) \operatorname{sen}(\varphi) - \operatorname{sen}(\varphi_0) \cos(\varphi) \cos(\lambda - \lambda_0)], \text{ onde :} \tag{4-6}
$$

$$
k = c/\text{sen}(c) \tag{4-7}
$$

$$
\cos(c) = \text{sen}(\varphi_0) \text{ sen}(\varphi) + \cos(\varphi_0) \cos(\varphi) \cos(\lambda - \lambda_0) \tag{4-8}
$$

e (φ<sub>0</sub>, λ<sub>0</sub>) correspondem a latitude e longitude da origem ou centro da projeção; (φ, λ) é a latitude e longitude do ponto que se deseja calcular a linha e coluna; e R é o raio da Terra (Numerical Examples of Map Projections – A Working Manual by Snyder, 1987.

# **CAPÍTULO 5**

### **COMPARAÇÕES COM DADOS DO DEPEV-MAER**

#### **5.1 Comparações com Pluviometros do MAER**

Antes de apresentarmos os dados da RNA, procurou-se obter relações entre as variaveis envolvidas. Para isso, com a disponibilidade dos dados pluviométricos coletados pelo DEPEV (Diretoria Eletrônica e Proteção ao Vôo do Ministério da Aeronáutica), foram elaborados dois gráficos (Figuras 5.1 e 5.2,) e a Tabela 5.1 para estas comparações. O eixo das abscissas (x) corresponde a data e hora, onde DD é o dia, MM é o mês e HH a resolução temporal de aquisição dos dados e o eixo das ordenadas (y) mostram os valores máximos de Echotop, Refletividade e a densidade de raios normalizados entre 0 e 1, plotados para cada caso analisado neste trabalho

As Figuras 5.1.a e 5.2.a, são seus respectivos diagramas de espalhamento e para o caso de maior echotop o valor máximo é de 14,5 km e no caso de maior refletividade o valor máximo é de 55,6633 dBz

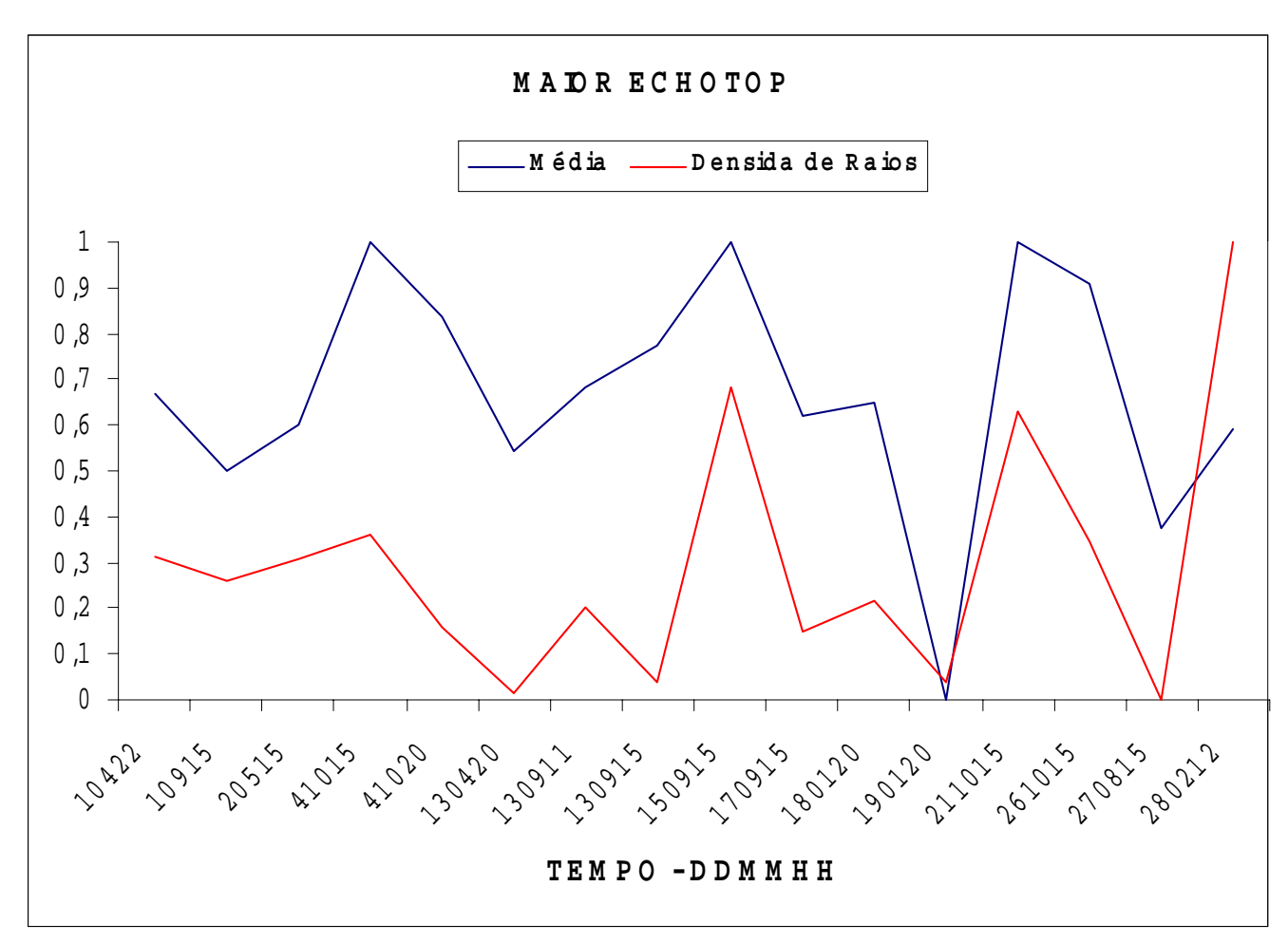

FIGURA 5.1 – Valores máximos da média de echotop e densidade de raios.

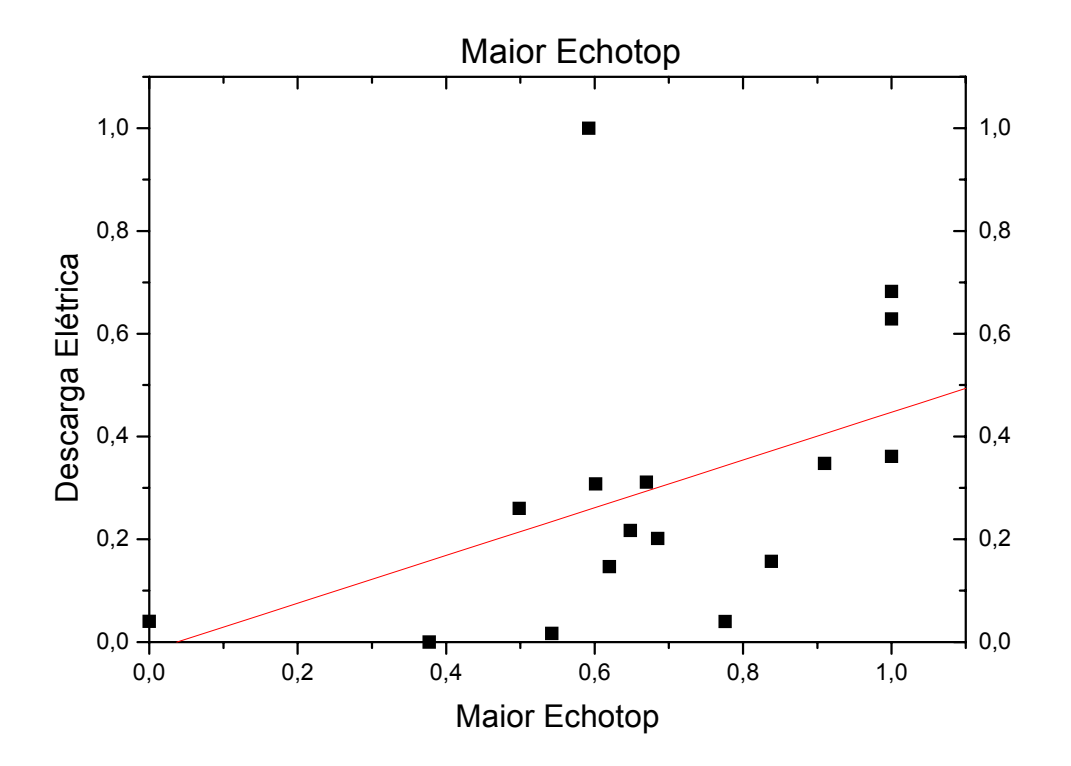

FIGURA 5.2 – Diagrama de espalhamento da Fig. 5.1.

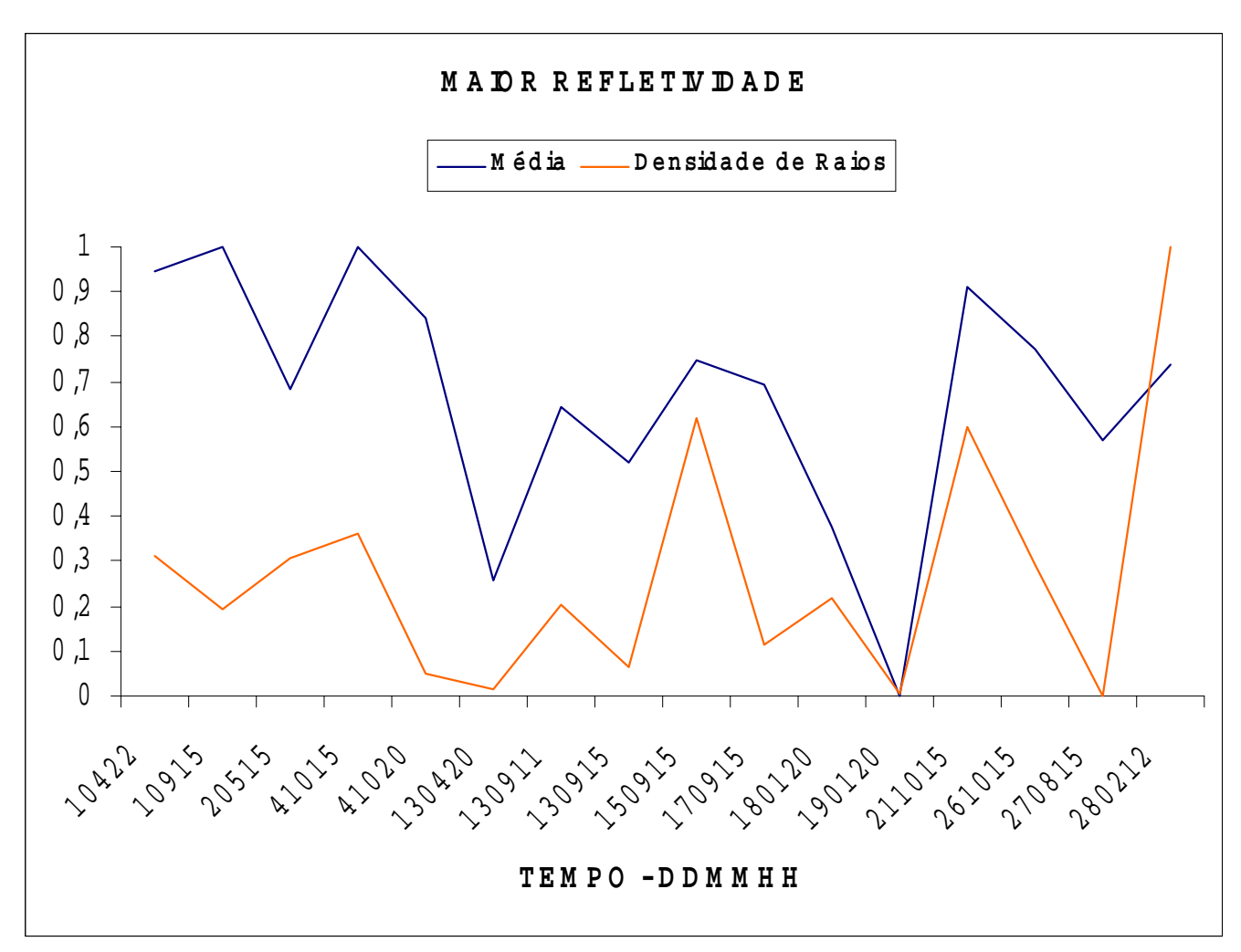

FIGURA 5.3 – Valores máximos da média de refletividade e densidade de raios.

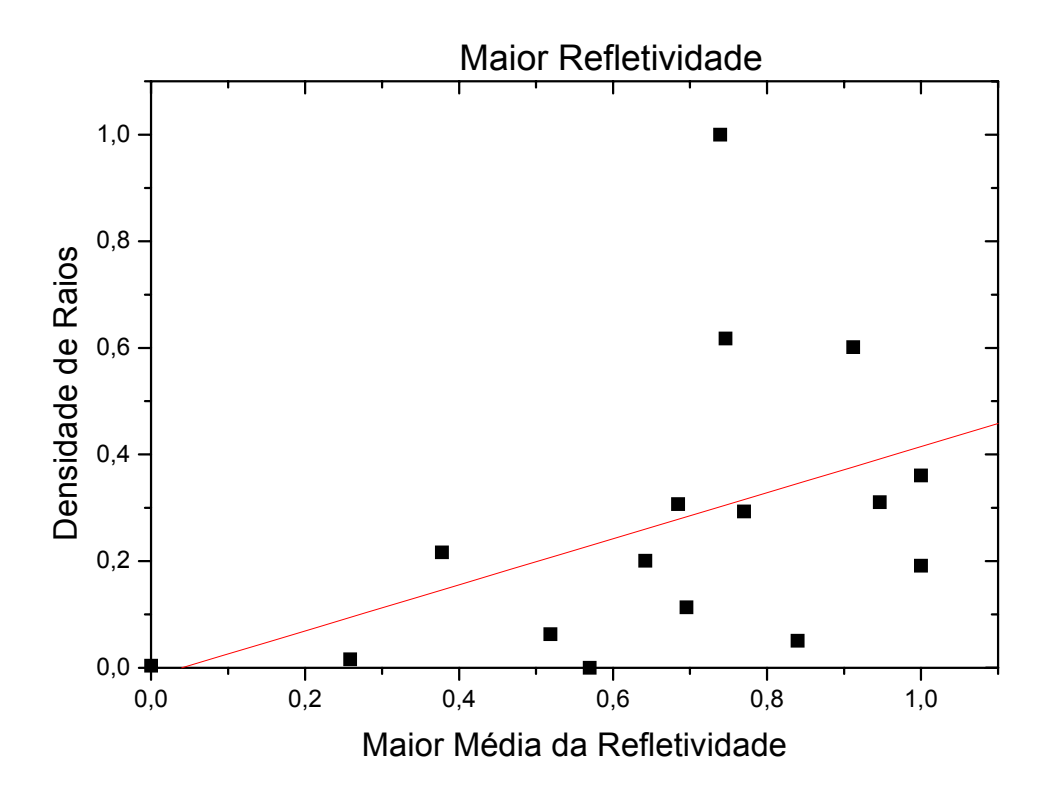

FIGURA 5.4 – Diagrama de espalhamento da Fig. 5.2.

Observa-se nestes gráficos em geral que quanto maior o valor máximo das médias, há uma tendência de aumento na densidade de descargas elétricas e quanto menor estes valores, existe uma tendência de diminuir esta densidade.

Os resultados das figuras 5.1 e 5.2, mostram que é possível a existência de uma relação entre topo de nuvens, refletividade e densidade de raios sugerindo a utilização de uma RNA com o intuito de se estabelecer esta relação entre as variáveis.

A seguir é mostrado alguns dados pluviométricos coletados pelo Ministério da Aeronáutica. Estes dados encontram-se disponíveis no centro de previsão do tempo da UNIVAP em sua Home Page, que mostram a temperatura máxima e a precipitação diária.

| Casos      | Prec. Diária    | Dens. Raios Des | Temp. Máxima |
|------------|-----------------|-----------------|--------------|
| 18/01/2000 | $00 \text{ mm}$ | 23,0175         | $32^0$ C     |
| 19/01/2000 | $0.5$ mm        | 4,4312          | $28^0C$      |
| 28/02/2000 | 46 mm           | 63,1239         | $32^0$ C     |
| 01/04/2000 | $00 \text{ mm}$ | 36,1654         | $30^0$ C     |
| 13/04/2000 | $00 \text{ mm}$ | 1,9531          | $31^0$ C     |
| 02/05/2000 | $02 \text{ mm}$ | 24,3905         | $30^0$ C     |
| 27/08/2000 | 09 mm           | 0,1496          | $26^0$ C     |
| 01/09/2000 | $18 \text{ mm}$ | 20,6338         | $26^0$ C     |
| 13/09/2000 | $05 \text{ mm}$ | $7,5184(*)$     | $28^0C$      |
| 15/09/2000 | $08$ mm         | 53,8922         | $29^0C$      |
| 17/09/2000 | $04 \text{ mm}$ | 11,7266         | $20^0C$      |
| 04/10/2000 | $08$ mm         | $22,6644(*)$    | $33^0$ C     |
| 21/10/2000 | $00 \text{ mm}$ | 49,6709         | $28^0C$      |
| 26/10/2000 | $00 \text{ mm}$ | 27,5249         | $32^0C$      |

TABELA 5.1 – Precipitação diária (DEPEV), densidade de raios e temperatura máxima (DEPEV), medidas em São José dos Campos.

 $(*)$  => Aquisição das imagens com resolução temporal diferentes

FONTE : www.labmet.univap.br

No caso da Tabela 5.1, a correlação entre as variáveis é mais difícil de ser visualizada, em parte devido ao fato de os valores de precipitação e temperatura correponderem ao dia todo e não somente ao período do evento.

### **5.2 Dados Pluviométricos Coletados pelo DEPEV – MAER**

A título informativo os dados do DEPEV – Diretoria de Eletrônica e Proteção ao Vôo do Ministério da Aeronáutica da Tabela 5.1 é apresentada para observação da chuva

acumulada com suas respectivas densidades de raios calculada para cada caso. Não é possível fazermos uma comparação mais detalhada pois as informações de geo-localização da medidas dos pluviômetros não estão disponíveis até o momento. A seguir são mostrados a seqüência de todos os dados de refletividade e topo de nuvens.

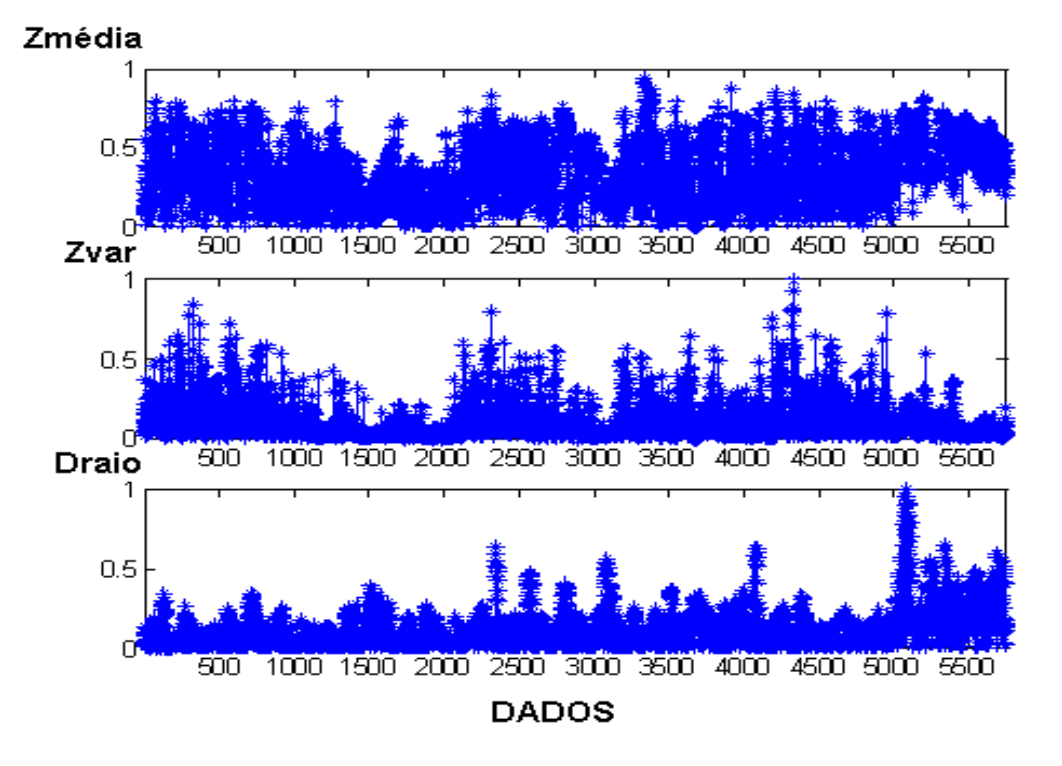

FIGURA 5.5 - Sequência de todos os dados da média, variância da refletividade e das descargas elétricas.

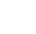

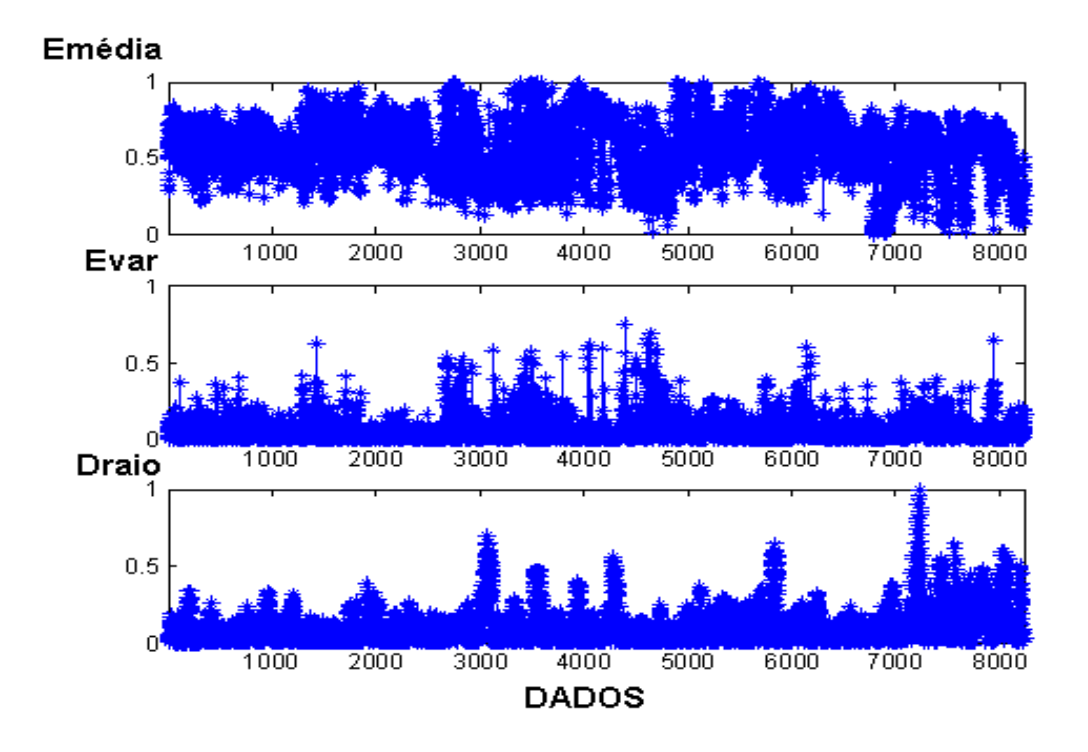

FIGURA 5.6 - Sequência de todos os dados da média, variância do topo de nuvens e das descargas elétricas.

## **CAPÍTULO 6**

## **RESULTADOS OBTIDOS E ANÁLISE**

#### **6.1 Resultados Obtidos**

A seguir são mostrados alguns resultados da RNA de alguns casos de refletividade e topo de nuvens separado por dia, assim como os resultados de todos os dias em uma única RNA.

As tabelas a seguir, mostram os parâmetros de entrada da RNA e os resultados do treinamento. Na seqüência, para cada caso é mostrado duas figuras, onde a primeira representa sempre a ativação da RNA e a segunda mostra o desempenho da RNA, isto é, o erro quadrático médio pelo número de épocas atingido. Todos os resultados obtidos foram gerados pela RNA com o algoritmo backpropagation.

Para todos os casos mostrados a seguir, foram traçados duas curvas de tendência da função, isto é, foi traçada uma média com aproximadamente 10% dos dados para cada curva. Uma função é prevista pela RNA e outra é a função desejada. Observa-se que existe uma diferença de fase entre estas funções, não nos permitindo prever com exatidão a densidade de raios que ocorrerá no futuro, mas podemos em alguns casos com maior precisão, como do dia 01/04/2000, prever uma tendência de aumento ou diminuição desta densidade.

A Tabela 6.1 a seguir, mostra alguns resultados obtidos da correlação das curvas dos dados desejados em relação aos dados obtidos. Esta resposta depende basicamente da estrutura da RNA e seus parametros, assim como do numero de padrões treinados de cada caso.

| Casos            | Correlação |
|------------------|------------|
| 01/04/2000       | 0,246853   |
| 18 e 19/01/2000  | 0,091914   |
| 28/02/2000       | 0,608615   |
| 13/04/2000       | 0,548538   |
| 02/05/2000       | 0,494902   |
| 01/09/2000       | 0,309982   |
| 04/10/2000       | 0,252748   |
| 13/09/2000       | 0,233779   |
| 15/09/2000       | 0,464346   |
| 17/09/2000       | 0,108366   |
| 26/10/2000       | 0,307728   |
| <b>TODOSR MR</b> | 0,344732   |
| <b>TODOSR RM</b> | 0,316955   |
| <b>TODOSE MR</b> | 0,170372   |
| TODOSE RM        | 0,180733   |

TABELA 6.1– Correlação da saída.

TODOSR\_MR => Correspondem a todos os casos de refletividade com entrada da RNA sendo a média e variância da refletividade e a saída a densidade e intensidade de descargas elétricas.

TODOSR\_RM => Correspondem a todos os casos de refletividade com entrada da RNA sendo a densidade e intensidade de descargas elétricas e a saída a média e a variância da refletividade.

TODOSE\_MR => Correspondem a todos os casos de echotop com entrada da RNA sendo a média e variância de echotop e a saída a densidade e intensidade de descargas elétricas.

TODOSE\_RM => Correspondem a todos os casos de echotop com entrada da RNA sendo a densidade e intensidade de descargas elétricas e a saída a média e a variância de echotop. **Refletividade de 01/04/2000** com 153 padrões de 3 imagens e a ultima ativada com 54

| Função de Ativação     | Tansig           |
|------------------------|------------------|
| Função de Saída        | Logsig           |
|                        |                  |
| Taxa de Aprendizagem   | 0 <sub>1</sub>   |
| EMQ Desejado no trein. | $10^{-3}$        |
| EMO do Treinamento     | 0.0035           |
| EMQ da Generalização   | 0.01068866120808 |
| Tempo de Treinamento   | Aprox 2 min.     |
| Numero de Épocas       | 3000             |
| Numero de Camadas      | 1                |
| Total de Neurônios     | 8                |

TABELA 6.2 Caso 01/04 Parâmetros da RNA.

padrões.

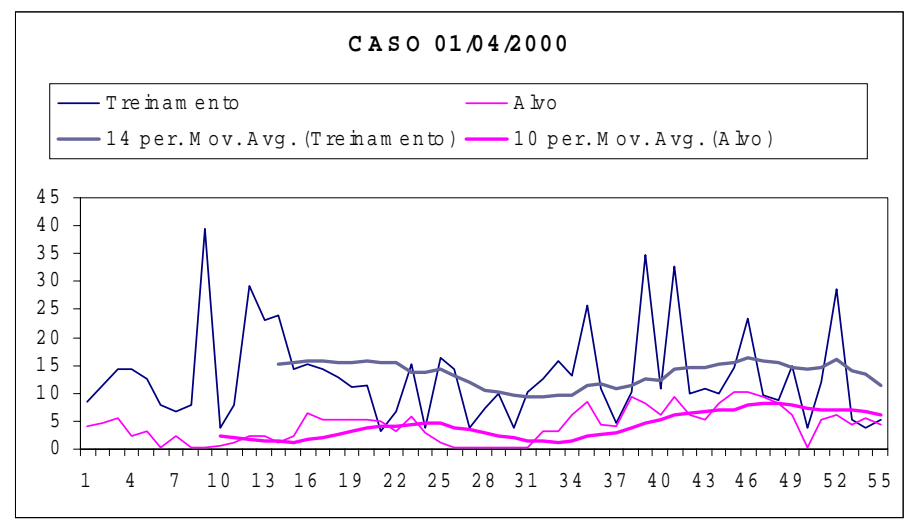

FIGURA 6.1 – Ativação de Refletividade de 01/04/2000.

Neste mesmo **caso de 01/04/2000**, de um total de 344 padrões de refletividade foram escolhidos 60% aleatoriamente para o treinamento e 40% destes foram ativados.

| Função de Ativação     | Logsig         |
|------------------------|----------------|
| Função de Saída        | Logsig         |
| Taxa de Aprendizagem   | 0 <sub>1</sub> |
| EMQ Desejado no trein. | $10^{-3}$      |
| EMQ do Treinamento     | 0.00315196     |
| EMQ da Generalização   | 0.0047         |
| Tempo de Treinamento   | Aprox 15 min.  |
| Numero de Épocas       | 20011          |
| Numero de Camadas      | 1              |
| Total de Neurônios     | 12             |

TABELA 6.3 Caso 01/04 Parâmetros da RNA.

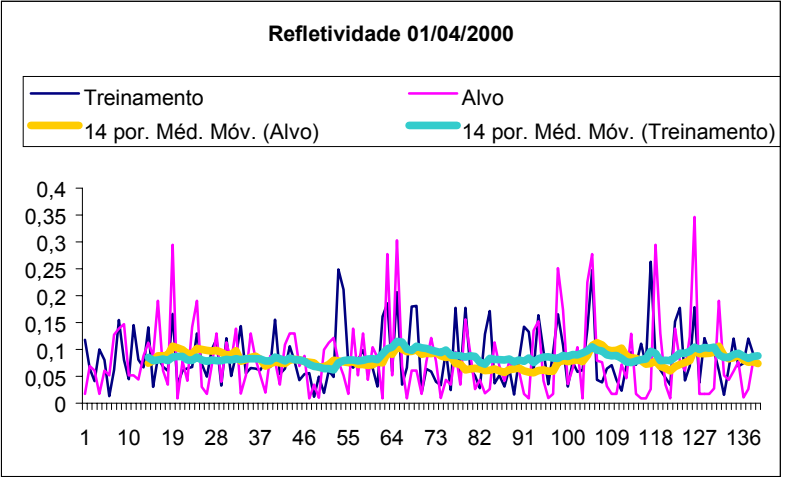

FIGURA 6.2 – Ativação da Refletividade de 01/04/2000.

**Refletividade de 02/05/2000** com 100 padrões treinados que correpondem a 2 imagens e a ultima imagem deste dia foi ativada com 48 padrões.

| Função de Ativação     | Tansig           |
|------------------------|------------------|
| Função de Saída        | Logsig           |
| Taxa de Aprendizagem   | 0.1              |
| EMQ Desejado no trein. | $10^{-3}$        |
| EMQ do Treinamento     | 0.00163011635592 |
| EMQ da Generalização   | 0.00154160902946 |
| Tempo de Treinamento   | Aprox 2 min.     |
| Numero de Épocas       | 2000             |
| Numero de Camadas      | 2                |
| Total de Neurônios     | 3 e 2            |

TABELA 6.4 Caso 02/05 Parâmetros da RNA.

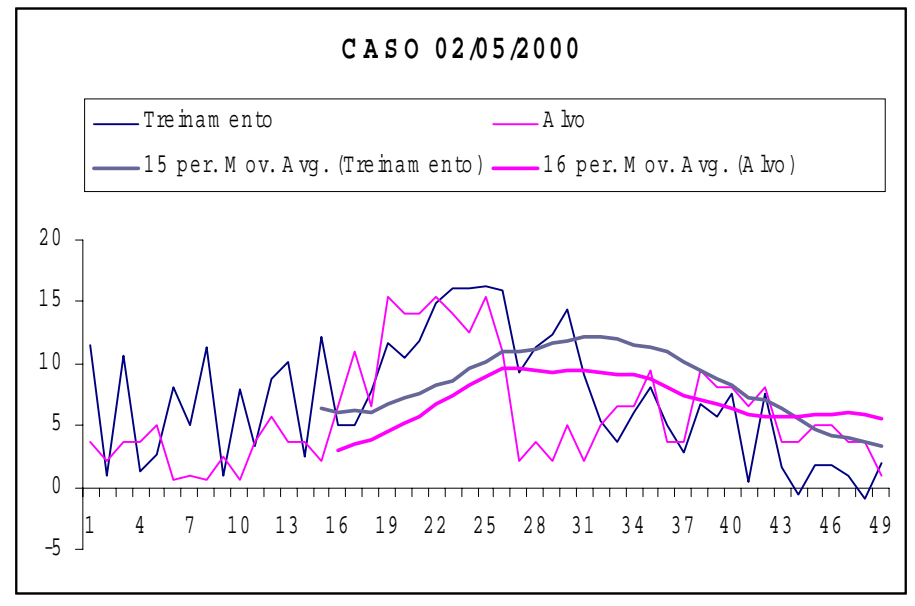

FIGURA 6.3 – Ativação de Refletividade de 02/05/2000.

**Echotop de 28/02/2000** com 100 padrões de treinamento e foi ativada com 31

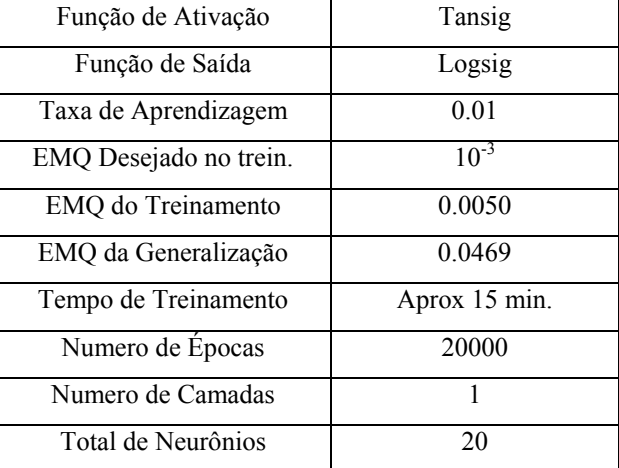

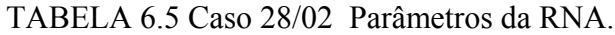

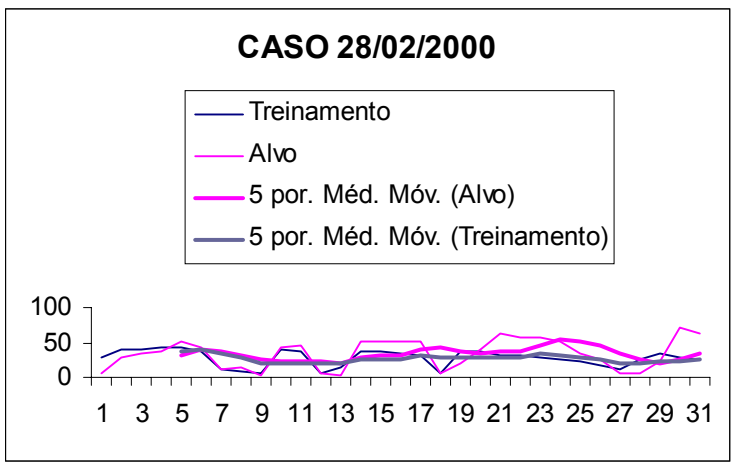

FIGURA 6.4 – Ativação de Echotop de 28/02/2000.

Nos próximos casos, foram escolhidos aleatoriamente 60% para o treinamento e os 40% restantes foram utilizados na ativação.

| Refletividade de 01/09/2000 com 198 padrões |               |  |
|---------------------------------------------|---------------|--|
| Função de Ativação                          | Logsig        |  |
| Função de Saída                             | Logsig        |  |
| Taxa de Aprendizagem                        | 0.1           |  |
| EMQ Desejado no trein.                      | $10^{-3}$     |  |
| EMQ do Treinamento                          | 0.00315196    |  |
| EMO da Generalização                        | 0.0047        |  |
| Tempo de Treinamento                        | Aprox 15 min. |  |
| Numero de Épocas                            | 20011         |  |
| Numero de Camadas                           | 1             |  |
| Total de Neurônios                          | 12            |  |

TABELA 6.6 Caso 01/09 Parâmetros da RNA.

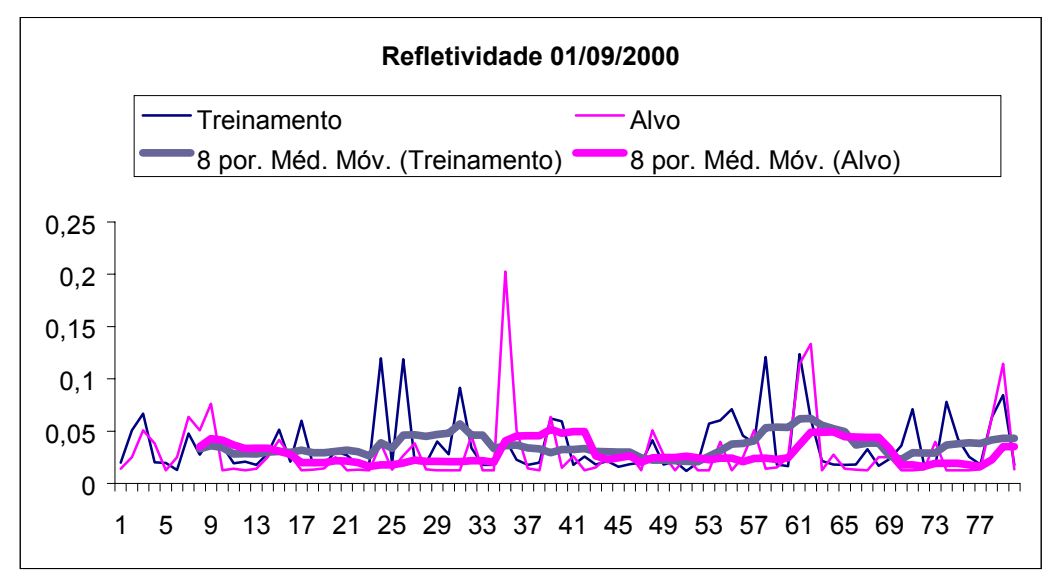

FIGURA 6.5 – Ativação da Refletividade de 01/09/2000.

# TABELA 6.7 Caso 04/10 Parâmetros da RNA.

## **Refletividade de 04/10/2000 com 2384 padrões**

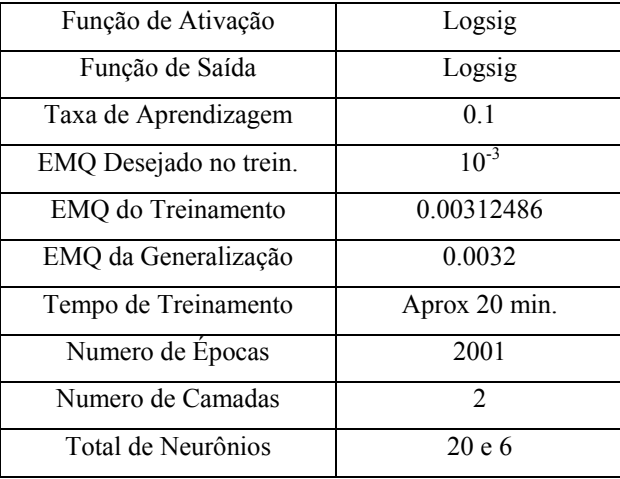

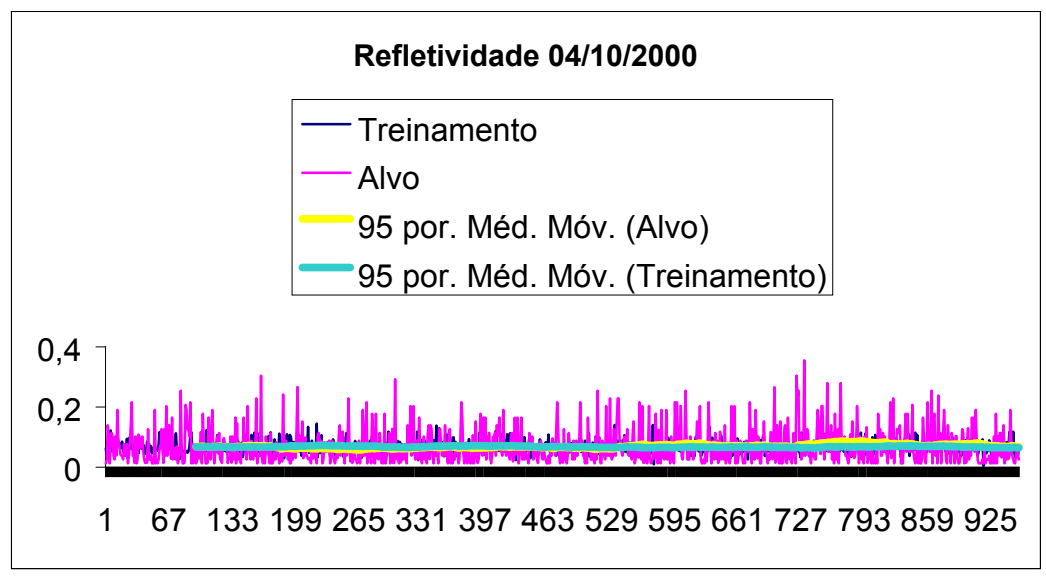

FIGURA 6.6 – Ativação da Refletividade de 04/10/2000.

## TABELA 6.8 Caso 13/04 Parâmetros da RNA.

# **Refletividade de 13/04/2000 com 42 padrões**

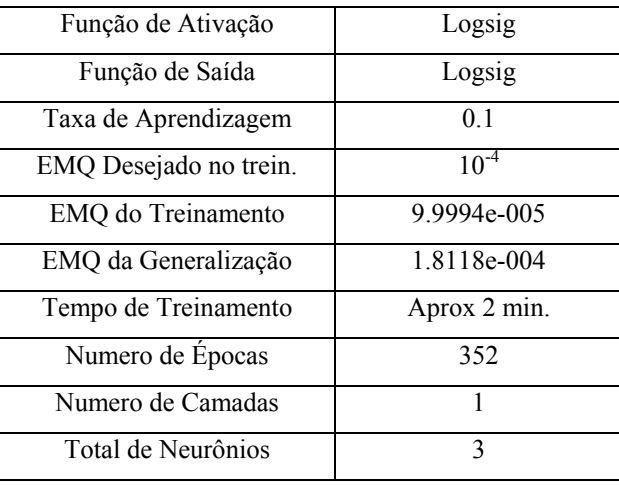
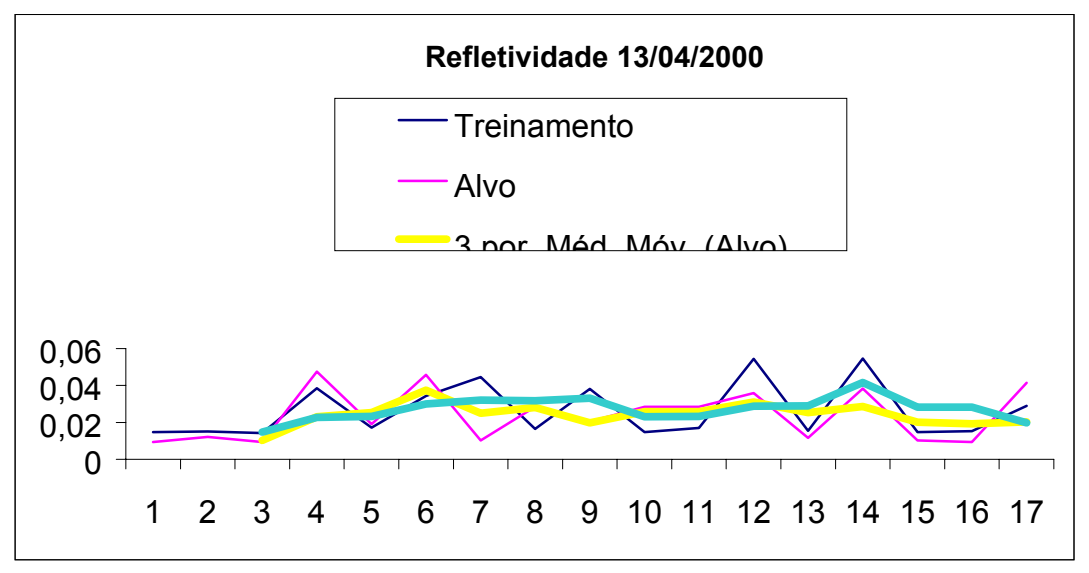

FIGURA 6.7 – Ativação da Refletividade de 13/04/2000.

# TABELA 6.9 Caso 13/09 Parâmetros da RNA.

# **Refletividade de 13/09/2000 com 420 padrões**

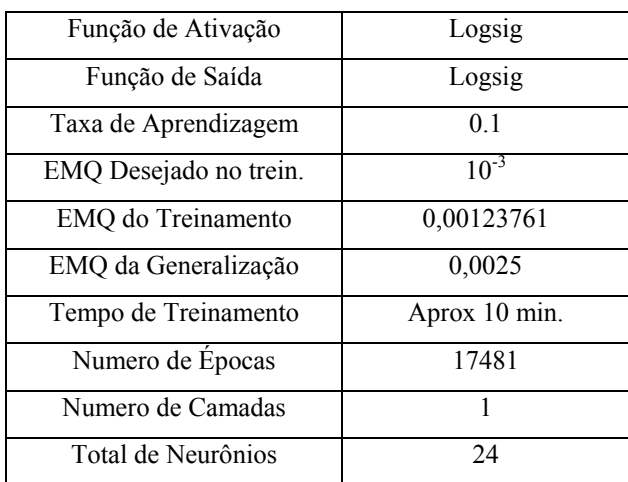

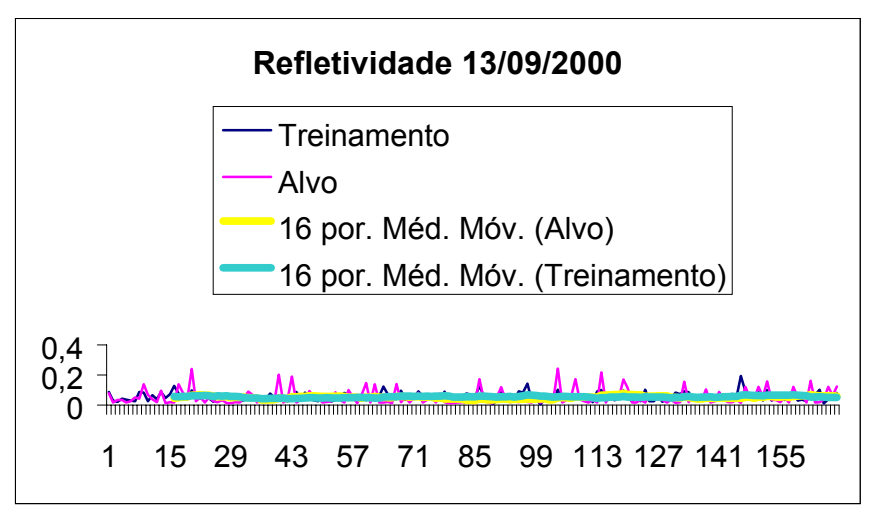

FIGURA 6.8 – Ativação da Refletividade de 13/09/2000.

TABELA 6.10 Caso 15/09 Parâmetros da RNA.

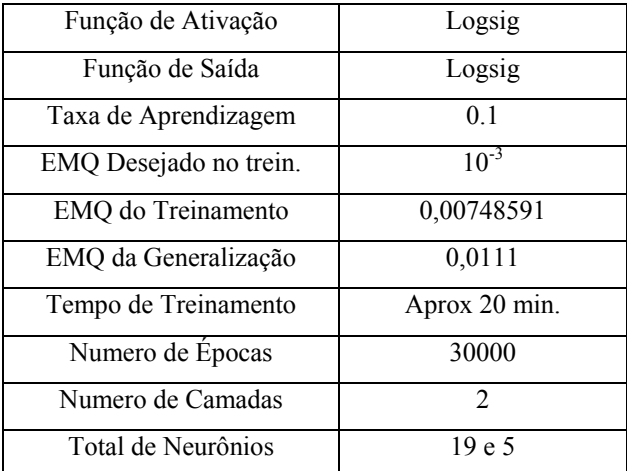

# **Refletividade de 15/09/2000 com 1045 padrões**

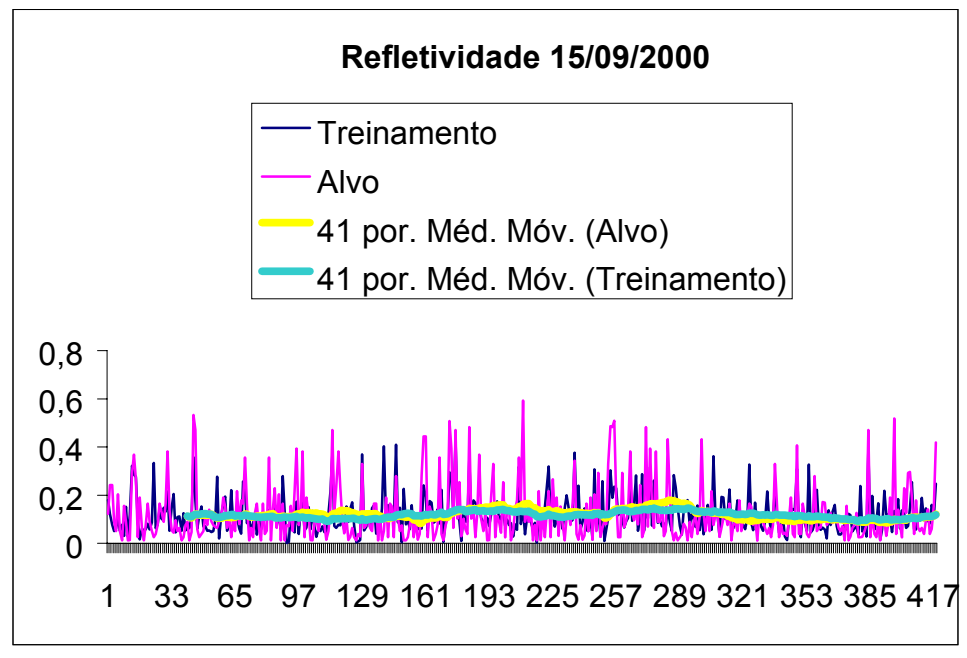

FIGURA 6.9 – Ativação da Refletividade de 15/09/2000.

TABELA 6.11 Caso 17/09 Parâmetros da RNA.

### **Refletividade de 17/09/2000 com 76 padrões**

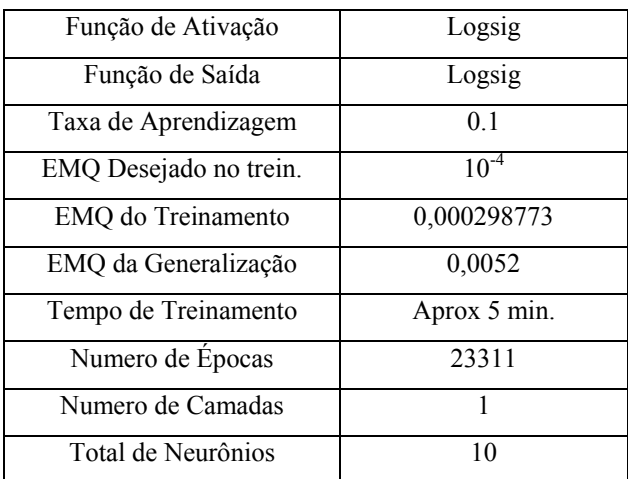

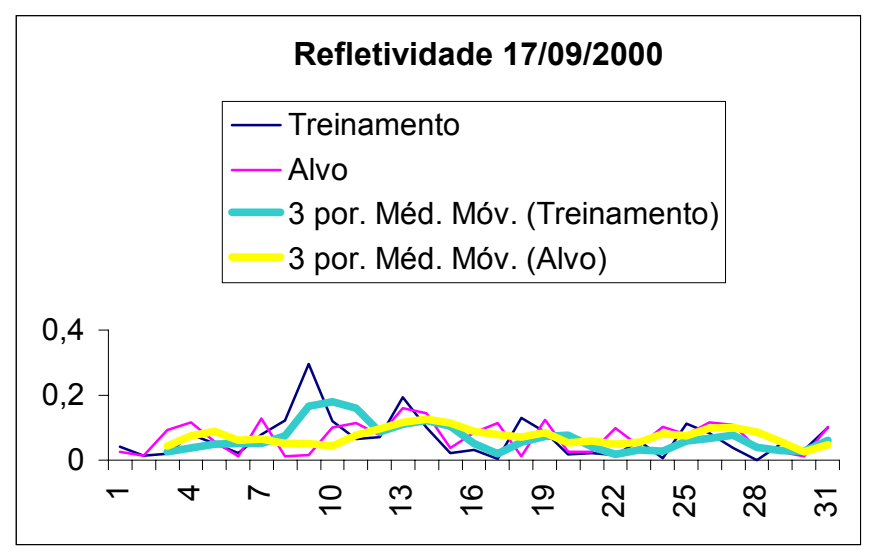

FIGURA 6.10 – Ativação de 17/09/2000.

TABELA 6.12 Caso 18/01 e 19/01 Par. da RNA.

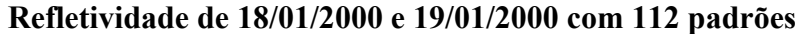

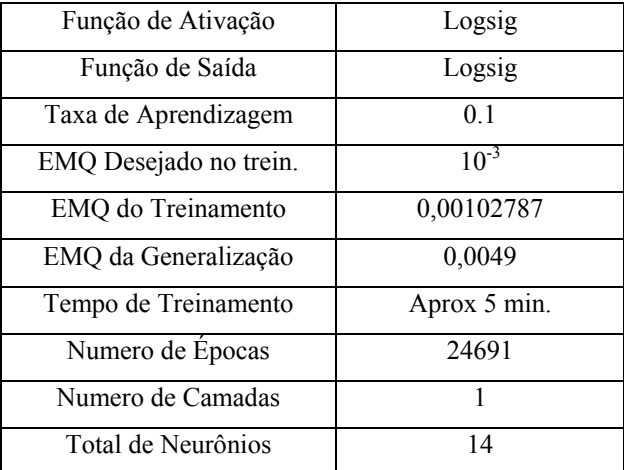

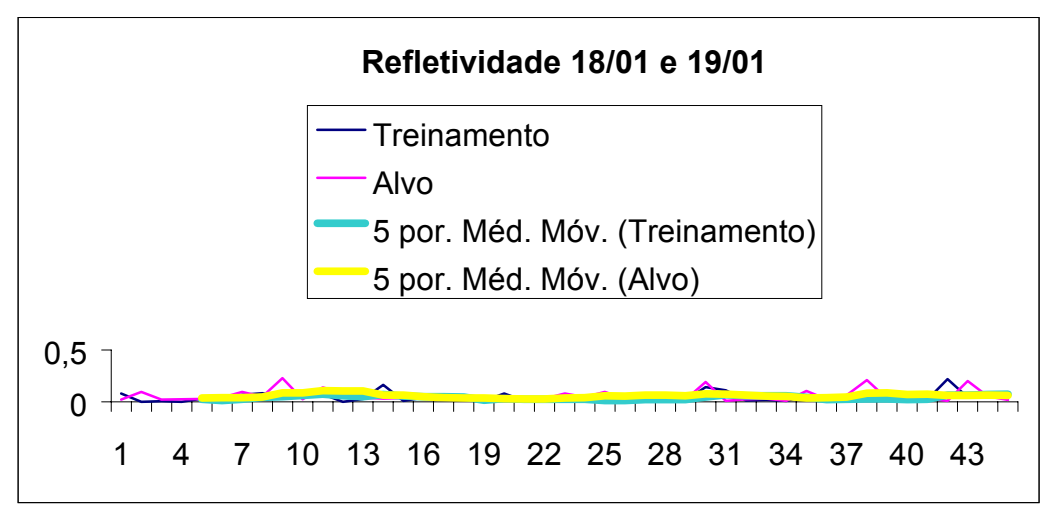

FIGURA 6.11 – Ativação de 18/01/2000 e 19/01/2000.

TABELA 6.13 Caso 26/10 Parametros da RNA.

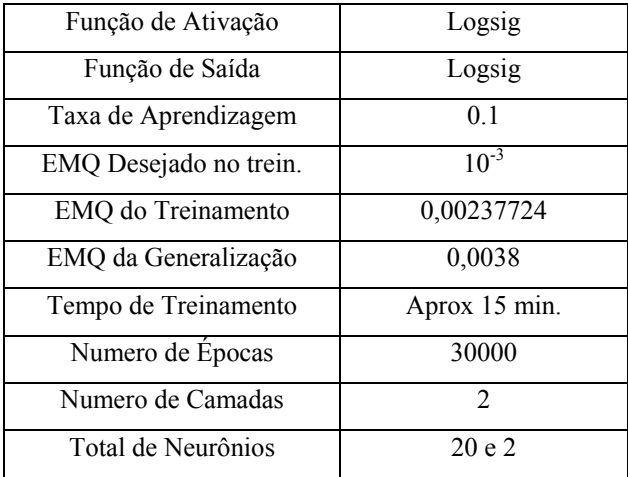

### **Refletividade de 26/10/2000 com 726 padrões**

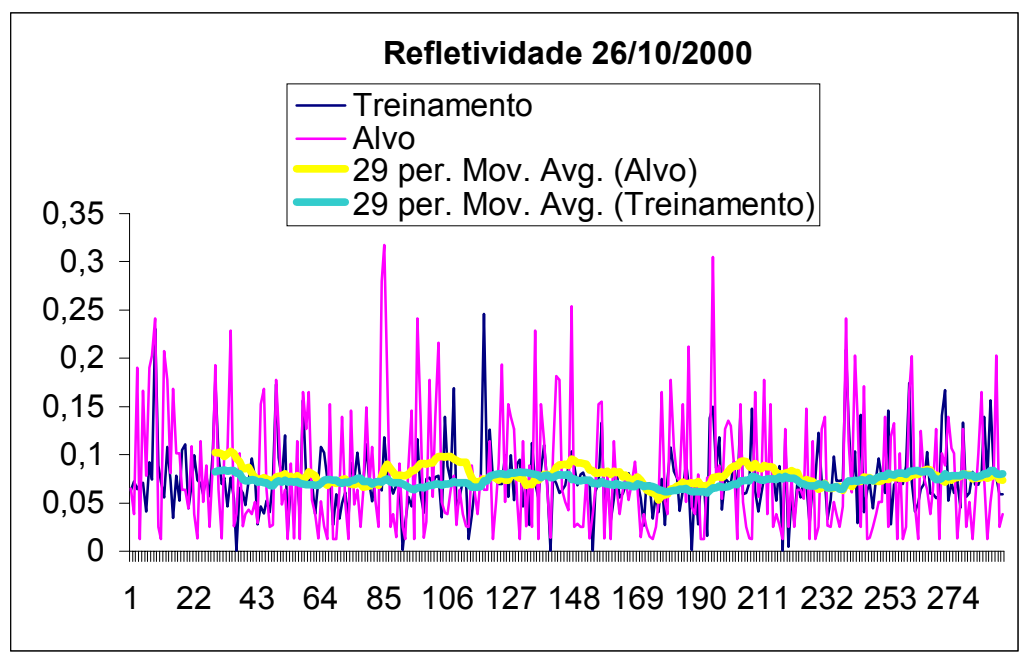

FIGURA 6.12 – Ativação da Refletividade de 26/10/2000.

TABELA 6.14 Caso 28/02 Parametros da RNA.

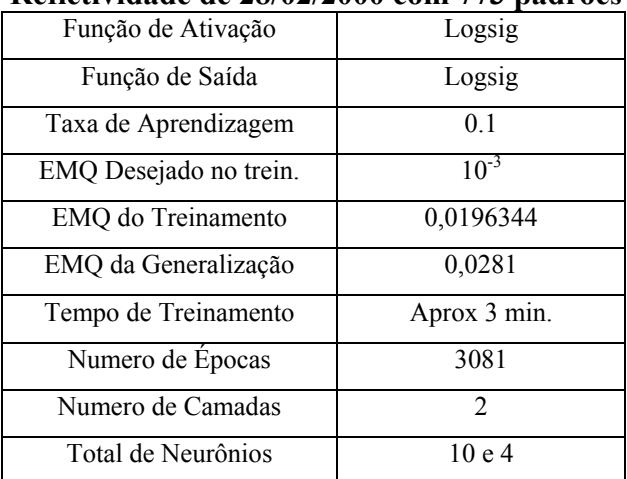

## **Refletividade de 28/02/2000 com 773 padrões**

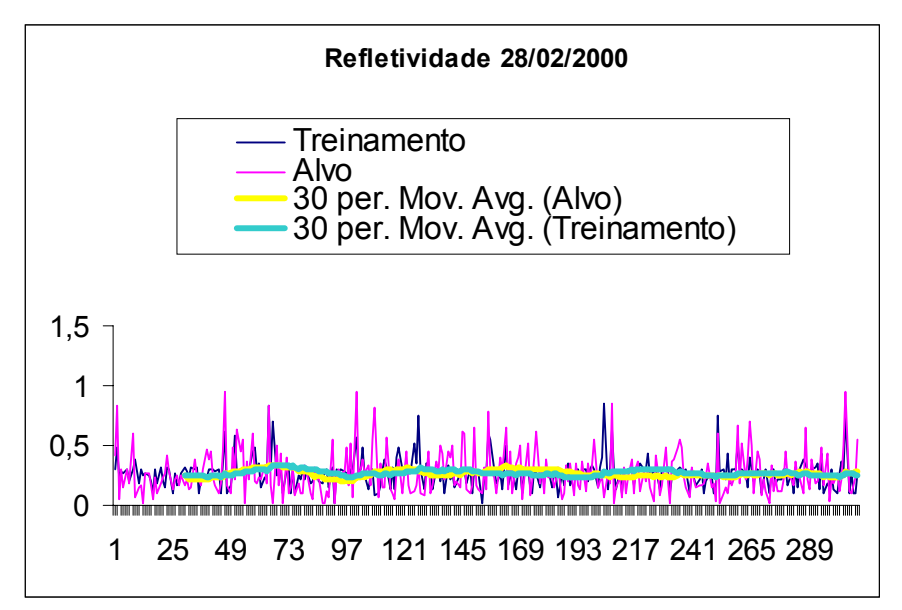

FIGURA 6.13 – Ativação da Refletividade de 28/02/2000.

### TABELA 6.15 Caso 01/04 Parametros. da RNA.

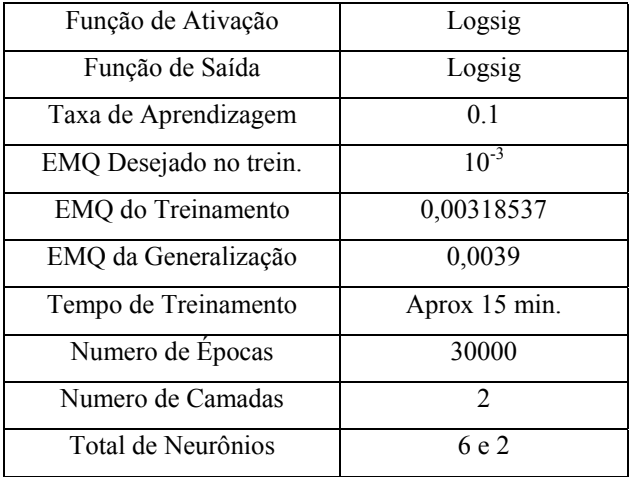

### **Echotop de 01/04/2000 com 416 padrões**

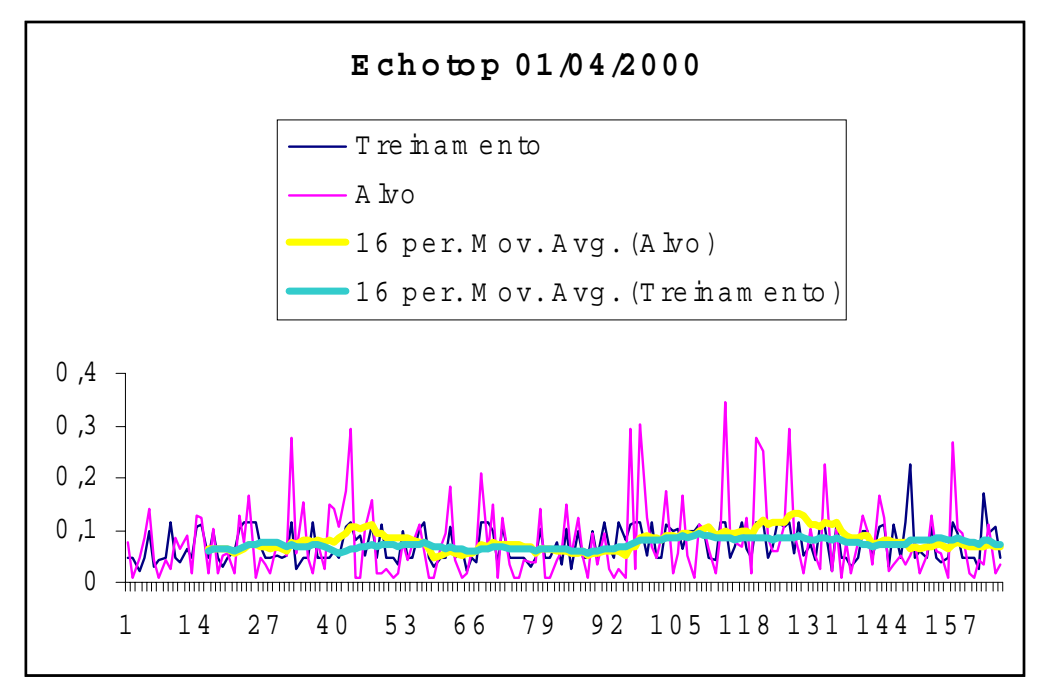

FIGURA 6.14 – Ativação de Echotop de 01/04/2000.

TABELA 6.16 Todos casos de refletividade.

| Função de Ativação     | Logsig         |
|------------------------|----------------|
| Função de Saída        | Logsig         |
| Taxa de Aprendizagem   | 0.1            |
| EMQ Desejado no trein. | $10^{-3}$      |
| EMQ do Treinamento     | 0,0102532      |
| EMQ da Generalização   | 0,0103         |
| Tempo de Treinamento   | Aprox 2 horas  |
| Numero de Épocas       | 50000          |
| Numero de Camadas      | $\mathfrak{D}$ |
| Total de Neurônios     | 20 e 4         |

**Todos casos de refletividade com 7959 padrões**

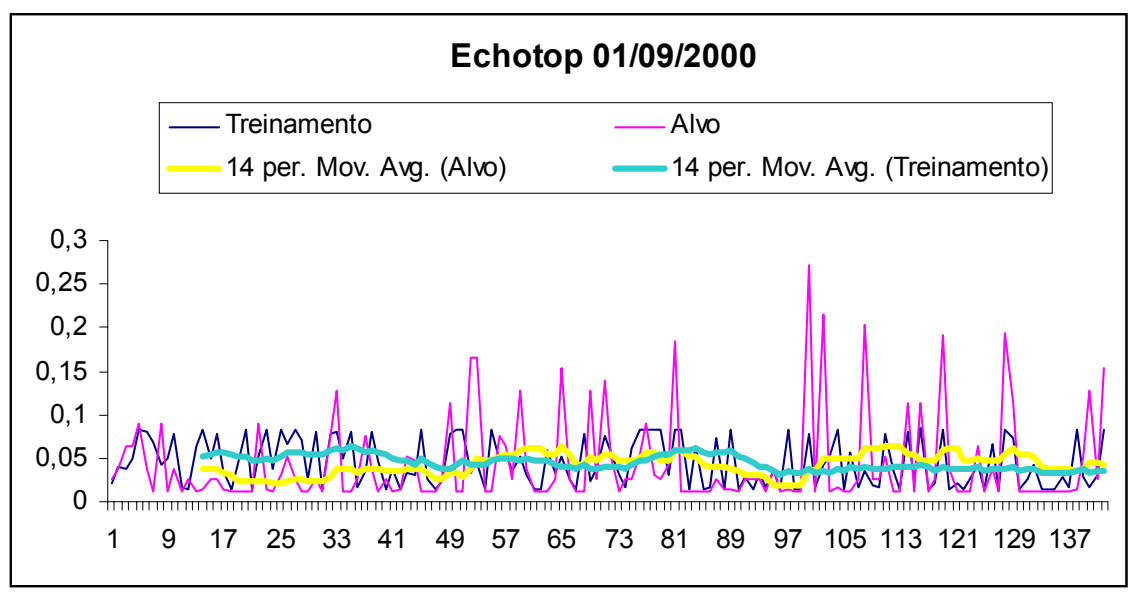

FIGURA 6.15 – Ativação de Echotop de 01/09/2000.

TABELA 6.18 Todos casos de refletividade.

### **Todos casos de Refletividade com entrada**

 **da RNA a media e variância e saída raios e intensidade**

| Função de Ativação     | Logsig         |
|------------------------|----------------|
| Função de Saída        | Logsig         |
| Taxa de Aprendizagem   | 0.1            |
| EMQ Desejado no trein. | $10^{-3}$      |
| EMQ do Treinamento     | 0,00998746     |
| EMO da Generalização   | 0,0108         |
| Tempo de Treinamento   | Aprox 1 hora   |
| Numero de Épocas       | 15921          |
| Numero de Camadas      | $\mathfrak{D}$ |
| Total de Neurônios     | 20e4           |

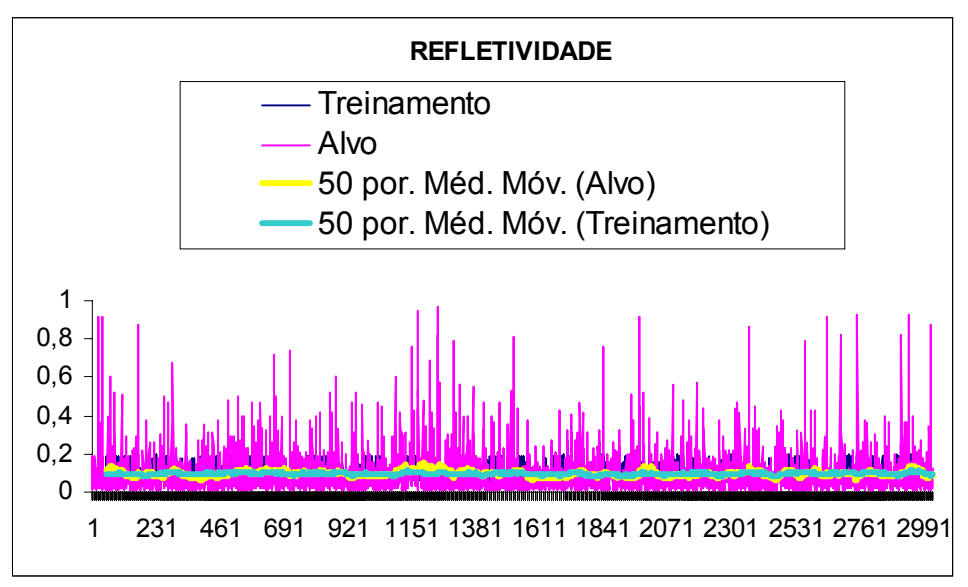

FIGURA 6.16 – Ativação de todos casos de Refletividade.

TABELA 6.19 Todos casos de refletividade.

| ia da Kiya falos e intensidade e salda a media e val |                             |
|------------------------------------------------------|-----------------------------|
| Função de Ativação                                   | Logsig                      |
| Função de Saída                                      | Purelin                     |
| Taxa de Aprendizagem                                 | 0.1                         |
| EMQ Desejado no trein.                               | $10^{-3}$                   |
| EMQ do Treinamento                                   | 0,0129254                   |
| EMQ da Generalização                                 | 0,02379                     |
| Tempo de Treinamento                                 | Aprox 5 min                 |
| Numero de Épocas                                     | 8031                        |
| Numero de Camadas                                    | $\mathcal{D}_{\mathcal{L}}$ |
| Total de Neurônios                                   | 4 e 2                       |
|                                                      |                             |

**Todos casos de Refletividade com 7556 padrões com entrada da RNA raios e intensidade e saida a media e variância**

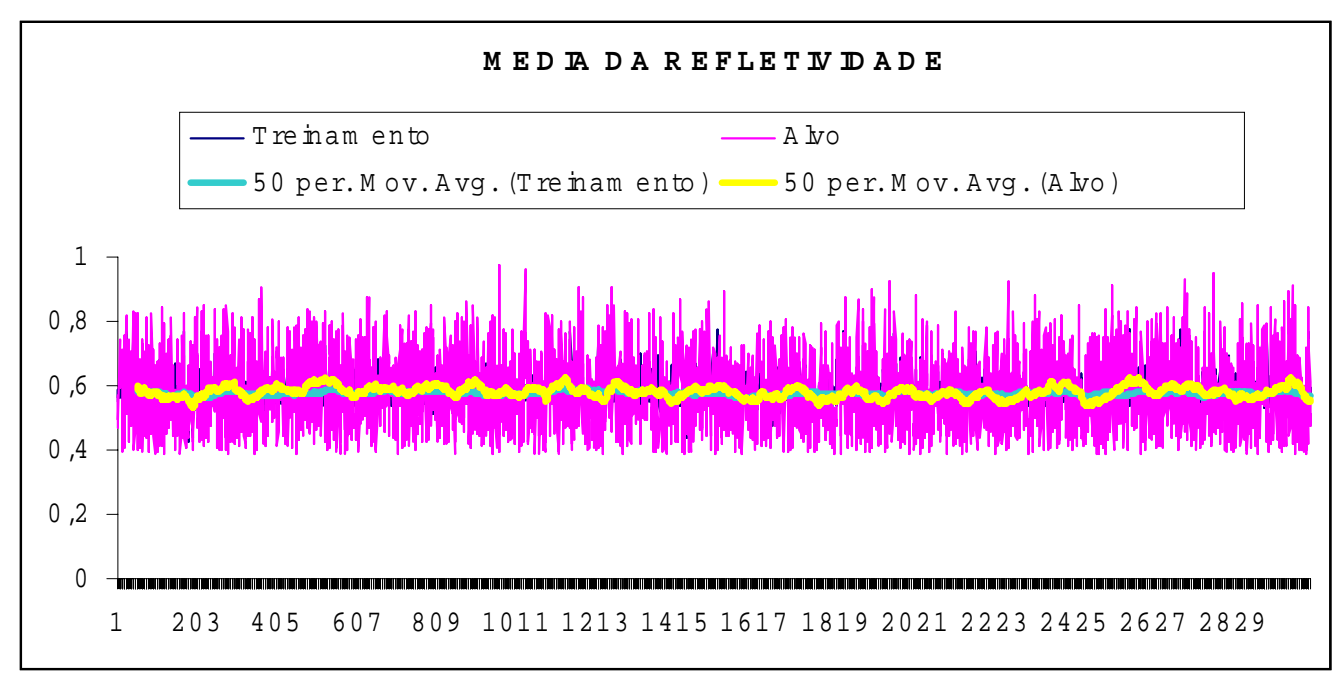

FIGURA 6.17 – Ativação de todos casos de Refletividade.

TABELA 6.20 Todos casos de Echotop.

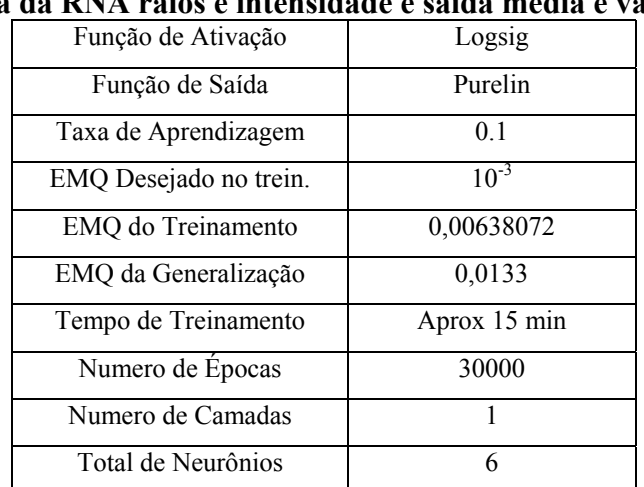

# **Todos casos de Echotop com 11867 padrões com entrada da RNA raios e intensidade e saída media e variância**

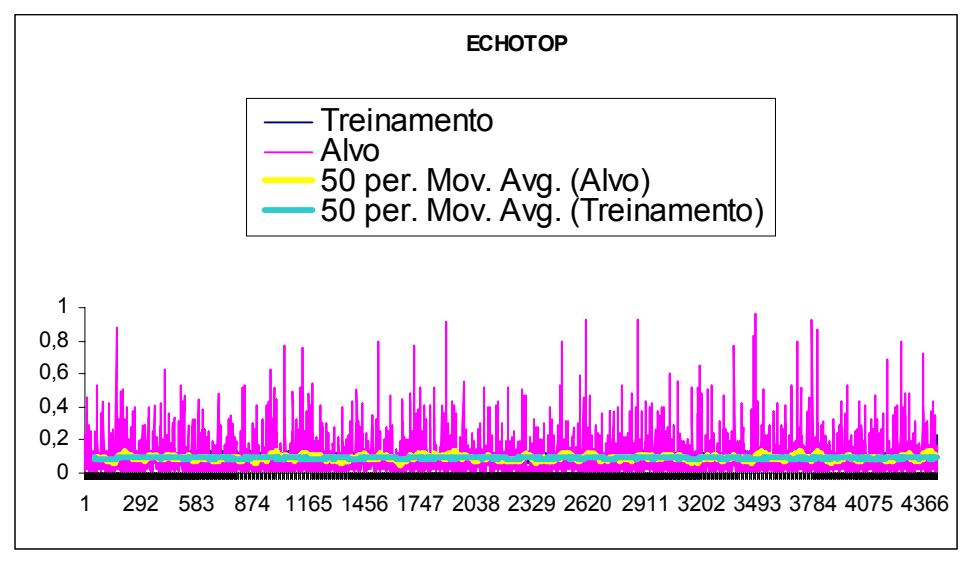

FIGURA 6.18 – Ativação de todos casos de Echotop.

TABELA 6.21 Todos casos de Echotop.

| a da Kiya ilicula e varialicia e salua raios e littel |              |
|-------------------------------------------------------|--------------|
| Função de Ativação                                    | Logsig       |
| Função de Saída                                       | Purelin      |
| Taxa de Aprendizagem                                  | 0.1          |
| EMQ Desejado no trein.                                | $10^{-3}$    |
| EMQ do Treinamento                                    | 0,0064027    |
| EMQ da Generalização                                  | 0,0133       |
| Tempo de Treinamento                                  | Aprox 15 min |
| Numero de Épocas                                      | 30000        |
| Numero de Camadas                                     |              |
| Total de Neurônios                                    | 6            |
|                                                       |              |

**Todos casos de Echotop com 11076 padrões com entrada da RNA media e variância e saída raios e intensidade**

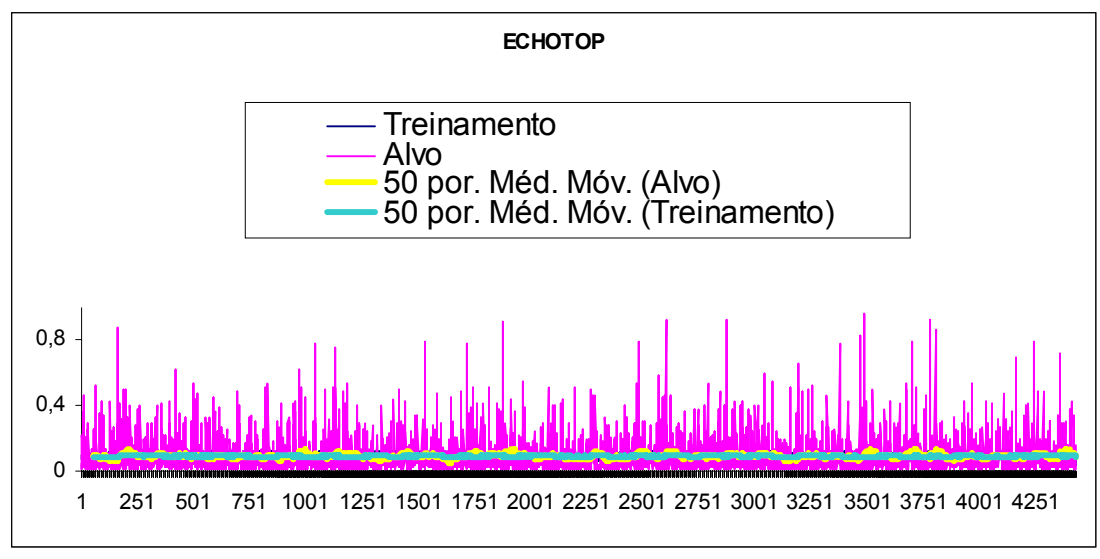

FIGURA 6.19 – Ativação de todos casos de Echotop.

TABELA 6.22 Todos casos de Refletividade.

| Função de Ativação     | Logsig       |
|------------------------|--------------|
| Função de Saída        | Purelin      |
| Taxa de Aprendizagem   | 0.1          |
| EMQ Desejado no trein. | $10^{-3}$    |
| EMQ do Treinamento     | 0,00681323   |
| EMQ da Generalização   | 0,0157       |
| Tempo de Treinamento   | Aprox 15 min |
| Numero de Épocas       | 30000        |
| Numero de Camadas      |              |
| Total de Neurônios     |              |

**Todos casos de Refletividade com 7556 padrões com entrada da RNA media e variância e saída raios e intensidade**

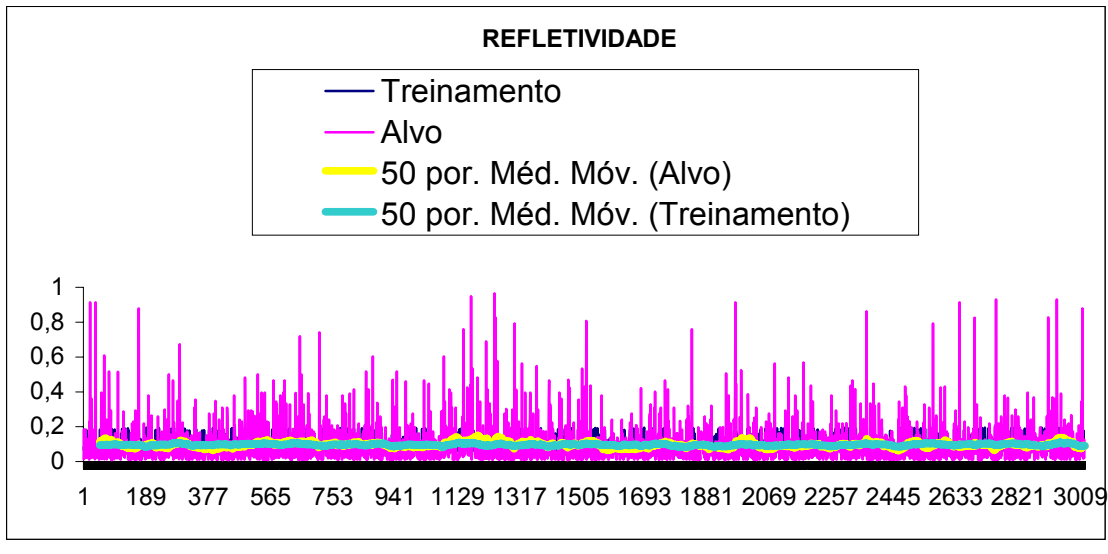

FIGURA 6.20 – Ativação de todos casos de Refletividade.

Nos exemplos das Figuras 6.1 a 6.20 mostrados anteriormente, o eixo x corresponde ao numero de padrões que foram ativados pela RNA após o seu treinamento e o eixo y à refletividade ou echotop normalizados ou não, dependendo de cada caso. A curva "Treinamento" representa a resposta dada pela RNA após a sua ativação e a curva "Alvo" representa a resposta desejada, portanto quanto mais parecidas as duas curvas, melhor a resposta da rede e assim melhor sua correlação.

As Figuras 6.1 e 6.2 mostram a ativação da refletividade dos dados do dia 01/04/2000, onde na primeira a ativação foi executada com a próxima imagem e a segunda com escolha aleatoria do conjunto total de treinamento. A figura 6.3 apresenta a ativação da refletividade para o dia 02/05/2000 e a figura 6.4 apresenta a ativação de echotop do dia 28/02/2000, onde até o momento se obteve a melhor correleção. As figuras 6.5 a 6.20 apresentam a ativação da refletividade ou echotop, onde foram escolhidos aleatoriamente 60% dos dados para o treinamento e 40% para a ativação.

A Figuras 6.5, 6.6, 6.7, 6.8, 6.9, 6.10, 6.11, 6.12, 6.13, apresentam respectivamente, com algumas variações nos parâmetros da RNA, a ativação da refletividade dos dias 01/09/2000, 04/10/2000, 13/04/2000, 13/09/2000, 15/09/2000, 17/09/2000, 18 e 19/01/2000, 26/10/2000 e 28/02/2000. A figura 6.14 apresenta a ativação de echotop do dia 01/04/2000. Com o intuito de melhorar a correlação destes resultados, foi elaborado uma nova abordagem para o treinamento da RNA que é discutido no capitulo 6.2 em Análise dos Resultados. A figura 6.15 representa a ativação de echotop de 01/09/2000.

Também foram efetuados treinamentos com todos os casos de refletividade com 7556 padrões e todos os casos de echotop com 11867 padrões que estão representados nas Figuras 6.14 e 6.16 a 6.20 com entrada da rede a densidade e intensidade de raios e saída a media e variância da refletividade ou echotop; ou com entrada da rede a media e variância da refletividade ou echotop e saída a densidade e intensidade de raios.

#### **6.2 Análise dos Resultados**

Procurou-se neste trabalho avaliar se as RNAs são eficientes para estimar padrões da média da refletividade do radar a partir de dados de descargas elétricas e a partir da média da refletividade, estimar padrões de densidade de descargas elétricas. O principal foco desta proposta, foi o de utilizar redes de múltiplas camadas, comparando os resultados através da correlação das curvas de saida. Esta avalição é mostrada através da Tabela 6.1, onde é mostrado a correlação para cada caso estudado. Quanto mais próximo de um(1) for a correlação, melhor e mais eficiente a RNA é ao estimar uma das variáveis acima.

#### **6.2.1 Primeira Abordagem do Treinamento**

Para os primeiros casos, o treinamento feito pela RNA tem como entrada a media e variância da refletividade e, como saída, a densidade de descargas dos dias 01/04/00, 02/05/00 e 28/02/00, onde o treinamento é executado com as primeiras imagens e a ativação com a imagem seguinte. A resposta da RNA nestes casos é razoável, pois como suas curvas (Fig. 6.1, Fig. 6.3 e Fig. 6.4) de saída possuem uma defazagem em fase e portanto não mostram uma boa correlação, estas curvas apresentam uma tendência média similar. Portanto conclui-se que a RNA, apesar de não fornecer em sua saída valores idênticos à realidade mostrou uma boa resposta à saída desejada, permitindo por exemplo que a partir da refletividade média pode-se ter uma idéia de um aumento ou diminuição da ocorrência de descargas elétricas. Isso é importante, pois através desta abordagem pode-se por exemplo prever a formação de tempestades. Na tentativa de melhorar os resultados, foi eleborada uma segunda abordagem de treinamento.

#### **6.2.2 Segunda Abordagem do Treinamento**

Buscou-se para esta abordagem uma melhor reposta das RNA. Para isso foram selecionados aleatoriamente 60% dos dados que foram utilizados no treinamento da rede e 40% destes, também selecionados aleatoriamente para a generalização. Com esta abordagem esperou-se que com o conjunto de treinamento, a RNA tenha um bom aprendizado do conjunto total de dados e portanto generalize bem. Mas a Tabela 6.1, mostra que a correlação não é boa e portanto a saida da rede não está mais proxima que a saida real ou desejada. Esta abordagem está ilustrada nas Figuras 6.6 até a Figura 6.15.

#### **6.2.3 Terceira Abordagem do Treinamento**

Para esta abordagem foi usada a mesma estratégia da segunda abordagem, porém incluiu-se uma nova variável que é a média de intensidade de descargas elétricas. Esta intensidade foi utilizada juntamente com a densidade de descargas elétricas na saida e na entrada da RNA. O resultados obtidos estão representados nas Figuras 6.16 até a Figura 6.20. Estas figuras mostram que as saidas reais também não estão próximas as saídas geradas pela RNA, e seus índices de correlação são mais baixos quando a rede foi treinada com o conjunto total dos dados. Verifica-se claramente que o índice de melhor correlação (Tabela 6.1) foi do dia 28/02/2000 que em particular neste caso ocorreu uma tempestade severa com precipitação de 46 mm e alto índice de densidade de descargas elétricas (Tabela 5.1).

 A seguir, como mais um exemplo, é mostrado na Fig. 6.21, uma RNA utilizada no treinamento de alguns resultados obtidos anteriormente e do dia 28/02/2000 as 18:40:41 h. Esta RNA possui uma camada de entrada com 2 neuronios para a densidade de raios e intensidade de raios, uma camada oculta com 4 neuronios e uma camada de saida com 2 neurônios representando a média da refletividade e sua variância, onde a saida da rede é representada por *yk*.

$$
\sum_{i=1}^{n} \sum_{j=1}^{m} \varphi_2 (\sum \varphi_1 (\sum w_{kj} x_j + b_k) w_{ki} + b_k)
$$
 (6.1)

onde :

- k ..... neurônio da RNA **.**
- n ..... número de nos da ultima camada
- m .... número de nos da camada escondida
- φ1 ... função de ativação *logsig*

φ2 ... função de ativação *purelin*

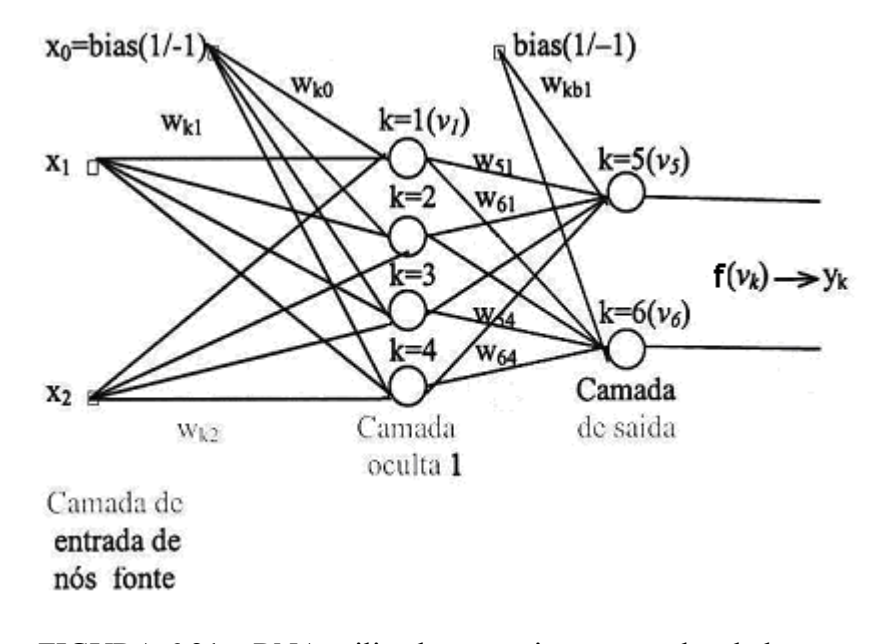

FIGURA 6.21 – RNA utilizada nos treinamentos dos dados

TABELA 6.23 Parametros da RNA de 28/02/00.

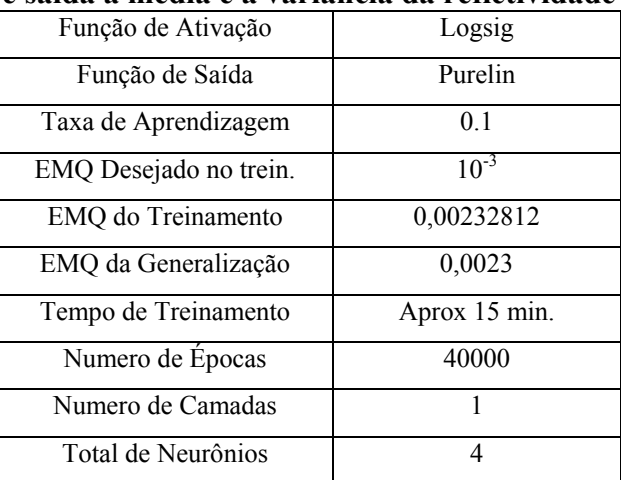

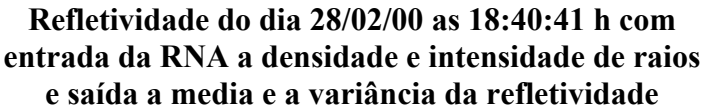

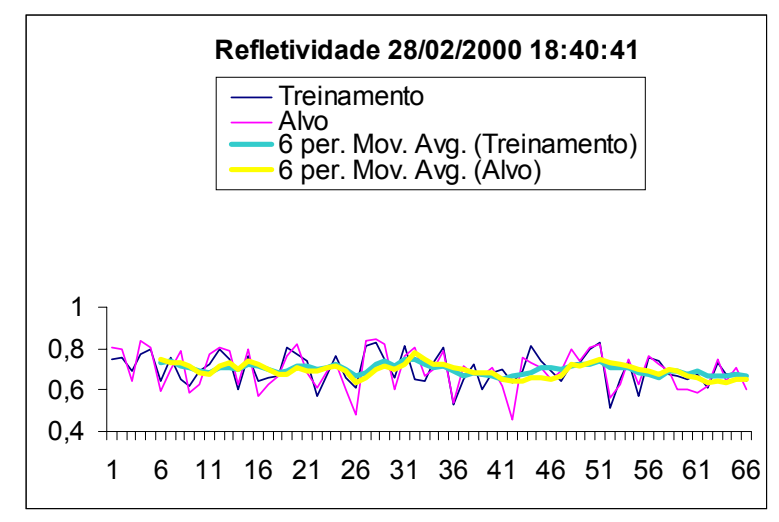

FIGURA 6.22 – Ativação da media.

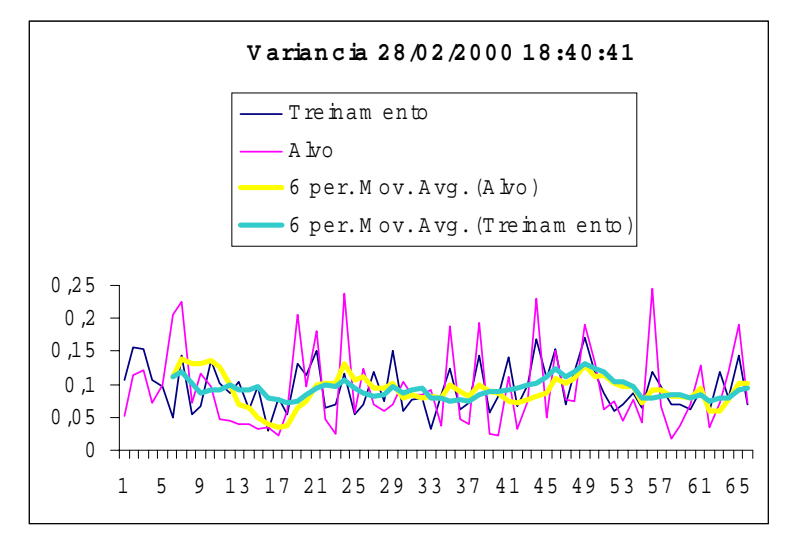

FIGURA 6.23 – Ativação da variância.

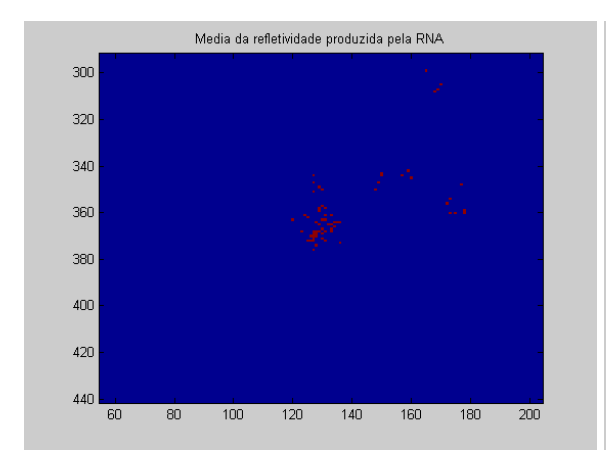

FIGURA 6.24 - Média da refletividade da FIGURA 6.25 - Média da refletividade. RNA desejada.

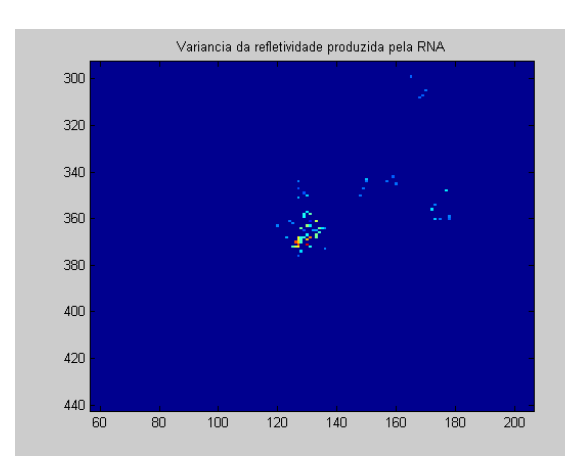

FIGURA 6.26 - Variância da reflet. da FIGURA 6.27 - Variância da reflet.

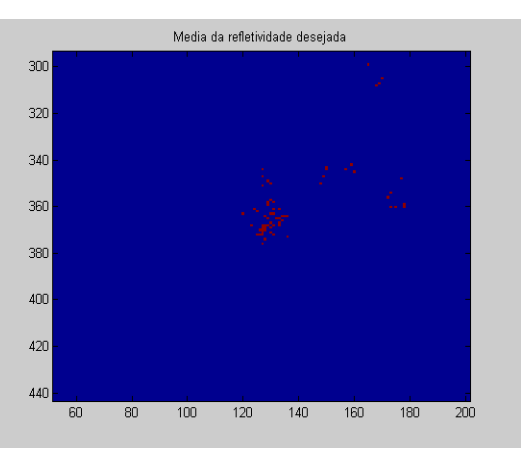

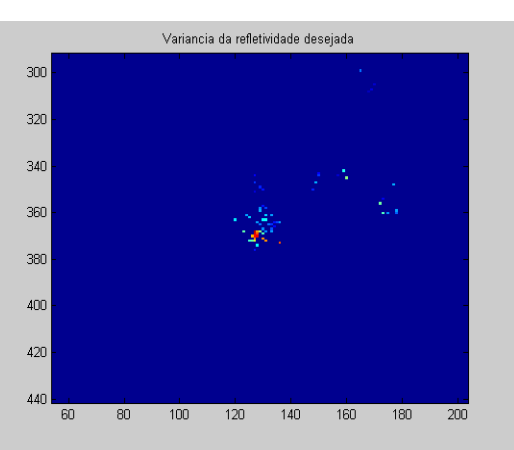

RNA. desejada.

Para o mesmo caso do dia 28/02/2000 as 18:40:41 h, cujo resultados são mostrados nas figuras 6.22 e 6.23, foi elaborado para visualização, as imagens das figuras 6.24 e 6.25 que estão representadas respectivamente pelas cores rosa e azul na Figura 6.22 p.122. Observase neste caso, bem mais específico, que a RNA responde bem as entradas da rede, pois seus valores de saída estão bem próximos mostrando que a RNA generalizou bem. Também podemos notar que os tons em vermelho nestas imagens praticamente são as mesmas, mostrando também uma excelente proximidade entre a refletividade media que a RNA gerou e a refletividade média real, isto é, a refletividade média desejada com índice de correlação de aproximadamente 80% (Tabela 6.4). Foram geradas também as imagens das figuras 6.26 e 6.27 que correpondem a saída da variância desta mesma RNA, que novamente, percebemos uma correlação em torno de 60% (Tabela 6.4).

Existe uma relação não linear entre as variáveis envolvidas dada pela equação (6.1 p. 121 e Fig. 6.21 p. 121)  $y_k = \varphi_2$  ( $\Sigma(i=1,n)$   $\varphi_1$  ( $\Sigma(j=1,m)$   $w_{kj}x_j + b_k$ )  $w_{ki} + b_k$ ), onde :  $n = 2 e m = 4 e$ 

$$
W_{4x2} = \begin{pmatrix} -006,76 & -037,68 \\ 295,69 & -449,07 \\ 002,23 & -036,63 \\ -001,18 & 037,89 \end{pmatrix} \qquad W_{2x4} = \begin{pmatrix} -0,430 & -0,017 & 1,530 & 1,370 \\ 0,820 & 0,113 & -0,566 & -0,518 \\ 0,820 & 0,113 & -0,566 & -0,518 \end{pmatrix}
$$
  

$$
b_{4X1} = \begin{pmatrix} 18,79 \\ 35,41 \\ 9,09 \\ -9,51 \end{pmatrix} \qquad b_{2X1} = \begin{pmatrix} -0,042 \\ -0,200 \end{pmatrix}
$$

TABELA 6.24 Correlação do dia 28/02/2000 as 18:40:41 h .

| Caso 28/02/2000           | Correlação |
|---------------------------|------------|
| Média da Refletividade    | 0,781598   |
| Variância da refltividade | 0,591529   |

### **CAPÍTULO 7**

### **CONCLUSÕES**

Este trabalho envolveu uma nova aplicação de grande importância para o INPE, tanto para o grupo de eletricidade atmosférica (ELAT), assim como para o centro de previsão do tempo e estudos climáticos (CPTEC) e de grande interesse para a comunidade cientifica. Envolve uma metodologia que utiliza uma abordagem relacionando dados de descargas elétricas e dados de refletividade do radar meteorológico. A motivação do trabalho foi, principalmente, caracterizada pela associação das variáveis envolvidas que são utilizadas separadamente, mas ainda não relacionadas.

Observa-se neste trabalho que a RNA obtêm um desempenho satisfatório na caracterização das variáveis envolvidas de acordo com os pesos (W) encontrados. Na Tabela 6.4 e nas Figuras 6.23 e 6.24, que mostram que aplicando os pesos encontrados a uma entrada de densidade de descargas elétricas, podemos obter uma média de refletividade da ordem de 80% de correlação, isto é, uma média muito próxima com a média real.

Em alguns resultados onde a correlação foi baixa, nota-se claramente uma tendência de aumento ou diminuição das descargas elétricas similar que mostra uma boa resposta à saída da RNA (Figuras 6.1, 6.3 e 6.4). Portanto este trabalho mostra o potencial das RNAs como ferramenta a ser utilizada no auxilio a previsão do tempo. Os resultados obtidos neste trabalho, demonstram que a metodologia adotada é viável e fica aqui algumas sugestões para futuros trabalhos :

1. Desenvolver um sistema que possa ser implementado operacionalmente na previsão de descargas atmosféricas e/ou na previsão da refletividade média do radar meteorológico, o que não foi possível devido ao tempo gasto neste trabalho.

2. Utilização de outros tipos de RNAs, como por exemplo Redes de Funções Radiais de Base (RBF), onde existe uma simplicidade do treinamento com uma boa

eficiência computacional e produzem uma resposta significativa, quando o padrão de entrada está dentro de uma região pequena localizada no espaço de entrada.

3. Como foi mencionado anteriormente o caso do dia 28/02/2000 com índices de precipitação e densidade de descargas elétricas altos, vale a pena no futuro elaborar um estudo selecionando somente casos de tempestades severas para o treinamento da RNA, assim espera-se obter melhores resultados bem mais direcionados, pois existe uma variabilidade das variáveis envolvidas neste estudo.

# **REFERÊNCIAS BIBLIOGRÁFICAS**

Bellerby, T.; Todd, M.; Kniveton, D.; Kidd, C. Rainfall estimation from a combination of TRMM precipitation radar and GOES multispectral satellite imagery through the use of an artificial neural network, **Journal of Applied Meteorology**, v.39, n.12, p.2115- 2128, 2000.

Carey, D.L.; Rutledge, S.A. **Positive cloud-to-ground lightning in severe hailstorms: a multiparameter radar study**, In: Conference on Radar Meteorology, 27, octuber, Vail, CO, 1995. Proceedings: Vail: MAS, MAS, 1995.

D'Alge, J.C.L. **Coordenadas geodésicas e sistema de informação geográfica**, 1999. In: Simpósio Brasileiro de Sensoriamento, 11., 2003, abr, Belo Horizonte. **Anais**. São José dos Campos: INPE, 2003, p. 333-340.

Hsiegh, W.W. ; Tang, B. **Applying neural network to prediction and data analysis in meteorology and oceanography**. Bulletim American Meteorological Society, v.79, n.9, p.1855-1870, 1998.

Fisher, F.A.;Plumer, J.A. **Lightning Protection of Aircraft.** Washington, DC:NASA, 1997(NASA RP-1080).

Fletcher, D. e Goss. Forecasting with Neural networks: **An Application using Bankruptcy Data. Inf. Manage**. v. 24, n.3, p. 159-167, 1993.

Goodman, S.J.; Cecil, D.J.; Thunderstorms Characteristics Observed by TRMM. In: International Tropical Rainfall Measuring Mission Science Conference, Honolulu, HI, July 22-26, 2002. **Proceedings**. Washington: NASA, 2002, p.163, NASA/TM-2002- 211605.

Haykin, S. **Redes neurais artificiais** – princípios e prática, 2<sup>ª</sup> ed., Tradução Paulo Martins Engel. Porto Alegre: Bookman, 2001, 900p.

Helene,O.A.M.; Vanin, V.R., **Tratamento Estatístico de Dados em Física** Experimental. 2<sup>ª</sup> ed., São Paulo: Edgard Blücher, 1981.

 **Kovacs**, Zsolt Laszlo. **Redes Neurais Artificiais**: Fundamentos e Aplicações. 2. ed., São Paulo: Collegium Cognitio, 1997. 174 p.

Kummerow, C.; Giglio, L. A passive microwave technique for estimating rainfall and vertical structure information from space. Part 1: Algorithm description. **Journal of Applied Meteorology,** v.33, n.1, p. 3-18, Jan. 1994.

 Marshall, J.S.; Palmer, W.M. The distribution of raindrops with size. **Journal of Meteorology**, v.5, n.1, p.165-166, Jan. 1948.

Marzban, C.; Stumpf, G.J. **A Neural network for tornado prediction based on doppler radar –** derived attributes, Journal Applied Meteorological, v.35, n.7, p.617- 626, May, 1996.

Olson, D.A.;Junker, N. e Korty, B. – Evaluation of 33 years of quantitative precipitation forecasting at the NMC. **Weather and Forecasting,** v.10, p. 498-511, 1995.

Orville, R.E. Cloud-to-ground lightning flash characteristics from June 1984 through May 1985. **Journal of Geophysical Research**, v. 92, n.D5, p. 5640-5644, May 1987.

Orville, R.E. – Lightning Currents. In: Volland, H. ed. **Handbook of Atmosfheric Electrodynamics**. Boca Raton: CRC Press Inc., 1995, v. 1, cap. 5, p. 137-149.

Pinto Jr., O; Pinto, I.R.C.A. **Relâmpagos.** São Paulo: Ed. Brasiliense, 1996.

Pinto Jr.; O. Pinto, I.R.C.A.,1996; Lacerda, M.; Carvalho, A.M.; Diniz, J.H.; Cherchiglia, L.C.L. Are equatorial negative lightning flashes more intenses than those at higher latitude?. **Journal of Atmospheric and Solar-Terrestrial Physics**, v.59, n.15, p.1881-1883, Mar 1997b.

Pinto Jr.; O. Pinto, I.R.C.A.. **Tempestades e Relâmpagos no Brasil**. São José dos Campos. INPE, 2000.

Rinehart, R.E. **Radar for Meteorologists.** 3. ed., Grand Forks: Rinehart Publications, 1997.

RMT 0100D **Doppler Weather Radar System.** São José dos Campos: Tectelcom Aerospacial LTDA, 1997.

Rutledge, S.A.; Lu,C.; Macgorman, D.R. Positive Cloud-toGround Lightning in mesoescale convective systems. Journal **of the Atmospheric Sciences**, v.47, n.17, p.2085-2100,sep.,1990.

Saunders, C. P. R., Thunderstorm Electrification. In: Volland, H. ed. **Handbook of Atmospheric Electrodynamics.** Boca Raton: CRC Press Inc., 1995, v. 1, cap. 3, p. 61- 92.

Snyder, J. P., **Map Projections – A Working Manual**. University of California, Santa Barbara – 1987.

Uman, M.A. **The Lightning Discharge**. Orlando: Academic Press., 1987, 376p.

Xiao, R.;V. Chandrasekar. Multiparameter radar rainfall estimation using neural network techniques. Preprints. In: Conference on Radar Meteorology, 27., Vail, CO. **Proceedings**. Vail: Amer.. Meteor. Soc., 1995, p.199–204.

Williams, E. R., Meteorological Aspects of Thunderstorms. In: Volland, H. ed. **Handbook of Atmospheric Electrodynamics.** Boca Raton: CRC Press, 1995, v. 1, cap. 2, p. 27-60.

# **APÊNDICE A**

### **PROGRAMAS DESENVOLVIDOS**

- **1) Geracap.c e Geraeco.c =>** Estes programas foram desenvolvidos com a finalidade de converter as imagens no formato GIF para o formato GRAY em níveis de cinza.
- **2) Lemaxmin.c =>** Lê os pixels das imagens em níveis de cinza para verificar se estas estão nos padrões de acordo com as tabelas das Figuras 3.8, 3.9 e 4.1.
- **3) Azimutal.c =>** Este programa tem a finalidade de ler a posição geográfica dos dados de relâmpagos e através da mudança de projeção das imagens CAPPI e ECHOTOP plotar estes dados. Observou-se neste caso uma diferença de aproximadamente 7.5° no sentido horário que foi corrigido empíricamente como mostra a Figura 6.3.

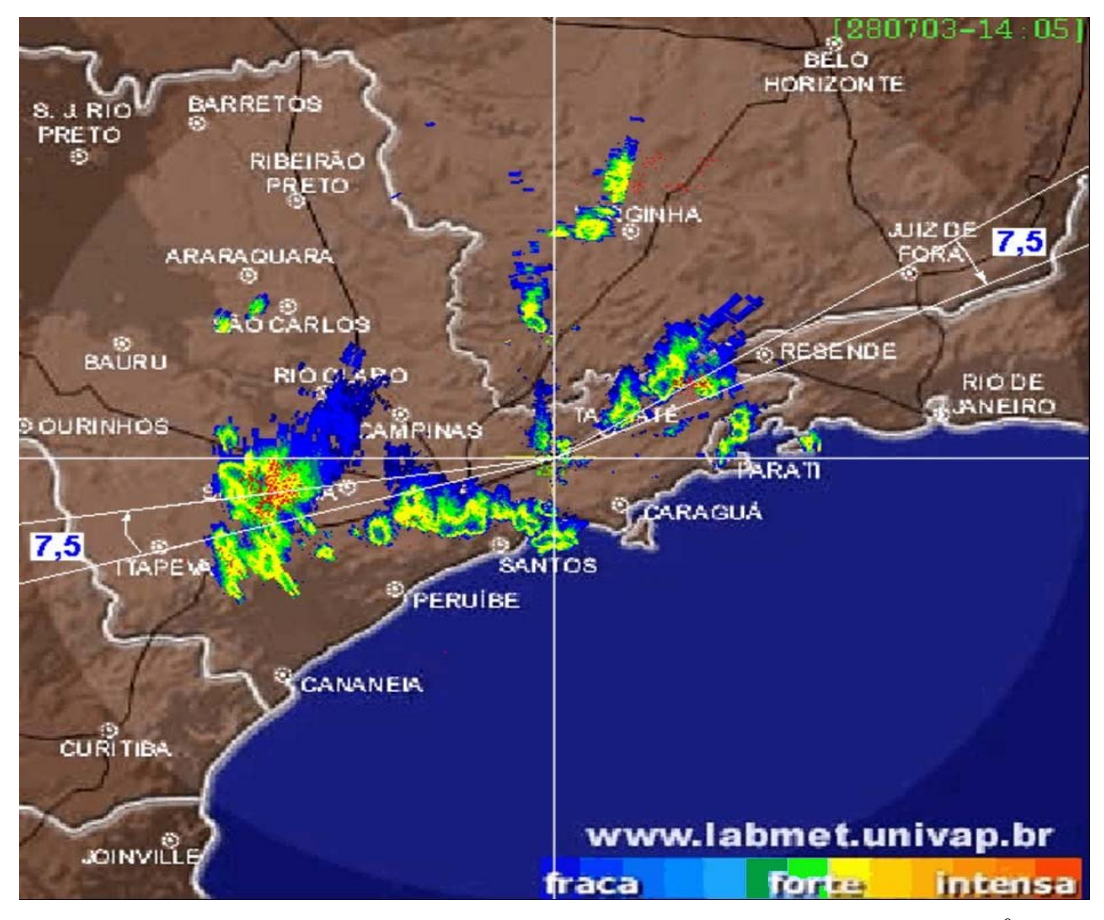

FIGURA A.1 – Exemplo do deslocamento das descargas elétricas de  $7,5^0$  Seja x,y os pontos de uma circunferência, R o raio e α o angulo em relação ao centro, então :

 $x = R \cos \alpha$  $y = R$  sen  $\alpha$  $R^2 = x^2 + y^2$ 

Portanto tendo-se R=300km, os pontos x e y de relâmpagos na circunferência do radar, obtêm-se facilmente as novas coordenadas x e y deslocadas de  $\alpha$ -7,5<sup>0</sup> que foi determinado empiricamente.

**4) Media.c =>** Este programa lê as imagens geradas pelo programa Azimutal.c e através de uma matriz 7x7 verifica a ocorrência de relâmpagos e caso positivo, calcula a média e a variância da refletividade assim como a densidade de relâmpagos (normalizados pelo tempo, isto é, normalizados pela resolucção

temporal das imagens que variam de 8 minutos a 22 minutos na recepção dos dados) nessa matriz gerando uma tríplice de informações (Média,Variância e Densidade de Relâmpagos).

Quando em uma medida, obtemos vários dados para o valor de uma grandeza ,usamos a média como um número que melhor representa essa grandeza:

$$
M\acute{e}dia = 1/N \sum_{i=1}^{N} X_i
$$
, onde

Xi são os vários dados obtidos, N é a quantidade desses dados e Média é o valor médio. A variância é dado por :

$$
Variância = 1/N \sum_{i=1}^{N} (X_i - Média)^2
$$

**5) Normaliza.c =>** Têm a finalidade de ler a tríplice gerada pelo programa Media.c e normalizar os dados entre 0 e 1.